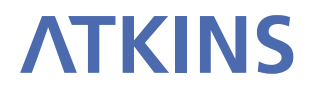

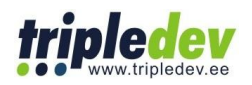

# **E-PRTR Validation Tool**

User Manual

September 2012 Version 3.0

# VERSION MANAGEMENT

#### This document was initially written by **Atkins Danmark, GIS & IT** (Arne Jacobsens Allé 17, DK-2300 København S, Tlf.: +45 8233 9000 Fax: +45 8233 9001) and the version 3.0 was updated by **TripleDev**.

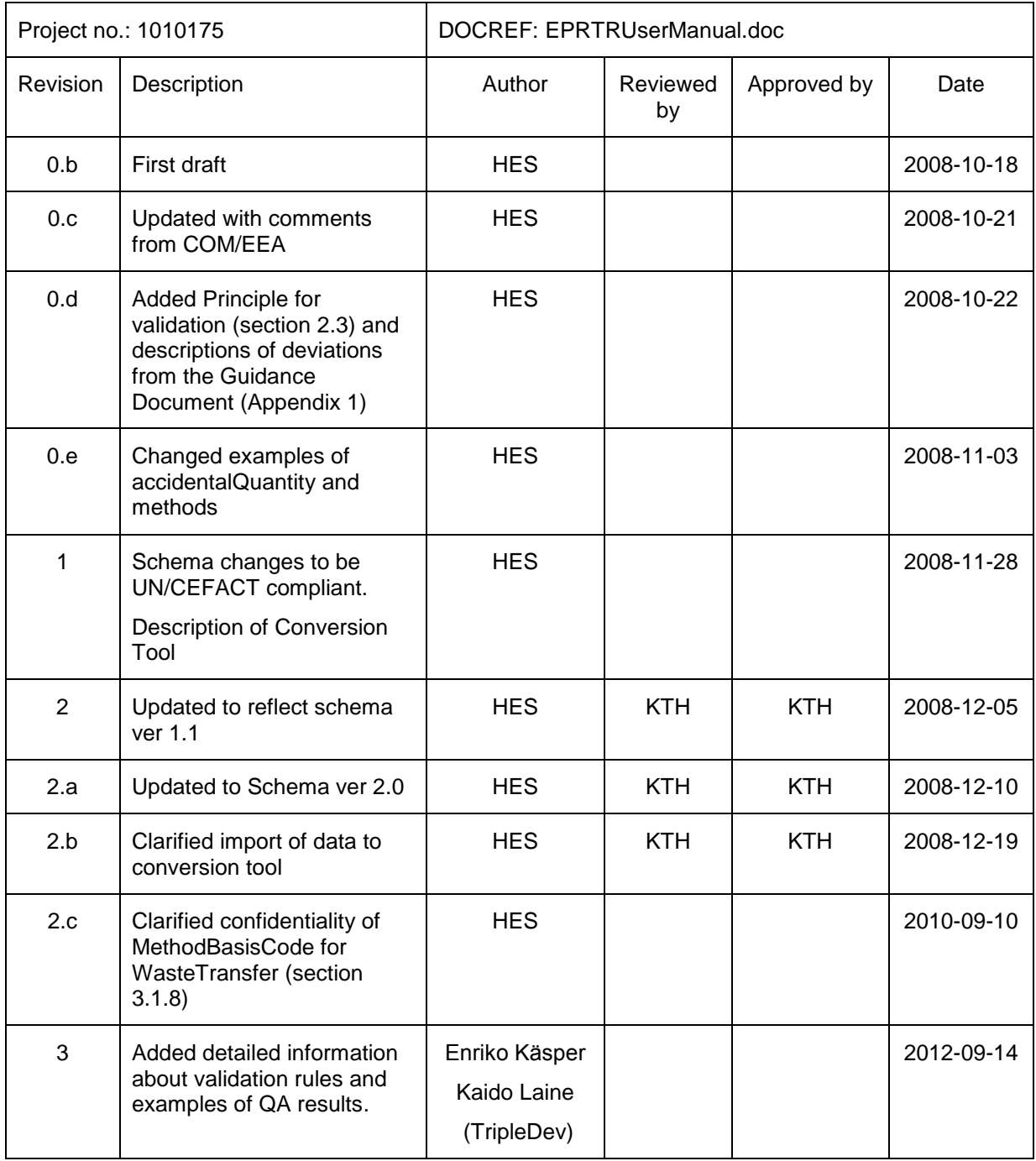

# **Table of Contents**

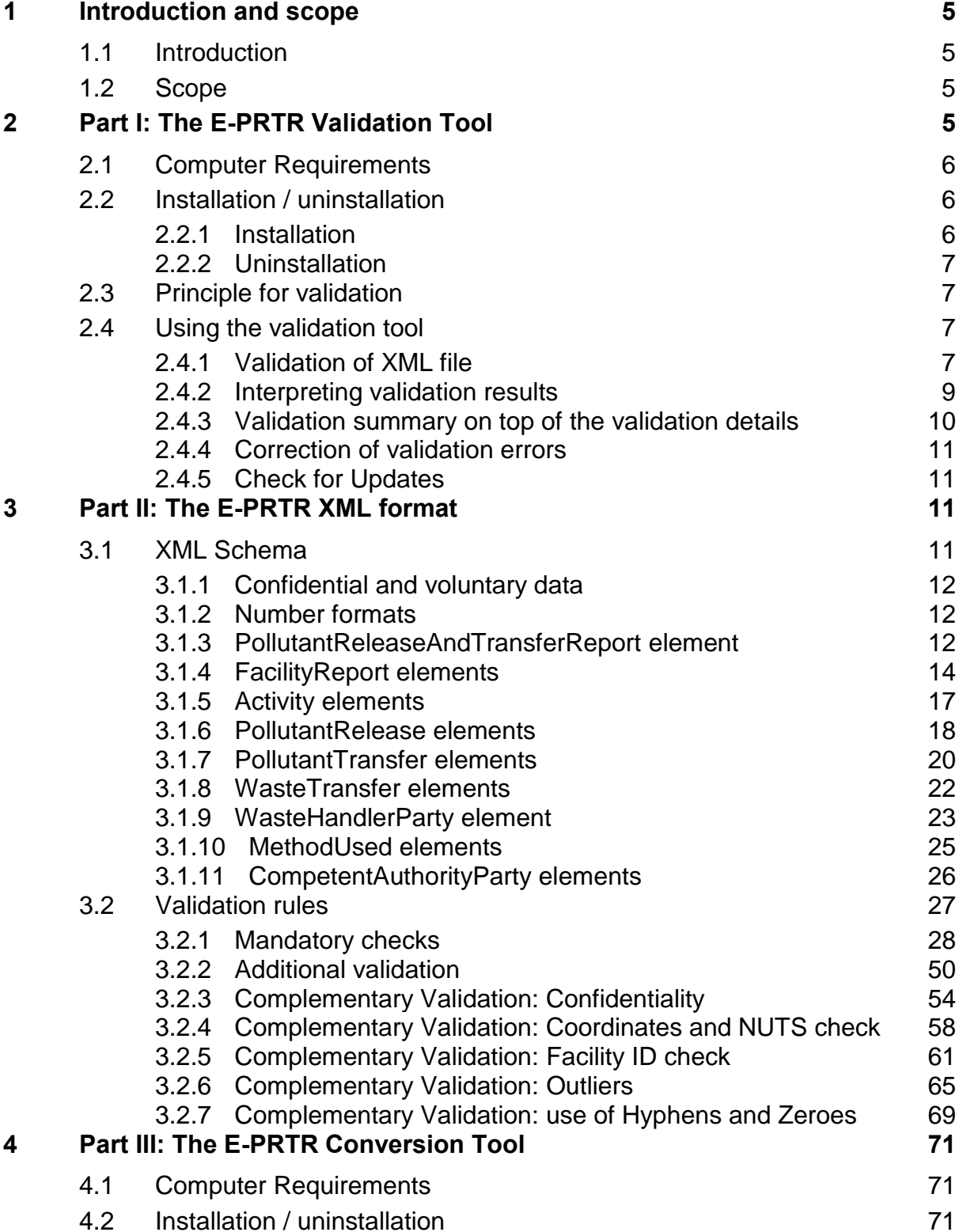

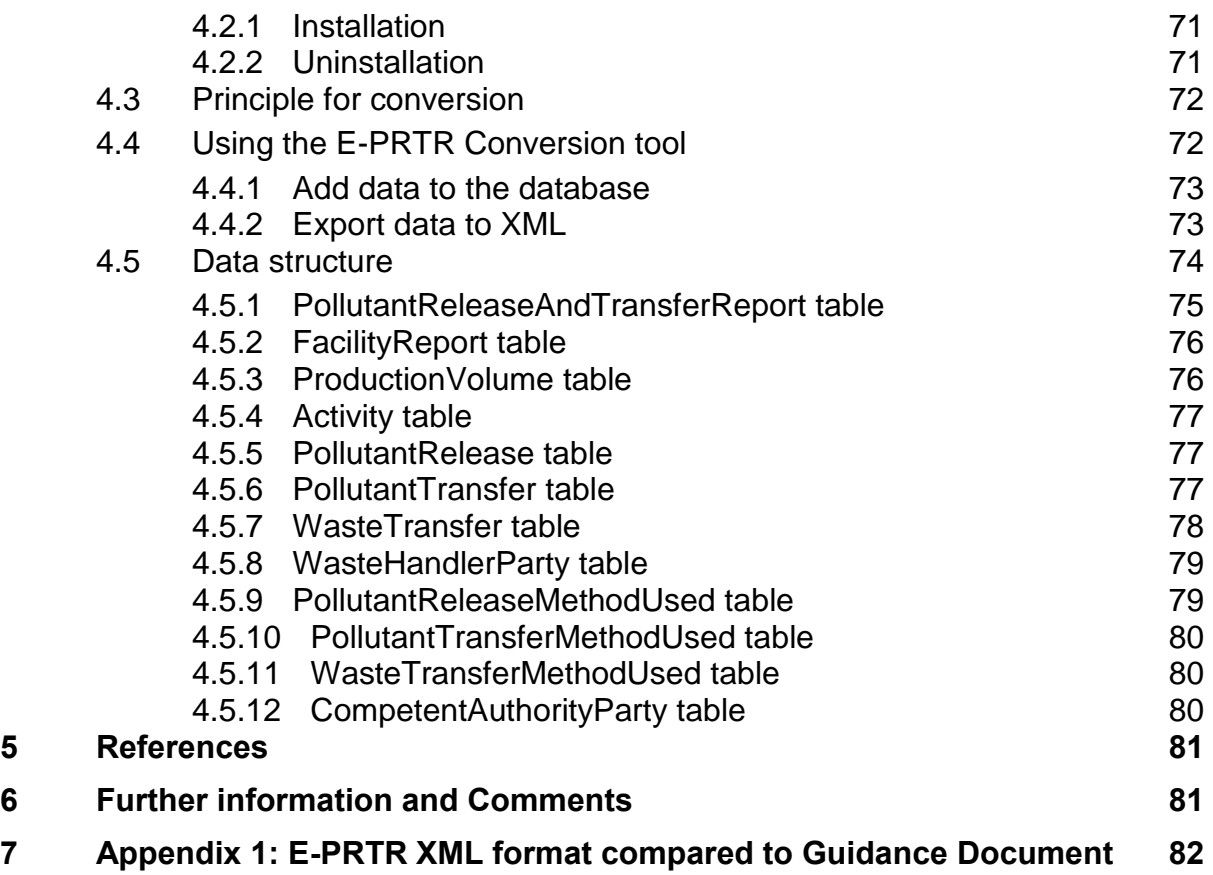

# <span id="page-4-0"></span>1 INTRODUCTION AND SCOPE

## <span id="page-4-1"></span>**1.1 Introduction**

The reporting of E-PRTR data to the European Commission is done by uploading the data reports to the Central Data Repository (CDR) of the EEA Reportnet site.

The data reports are uploaded in XML format and must observe the rules described in the Guidance document [\[1\]](#page-80-2). This is ensured partly by keeping a specific XML schema, partly by validating the XML files regarding to rules not contained in the schema.

In order for the Member States to validate E-PRTR data prior to upload to the CDR, a validation tool is provided.

The Member State can generate the XML file either directly from the national PRTR or by using a conversion tool provided.

This document can be found at the following address: <http://www.eionet.europa.eu/schemas/eprtr>

## <span id="page-4-2"></span>**1.2 Scope**

Part I of this document describes how to use the E-PRTR Validation tool.

Part II of this document describes the XML schema format to be used when reporting the E-PRTR data and covers validation rules to be checked by Validation tool.

Part III of this document describes the E-PRTR Conversion tool

This document does not describe the process of uploading the E-PRTR data to the CDR which will be provided in a later update.

## <span id="page-4-3"></span>2 PART I: THE E-PRTR VALIDATION TOOL

The purpose of the E-PRTR Validation tool is to allow the Member States to validate E-PRTR data prior to upload to the CDR.

The validation tool implies that an XML file has already been generated. Thus, it is not possible to generate the XML file through the validation tool. If the XML file can not be generated directly from the national PRTR, the E-PRTR Conversion tool can be used, as described in section [4.](#page-70-0)

## <span id="page-5-0"></span>**2.1 Computer Requirements**

The E-PRTR Validation tool requires Windows XP or newer, 30 MB of free hard disk space and an 800x600 monitor (minimum).

The E-PRTR Validation tool requires Microsoft .NET Framework 3.5 SP1 or higher. If .NET 3.5 SP1 is not already present, it will automatically be installed during the installation process. However the installation program itself requires at least Microsoft .NET Framework 2.0, see section [2.2.](#page-5-1)

<span id="page-5-1"></span>Running The E-PRTR Validation tool requires access to the internet.

## **2.2 Installation / uninstallation**

#### <span id="page-5-2"></span>2.2.1 Installation

The E-PRTR Validation tool is installed through the internet from the URL below:

<http://www.eionet.europa.eu/schemas/eprtr/validationtool>

It should be noticed that the installation will only run from Internet Explorer, not from other browsers (e.g. FireFox).

As described in section [2.1](#page-5-0) the installation will automatically include the Microsoft .NET Framework 3.5 SP1, if this is not already present. However, it should be noticed that installation of .NET requires local administrator access.

In order to run the installation program itself at least Microsoft .NET Framework 2.0 must be installed. To determine what versions of the Microsoft .NET Framework is installed have a look in the folder C:\Windows\Microsoft.NET\Framework. Versions of the .NET framework will be in numbered folders.

If you do not already have .NET 2.0 or higher, you are recommended to install the latest version of .NET, which at the time of writing is 3.5 SP1. This is available from the URL below:

[http://www.microsoft.com/downloads/details.aspx?familyid=ab99342f-5d1a-413d-](http://www.microsoft.com/downloads/details.aspx?familyid=ab99342f-5d1a-413d-8319-81da479ab0d7)[8319-81da479ab0d7](http://www.microsoft.com/downloads/details.aspx?familyid=ab99342f-5d1a-413d-8319-81da479ab0d7)

Each time the E-PRTR Validation tool is started an automatic check for new versions will be performed. If an update is found, but installation is skipped, it can be installed manually later on as described in section [2.4.5.](#page-10-1)

Running the installation as well as the E-PRTR Validation Tool through a proxy server might cause problems. In this case your administrator must change the network configuration in order to remove the proxy for the following websites:

- <http://www.eionet.europa.eu/schemas/eprtr/validationtool>
- [http://eionet.europa.eu](http://eionet.europa.eu/)

## <span id="page-6-1"></span>2.2.2 Uninstallation

The E-PRTR Validation tool has to be uninstalled from the Control Panel. (Normally it can be opened from the Windows Start menu)

## <span id="page-6-0"></span>**2.3 Principle for validation**

The validation of an XML file checks that the XML file is in compliance with the XML schema defined within the XML file. See section [3.1.3](#page-11-2) about defining the schema. This ensures that the validation is always based on the current version of the E-PRTR XML schema.

In addition the validation checks that the validation rules described in section [3.2](#page-26-0) are kept. The validation rules are automatically downloaded from Reportnet during validation. The collection of the rules is based on the schema defined within the XML file. This ensures that the validations run always correspond to the ones that will run when uploading to the CDR.

The principle described above means that changes in the E-PRTR XML schema or validation rules does not require the E-PRTR Validation tool to be updated.

## <span id="page-6-2"></span>**2.4 Using the validation tool**

The E-PRTR Validation tool is started from the start menu (Programs -> The European Commission -> E-PRTR Validation tool).

## <span id="page-6-3"></span>2.4.1 Validation of XML file

To validate the XML file click the "Check XML file" button (see [Figure 1\)](#page-7-0) and select the XML file to be validated. The XML file is assumed to be generated from outside the tool as mentioned earlier.

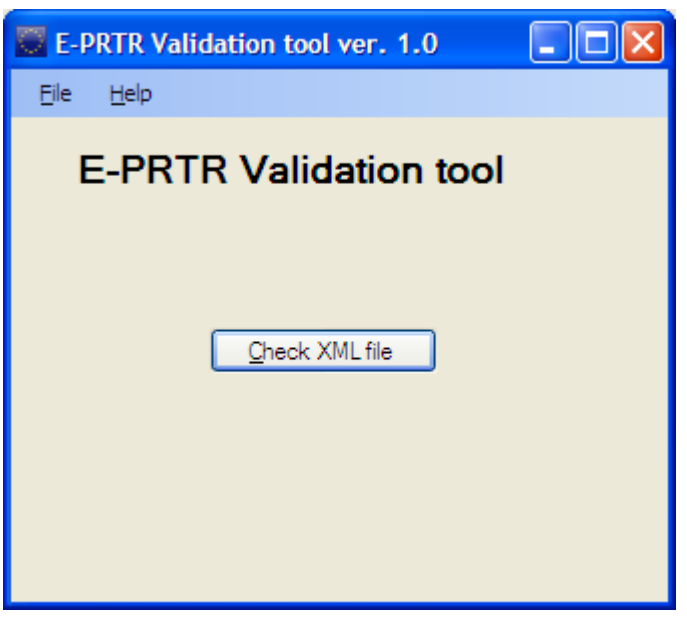

<span id="page-7-0"></span>**Figure 1 The E-PRTR Validation tool**

The main result of the validation is presented as shown in [Figure 2.](#page-7-1)

<span id="page-7-1"></span>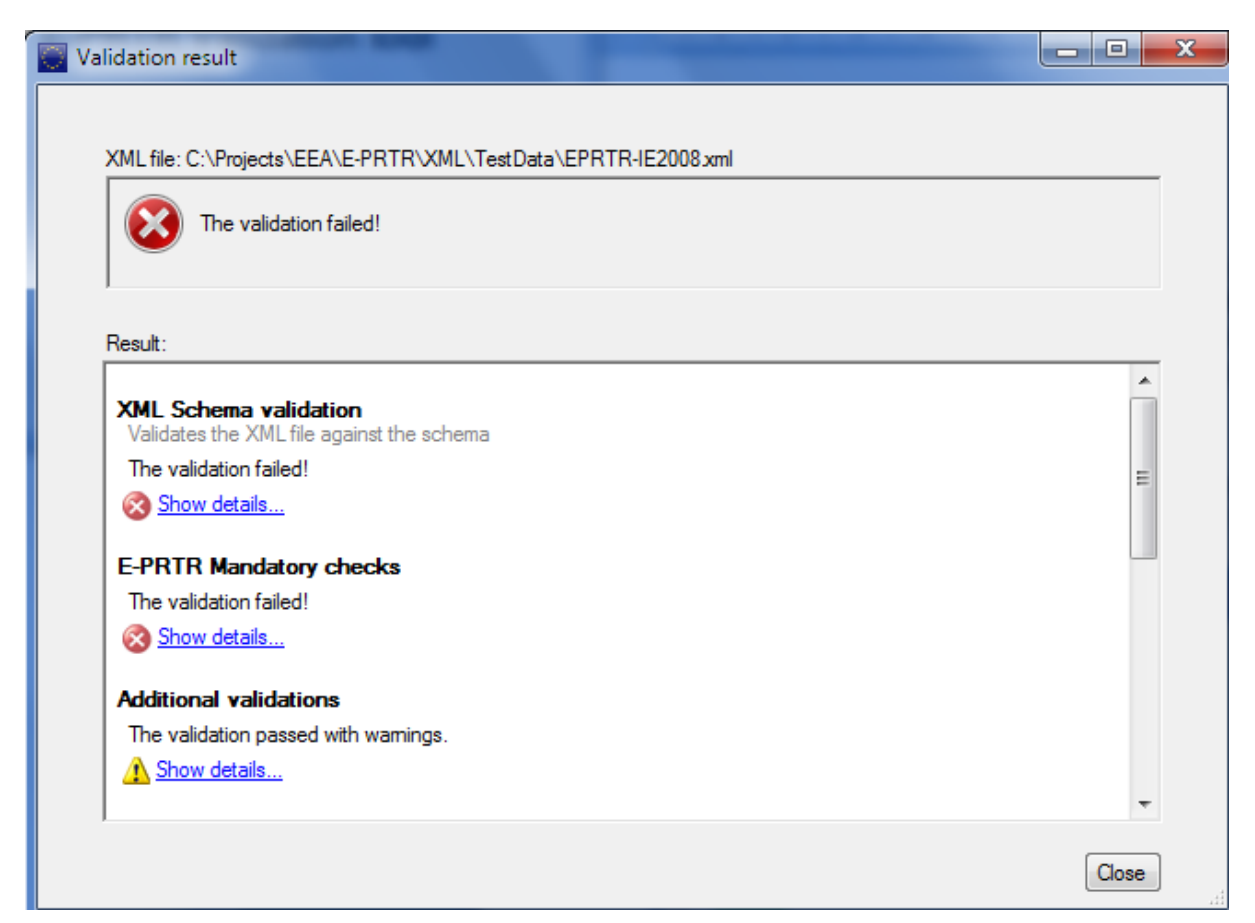

**Figure 2 Result of validations**

For each of the validations run the result is shown. The detailed reports are marked with the symbols below.

- The validation was not passed. The detailed report contains information about CK. the validation including the errors found.
- The validation was passed with warnings. The detailed report contains  $\triangle$ information about the validation including the warnings.
- The validation was passed successfully. The detailed report contains additional information about the validation.

The detailed reports can be shown by clicking the "Show details…" link. This will open the report as shown in (See [Figure 3\)](#page-8-1).

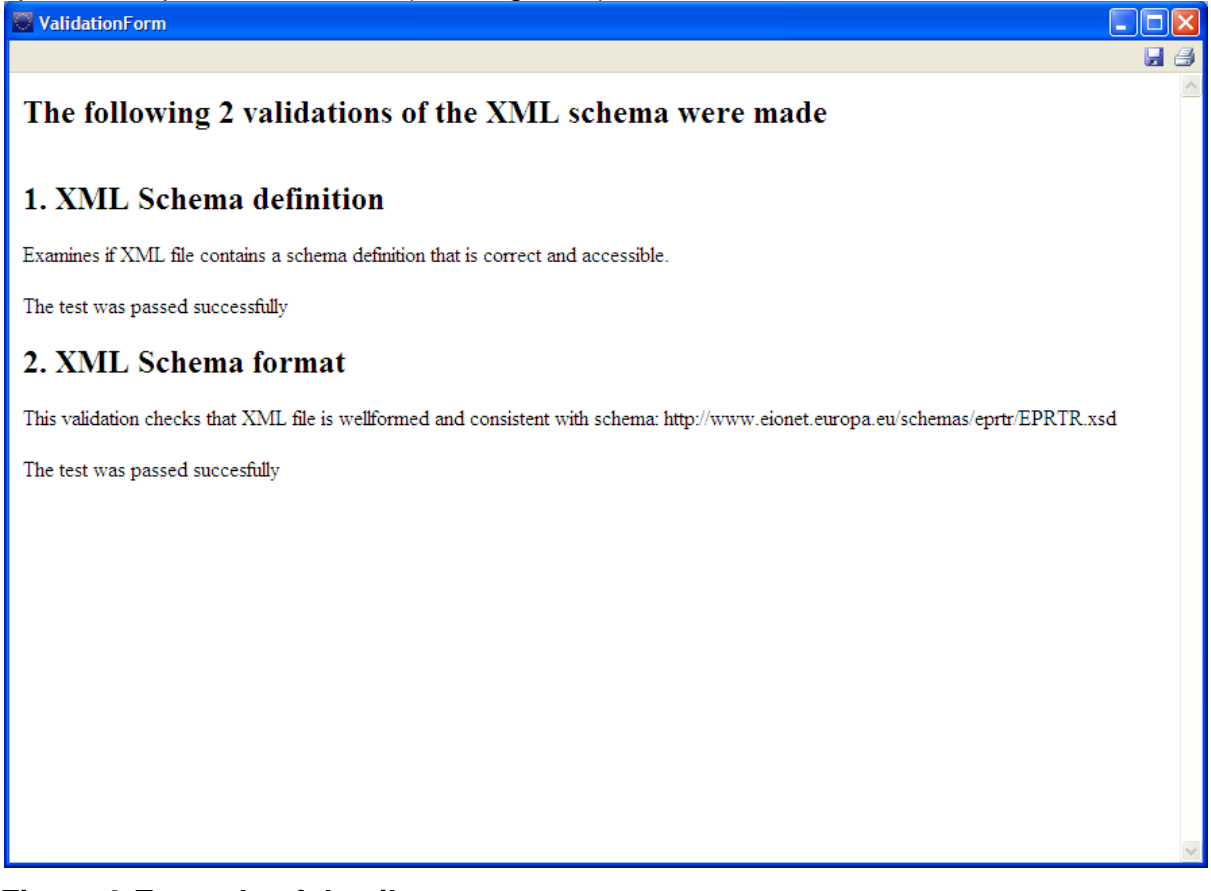

#### <span id="page-8-1"></span>**Figure 3 Example of detail report**

The result of the validation can be saved and printed from the tool bar in the upper right corner.

## <span id="page-8-0"></span>2.4.2 Interpreting validation results

The Validation Tool evaluates XML files by the following 3 types of rules:

- XML Schema validation
- Mandatory checks
- Additional and Complementary checks

To be able to successfully report acceptable data the first two checks should not have any errors. **If XML Schema validation or Mandataory checks FAIL, then the data delivery is not acceptable and errors found prevent data being imported to E-PRTR database.** XML Schema validation is part of the Mandatory checks when uploading XML file to the CDR and XML Schema validation could have slightly different messages in CDR level QA. Otherwise the validation results are exactly the same.

Additional and complementary checks evaluate the data by different criteria. These rules raise warnings if quantities below threshold, confidentiality claimed, potential outliers detected, coordinates outside NUTS boundaries or invalid/duplicate Facility IDs discovered. There warnings do not prevent data being imported to E-PRTR database, but their purpose is to draw the attention of the reporter to potential shortcomings to be further checked.

The details about different validation rules can be found in section [3.2.](#page-26-0)

#### <span id="page-9-0"></span>2.4.3 Validation summary on top of the validation details

All validation results contain the summary of validation rules and the indication of rule results on top of the validation details report. Green OK message in front of the validation rule description means that the validation passed successfully. A number in orange or red box indicates the number of warnings or errors found from the reported data for the given validation rule. Blue bullet point in front of the rule is a information (soft warning) message.

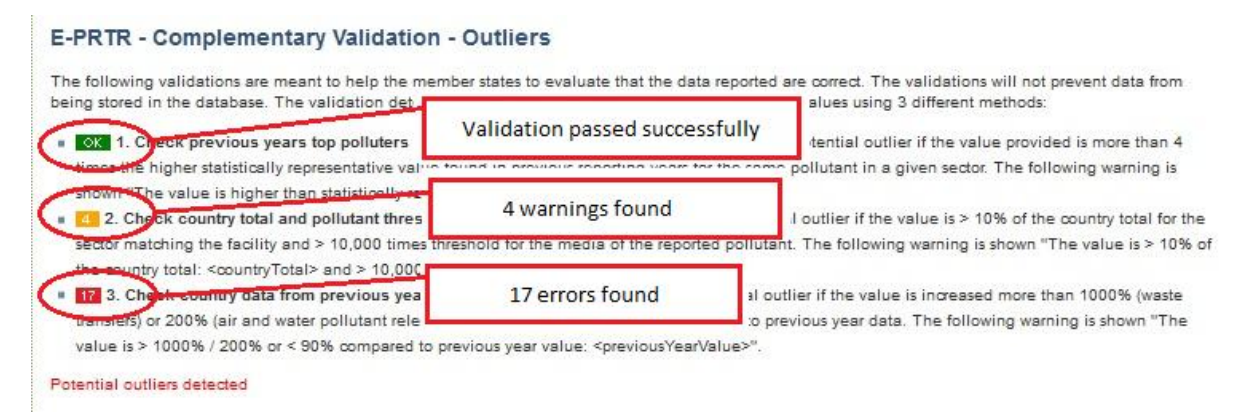

## **Figure 4 Example of validation summary**

## <span id="page-10-0"></span>2.4.4 Correction of validation errors

If the validation results in errors, these must be corrected before uploading the XML file to Reportnet. **It is very important that the data are corrected in the national PRTR, not just in the XML file.** Otherwise queries in the national PRTR will lead to other results than queries made in the European PRTR.

<span id="page-10-1"></span>2.4.5 Check for Updates

A check for updates of the E-PRTR Validation tool can be run from the menu File -> Check for Updates, see [Figure 5.](#page-10-4) If a newer version is available it can be installed.

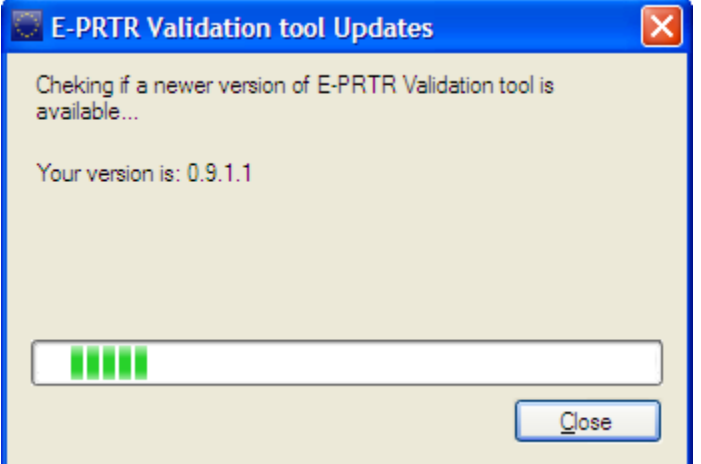

<span id="page-10-4"></span>**Figure 5 Check for updates**

## <span id="page-10-2"></span>3 PART II: THE E-PRTR XML FORMAT

<span id="page-10-3"></span>In the following the E-PRTR XML format and validation rules are described.

## **3.1 XML Schema**

In general an XML schema provides an easily readable description the set of rules to which an XML document must conform in order to be considered 'valid' according to the schema constraints. It defines the XML document in terms of constraints upon what elements and attributes may appear, their relationship to each other, what types of data may be included.

The E-PRTR XML-file contains the complete data set to be reported for a given reporting year. The XML-file must be consistent with the E-PRTR XML schema,. The current version can be found at the URL below:

<http://www.eionet.europa.eu/schemas/eprtr>

In the following paragraphs, the content of the individual elements / attributes of the E-PRTR XML schema are described. While the types of data, the maximum lengths etc. can be found in the schema itself.

## <span id="page-11-0"></span>3.1.1 Confidential and voluntary data

Companies subject to reporting or competent authorities in the Member States (MS) can decide to classify parts of the mandatory data as confidential. In this case the MS should report that confidentiality is claimed. In addition the specific confidential data should be withheld by the MS according to section 1.2.4 of the E-PRTR Guidance Document [\[1\]](#page-80-2). This means that all mandatory data being reported will be considered non-confidential.

If confidentiality is claimed, the reason should be reported as one of the eight exceptions given in Directive 2003/4/EC, Article 4(2). In [\[1\]](#page-80-2), section 1.2.4 the cases are given for which the different exceptions/confidentiality reasons can be claimed. If the MS needs to elaborate on the reason for confidentiality, this can be done in the remark fields of the relevant element.

In the descriptions of the domain entities below, data that can be withheld due to confidentiality are indicated. If data is withheld, the corresponding element(s) must be left out. Reporting of empty elements is not allowed.

Besides the mandatory data the MS is also asked to report a number of voluntary data. These are indicated in the descriptions of the domain entities below. The MS can protect the voluntary data from being published with a few exceptions (web-site and e-mail address) as described for the individual elements. If voluntary data is not reported, the corresponding element(s) must be left out. Reporting of empty elements is not allowed.

## <span id="page-11-1"></span>3.1.2 Number formats

For reporting of decimal numbers the decimal symbol must be '.'. Digit grouping is not allowed. Examples of legal values are:

- $\bullet$  0.0123
- $1.55$
- $•7070$
- $123$
- $10000$

## <span id="page-11-2"></span>3.1.3 PollutantReleaseAndTransferReport element

The *PollutantReleaseAndTransferReport element* is the root element of the E-PRTR schema. The element must contain a definition of the schema location and the namespace as shown in the example below.

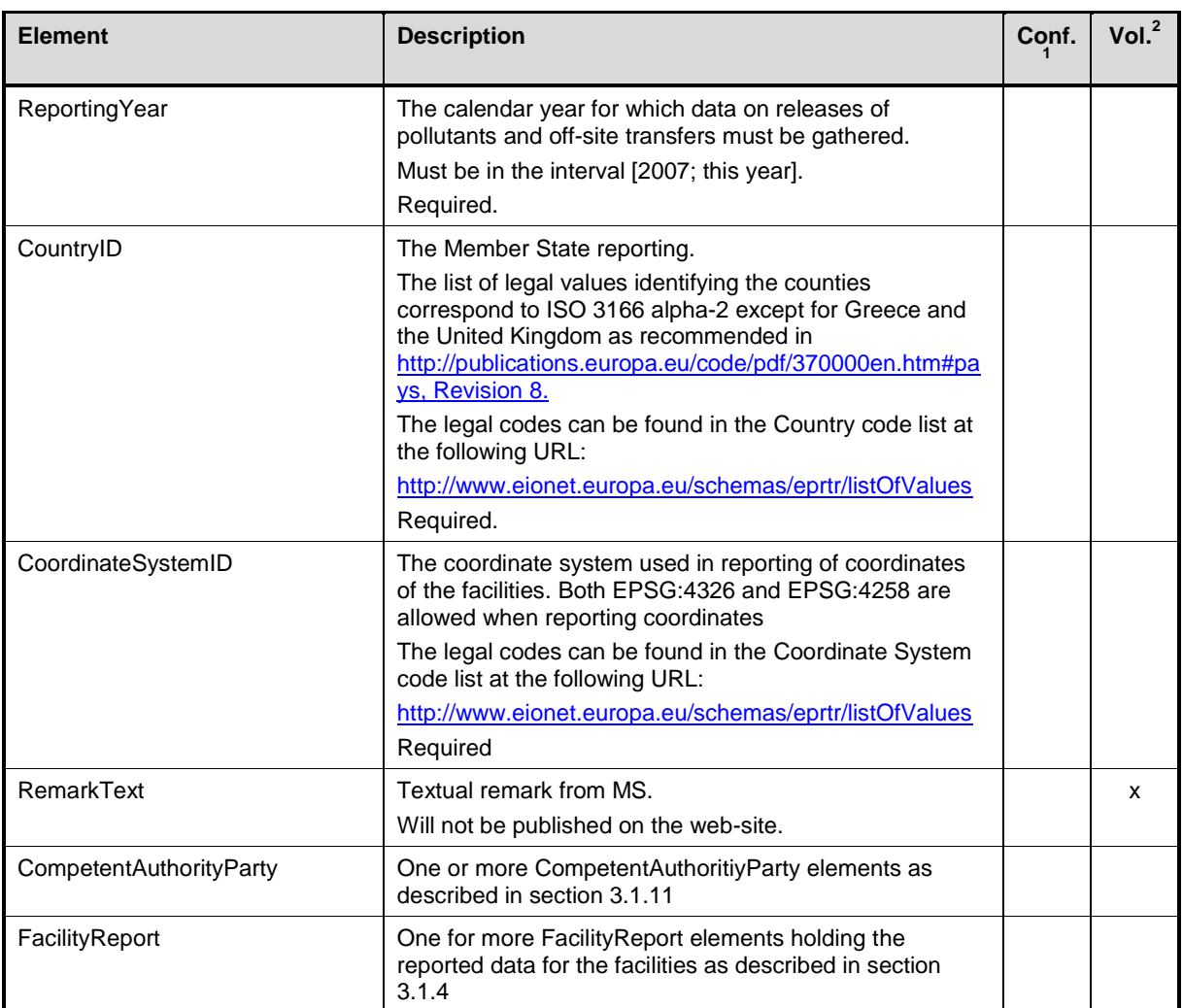

#### *Example of the XML structure of the PollutantReleaseAndTransferReport element*

```
<rsm:PollutantReleaseAndTransferReport 
xmlns:rsm="urn:eu:com:env:prtr:data:standard:2" 
xmlns:xsi="http://www.w3.org/2001/XMLSchema-instance" 
xsi:schemaLocation="urn:eu:com:env:prtr:data:standard:2 
http://www.eionet.europa.eu/schemas/eprtr/PollutantReleaseAndTransferReport_2p0
.xsd">
  <rsm:ReportingYear>2008</rsm:ReportingYear>
  <rsm:CountryID>DE</rsm:CountryID>
  <rsm:CoordinateSystemID>EPSG:4326</rsm:CoordinateSystemID>
  <rsm:RemarkText>Optional remark from MS</rsm:RemarkText>
  <rsm:CompetentAuthorityParty>
     …
  </rsm:CompetentAuthorityParty>
  <rsm:CompetentAuthorityParty>
     …
  </rsm:CompetentAuthorityParty>
  <rsm:FacilityReport>
     …
```
 1 Indicates that data can be withheld by MS due to confidentiality  $2$  Indicates that data is voluntary

```
</rsm:FacilityReport>
  <rsm:FacilityReport>
     …
  </rsm:FacilityReport>
</rsm:PollutantReleaseAndTransferReport>
```
## <span id="page-13-0"></span>3.1.4 FacilityReport elements

The *FacilityReport elements* hold the reported data for each facility for the reporting year in question. It should be noticed that it is not possible to report data for another reporting year than the one stated in the report element.

Facility operators may voluntarily report optional information about the facility as marked in the list below.

Data can be classified as confidential by the competent authority as marked in the list below. In this case the specific confidential data must be withheld and the reason stated as described in section [3.1.1.](#page-11-0)

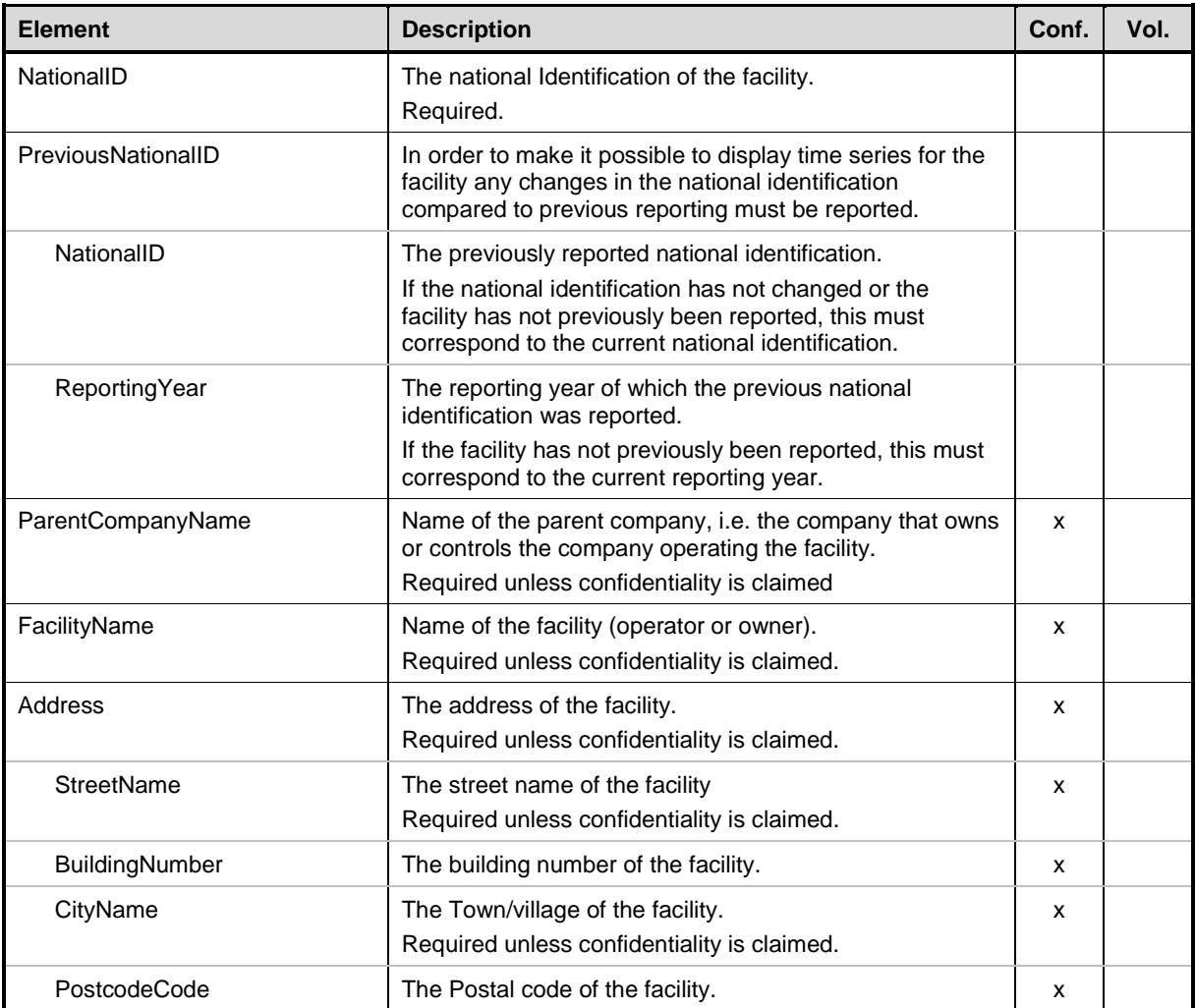

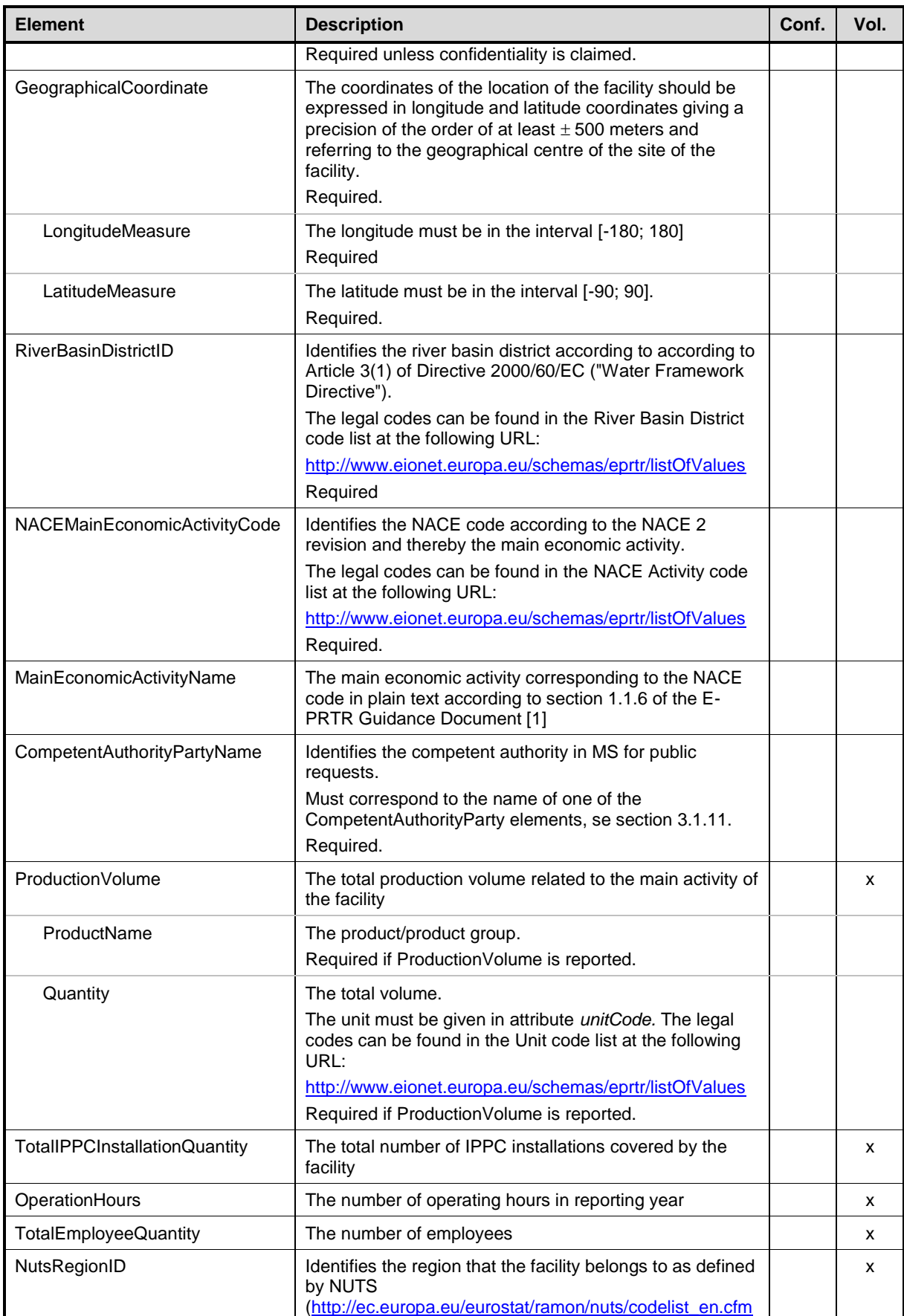

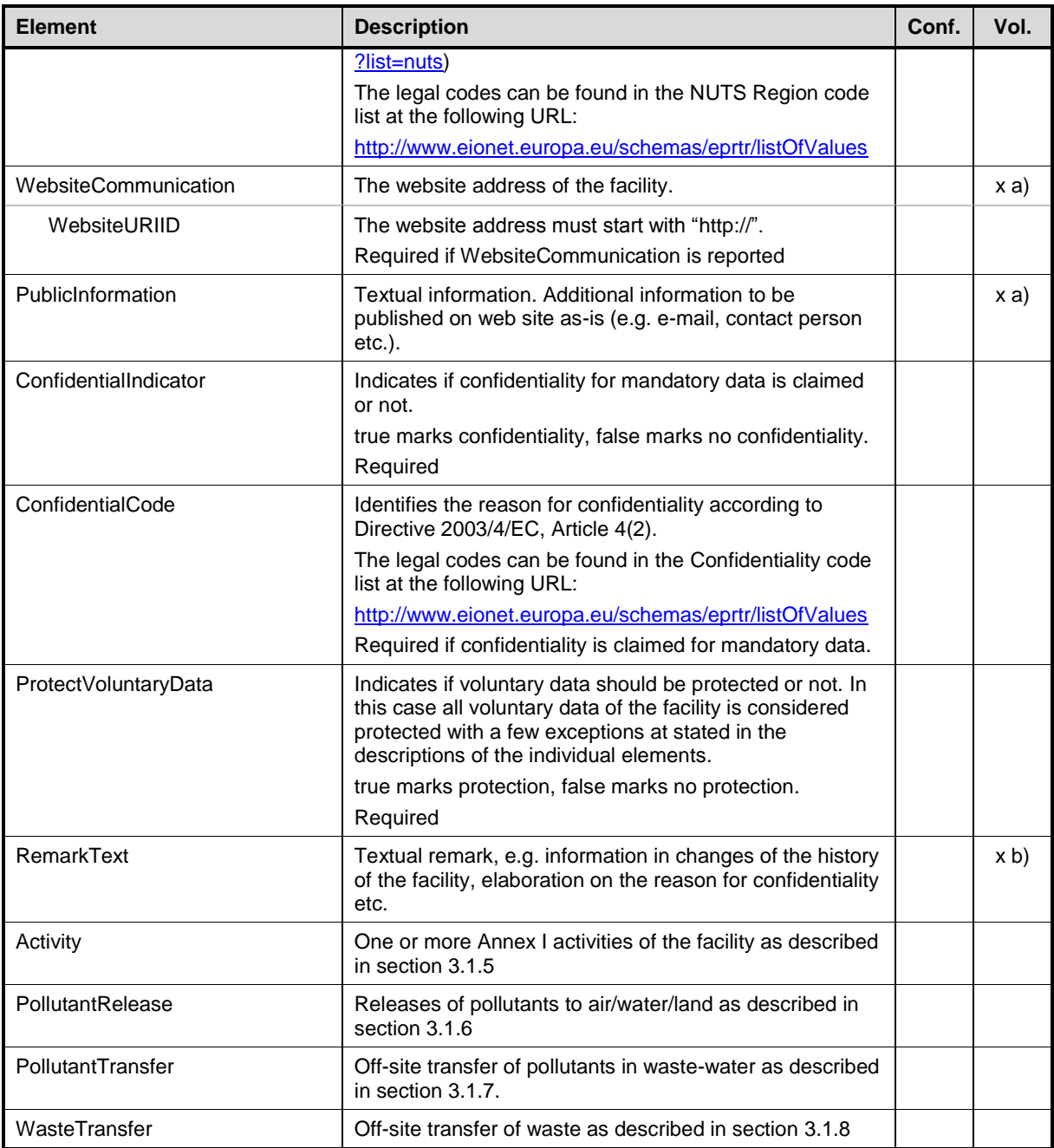

1.1.1.1 Data will be published even if protection of voluntary data is claimed.

2.1.1.1 Data will not be published even if protection of voluntary data is not claimed.

#### *Example of the XML structure of the FacilityReport elements*

```
<rsm:FacilityReport>
  <rsm:NationalID>a-3179376b</rsm:NationalID>
  <rsm:PreviousNationalID>
    <rsm:NationalID>3457-89</rsm:NationalID>
     <rsm:ReportingYear>2004</rsm:ReportingYear>
  </rsm:PreviousNationalID>
  <rsm:ParentCompanyName>Planet AG</rsm:ParentCompanyName>
```

```
<rsm:FacilityName>Planet AG, plant Nuremberg</rsm:FacilityName>
  <rsm:Address>
     <rsm:StreetName>Planet street</rsm:StreetName>
     <rsm:BuildingNumber>5</rsm:BuildingNumber>
     <rsm:CityName>Nuremberg</rsm:CityName>
     <rsm:PostcodeCode>D-91034</rsm:PostcodeCode>
  </rsm:Address>
  <rsm:GeographicalCoordinate>
     <rsm:LongitudeMeasure>8.489870</rsm:LongitudeMeasure>
     <rsm:LatitudeMeasure>49.774467</rsm:LatitudeMeasure>
  </rsm:GeographicalCoordinate>
  <rsm:RiverBasinDistrictID>DE2000</rsm:RiverBasinDistrictID>
  <rsm:NACEMainEconomicActivityCode>24.10</rsm:NACEMainEconomicActivityCode>
  <rsm:MainEconomicActivityName>Manufacture of basic 
chemicals</rsm:MainEconomicActivityName>
  <rsm:CompetentAuthorityPartyName>Umweltbundesamt</rsm:CompetentAuthorityPart
yName>
  <rsm:ProductionVolume>
    <rsm:ProductName>Surfaced treated products</rsm:ProductName>
    <rsm:Quantity unitCode="TNE">3879</rsm:Quantity>
  </rsm:ProductionVolume>
  <rsm:TotalIPPCInstallationQuantity>2</rsm:TotalIPPCInstallationQuantity>
  <rsm:OperationHours>7816</rsm:OperationHours>
  <rsm:TotalEmployeeQuantity>68</rsm:TotalEmployeeQuantity>
  <rsm:NutsRegionID>DE22A</rsm:NutsRegionID>
  <rsm:WebsiteCommunication>
     <rsm:WebsiteURIID>http://www.planetag.de</rsm:WebsiteURIID>
  </rsm:WebsiteCommunication>
  <rsm:PublicInformation>Some public information…</rsm:PublicInformation>
  <rsm:ConfidentialIndicator>false</rsm:ConfidentialIndicator>
  <rsm:ProtectVoluntaryData>false</rsm:ProtectVoluntaryData>
  <rsm:RemarkText>Some remarks...</rsm:RemarkText>
  <rsm:Activity>
     …
  </rsm:Activity>
  …
  <rsm:PollutantRelease>
     …
  </rsm:PollutantRelease>
  …
  <rsm:PollutantTransfer>
     …
  </rsm:PollutantTransfer>
  …
  <rsm:WasteTransfer>
    …
  </rsm:WasteTransfer>
  …
</rsm:FacilityReport>
```
## <span id="page-16-0"></span>3.1.5 Activity elements

#### The A*ctivity elements* hold the reported E-PRTR Annex I Activities for a facility.

Data can not be classified as confidential

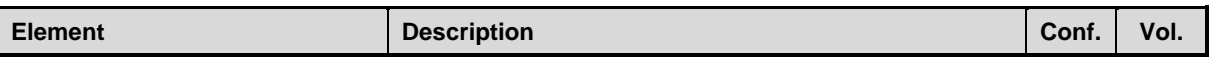

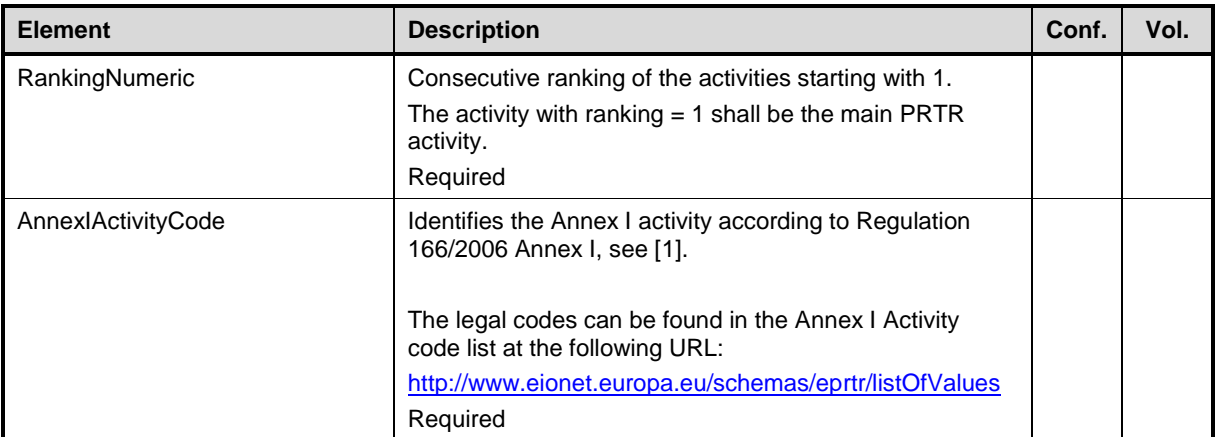

*Example of the XML structure of the Activity elements*

```
<rsm:Activity>
  <rsm:RankingNumeric>1</rsm:RankingNumeric>
  <rsm:AnnexIActivityCode>2.(f)</rsm:AnnexIActivityCode>
</rsm:Activity>
<rsm:Activity>
  <rsm:RankingNumeric>2</rsm:RankingNumeric>
  <rsm:AnnexIActivityCode>9.(c)</rsm:AnnexIActivityCode>
</rsm:Activity>
```
## <span id="page-17-0"></span>3.1.6 PollutantRelease elements

The P*ollutantRelease elements* hold the reported releases of pollutants for a facility. It covers both releases to air, water and land. This will be indicated by the medium selected. Transfers in waste-water will be reported in the PollutantTransfer elements, see section [3.1.7.](#page-19-0)

When based on measurements or calculation information about the method used for determination of the quantity must be reported. If more than one method is used, all methods could be indicated (See the E-PRTR Guidance Document [\[1\]](#page-80-2), section 1.1.11.5). Therefore, the methods used are modelled through a list of methods as described in section [3.1.10.](#page-24-0) However, the method basis (M/C/E) should only be reported once for a given pollutant. If more than one method is used the reported basis should correspond to the highest amount determined (See the E-PRTR Guidance Document [\[1\]](#page-80-2), section 1.1.11).

Certain data can be classified as confidential by the operator/owner or the competent authority. In this case the pollutant group must be reported instead of the individual pollutant and marked confidential (See the E-PRTR Guidance Document [\[1\]](#page-80-2), table 16). In this case the method(s) used must be kept confidential as described in section [3.1.10.](#page-24-0)

If marked confidential, the data of the pollutant group will still be published except for the methods used. This differs from the general approach described in section [3.1.1.](#page-11-0)

The MS might voluntarily report pollutants with values below threshold. If the value reported equals the threshold it will be regarded to be mandatory. If confidentiality is claimed the amounts for groups of pollutants are reported as described above. For each of the pollutants in the group different thresholds apply. Therefore it is assumed that as soon as confidentiality is claimed, the reported amount for a group of pollutants is above the threshold.

This method can score also facilities which get after rounding to three significant digits, data with values equal to threshold (e.g. operator reports voluntarily a value of 9999,00 kg/year NH3; the result after rounding is 10 000 kg/year and that is equal to the threshold of 10 000 kg/a NH3). Although the original data are below the threshold, this data will be consequently after rounding regarded to be mandatory and will be published.

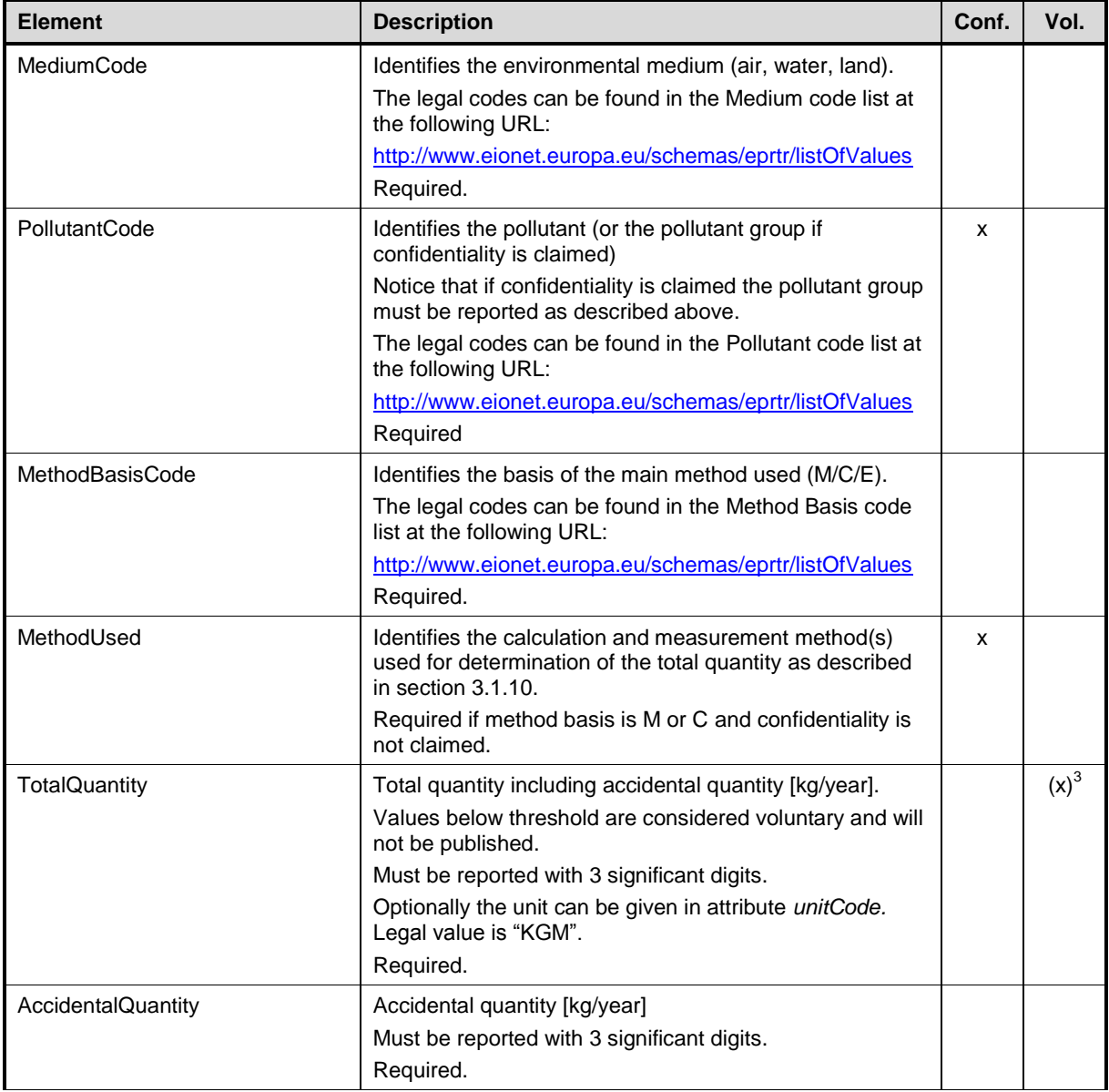

3 Values below threshold are considered voluntary and will not be published.

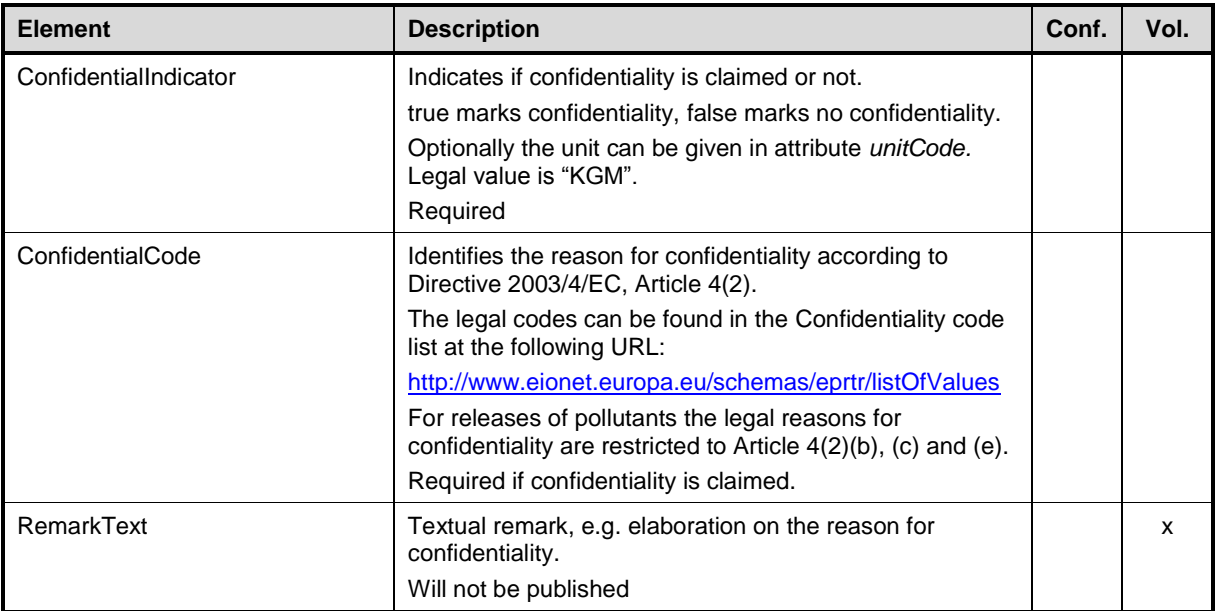

#### *Example of the XML structure of the PollutantRelease elements*

```
<rsm:PollutantRelease>
```

```
<rsm:MediumCode>AIR</rsm:MediumCode>
  <rsm:PollutantCode>CO2</rsm:PollutantCode>
  <rsm:MethodBasisCode>M</rsm:MethodBasisCode>
  <rsm:MethodUsed>
     …
  </rsm:MethodUsed>
  <rsm:TotalQuantity>413000000</rsm:TotalQuantity>
  <rsm:AccidentalQuantity>0.00</rsm:AccidentalQuantity>
  <rsm:ConfidentialIndicator>false</rsm:ConfidentialIndicator>
  <rsm: RemarkText>Some remark…</rsm: RemarkText>
</rsm:PollutantRelease>
```
## <span id="page-19-0"></span>3.1.7 PollutantTransfer elements

The *PollutantTransfer elements* hold the reported data on off-site transfers of pollutants in waste water for a facility.

As for releases of pollutants more than one method could be used for determination of the quantity.

Data can be classified as confidential by the operator/owner or the competent authority in the same way as described for releases of pollutants, see section [3.1.6.](#page-17-0)

The MS might voluntary report waste transfer with values below threshold. If the value equals the threshold it will be regarded mandatory as described in section [3.1.6.](#page-17-0)

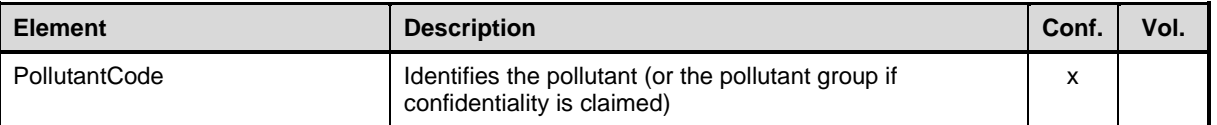

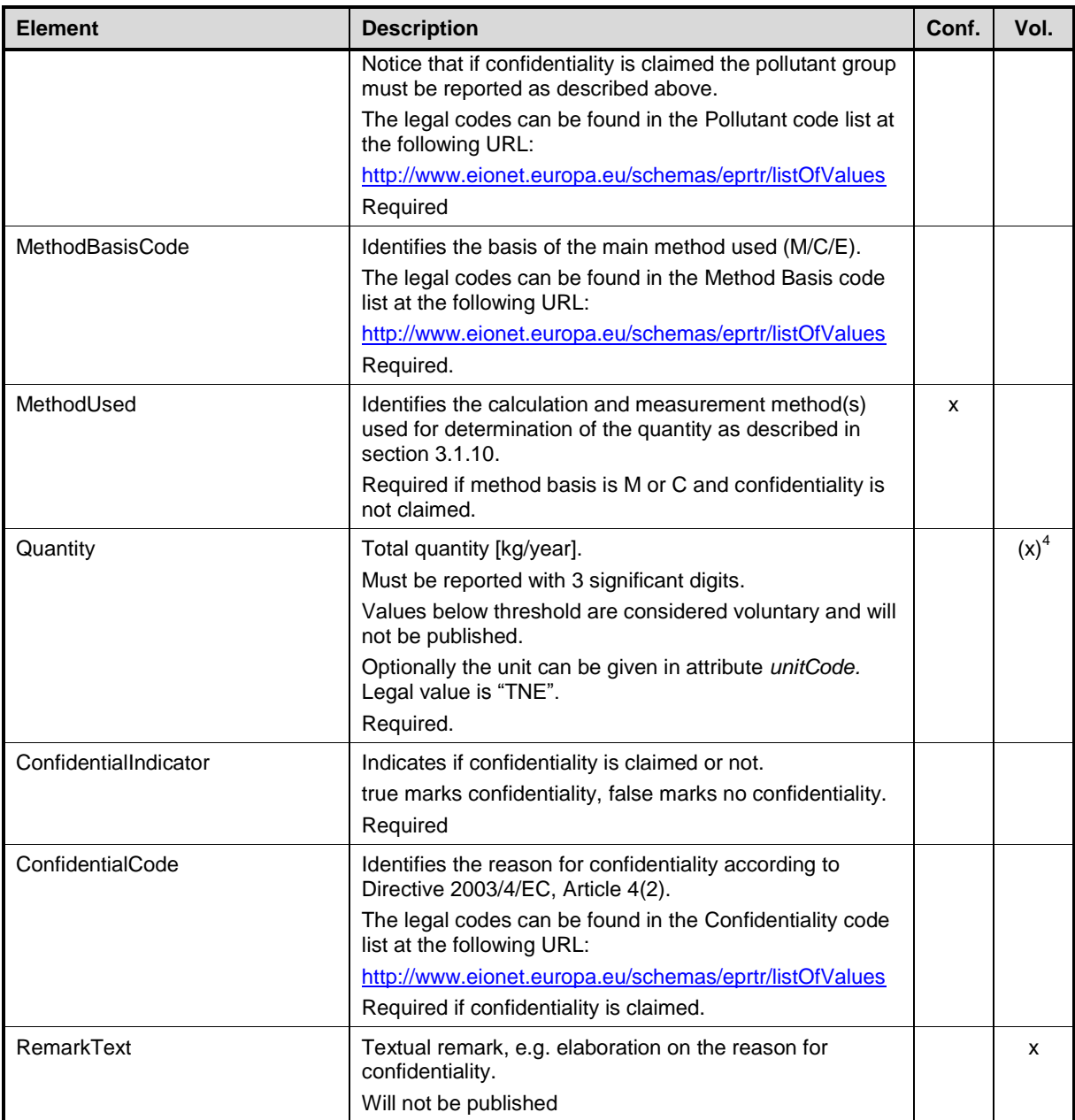

#### *Example of the XML structure of the PollutantTransfer elements*

```
<rsm:PollutantTransfer>
```

```
<rsm:PollutantCode>TOTAL - NITROGEN</rsm:PollutantCode>
  <rsm:MethodBasisCode>M</rsm:MethodBasisCode>
  <rsm:MethodUsed>
     …
  </rsm:MethodUsed>
  <rsm:Quantity>76400000</rsm:Quantity>
  <rsm:ConfidentialIndicator>false</rsm:ConfidentialIndicator>
  <rsm: RemarkText>Some remark…</rsm: RemarkText>
\langle/rsm:PollutantTransfer>
```
# 4 Values below threshold are considered voluntary and will not be published.

## <span id="page-21-0"></span>3.1.8 WasteTransfer elements

The *WasteTransfer elements* hold the reported data on off-site transfers of waste for a facility, except transfers of pollutants in waste-water which is reported in the PollutantTransfer element, see section [3.1.7.](#page-19-0)

As for pollutants more than one method could be used for determination of the quantity.

If the waste is transferred to more than one waste handler, one WasteTransfer element per waste handler must be reported.

Data can be classified as confidential by the operator/owner or the competent authority. In practice, this means that the quantity and the waste treatment operation can be withheld. Also information about the recoverer/disposer and the method(s) used can be kept confidential as described in section [3.1.9](#page-22-0) and [3.1.10](#page-24-0) respectively. In this case the specific confidential data should be withheld and the reason stated as described in section [3.1.1.](#page-11-0)

The MS might voluntary report waste transfer with values below threshold. If the value equals the threshold, it will be regarded mandatory as described in section [3.1.6.](#page-17-0)

It should be noticed that the threshold for hazardous waste applies to the total amount of waste transferred within and outside the country. In cases where amounts are kept confidential, it is difficult to assess on facility level (where different waste transfers can occur) whether the total amount is above the threshold. Therefore it is assumed that if confidentiality of an amount is claimed, that amount (hazardous waste or non-hazardous waste) is above the threshold.

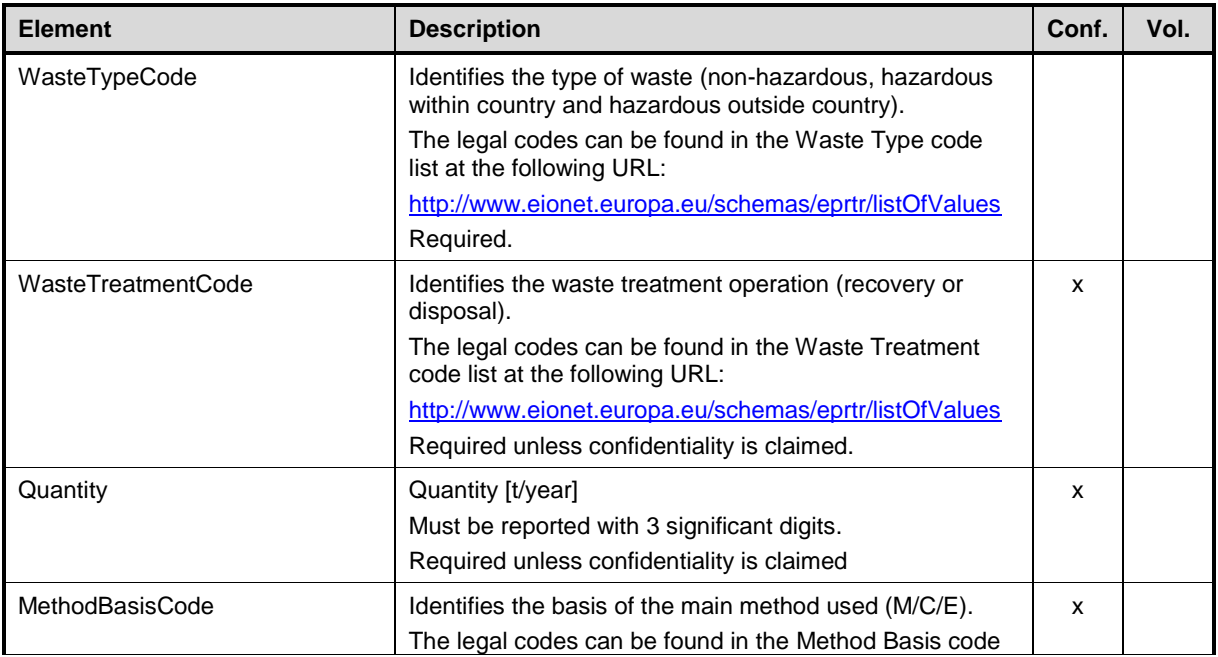

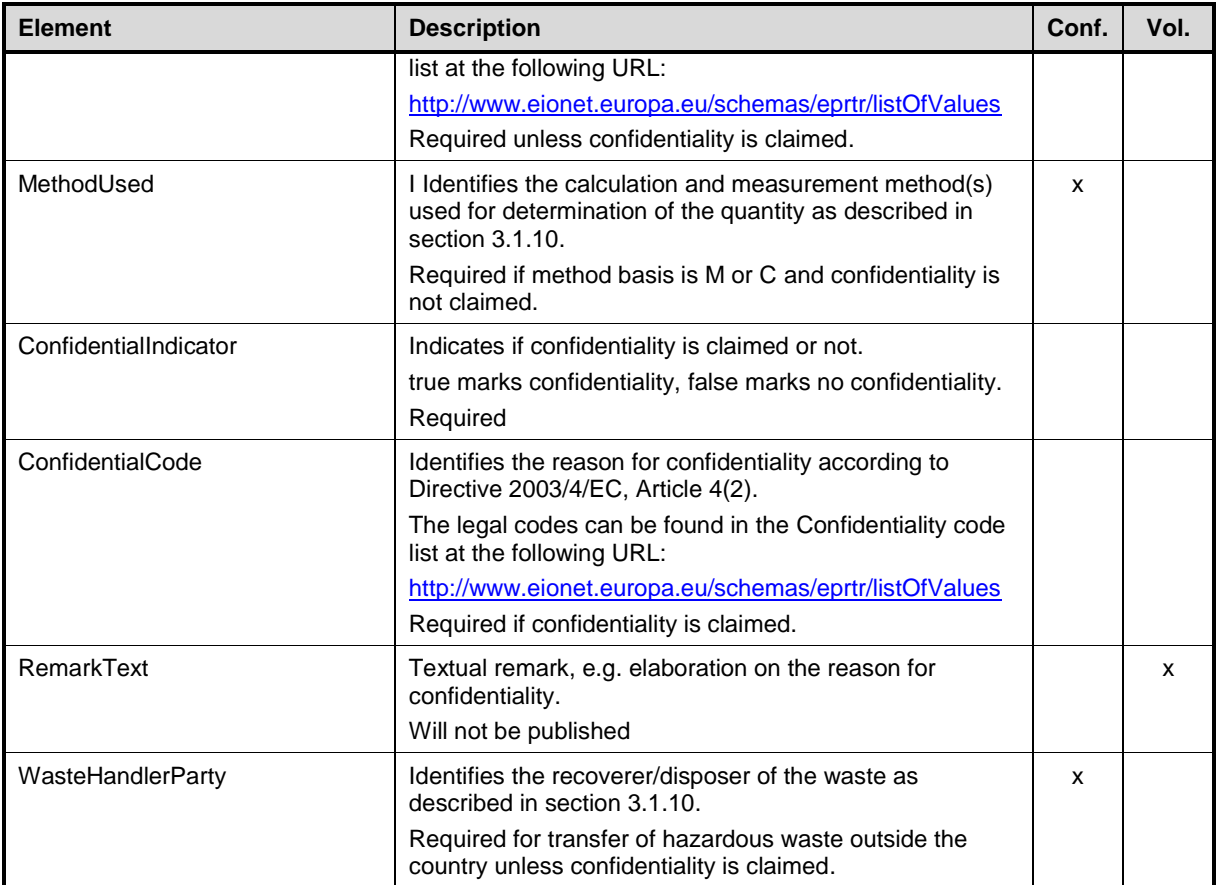

#### *Example of the XML structure of the wasterTransfer elements*

```
<rsm:WasteTransfer>
  <rsm:WasteTypeCode>HWOC</rsm:WasteTypeCode>
  <rsm:WasteTreatmentCode>R</rsm:WasteTreatmentCode>
  <rsm:Quantity>15.0</rsm:Quantity>
  <rsm:MethodBasisCode>M</rsm:MethodBasisCode>
  <rsm:MethodUsed>
     …
  </rsm:MethodUsed>
  <rsm:ConfidentialIndicator>false</rsm:ConfidentialIndicator>
  <rsm: RemarkText>Some remark...</rsm: RemarkText>
  <rsm:WasteHandlerParty>
     …
  </rsm:WasteHandlerParty>
\langle/rsm:WasteTransfer>
```
## <span id="page-22-0"></span>3.1.9 WasteHandlerParty element

The *WasteHandlerParty element* holds information about the recoverer/disposer of waste. This should only be reported for waste transfer of hazardous waste outside the country.

If waste data is classified as confidential this includes information about the waste handler. See section [3.1.9.](#page-22-0) In this case the country can choose to withhold parts or even all information about the recoverer/disposer.

In this case the specific confidential data must be withheld and the reason stated as described in section [3.1.1.](#page-11-0)

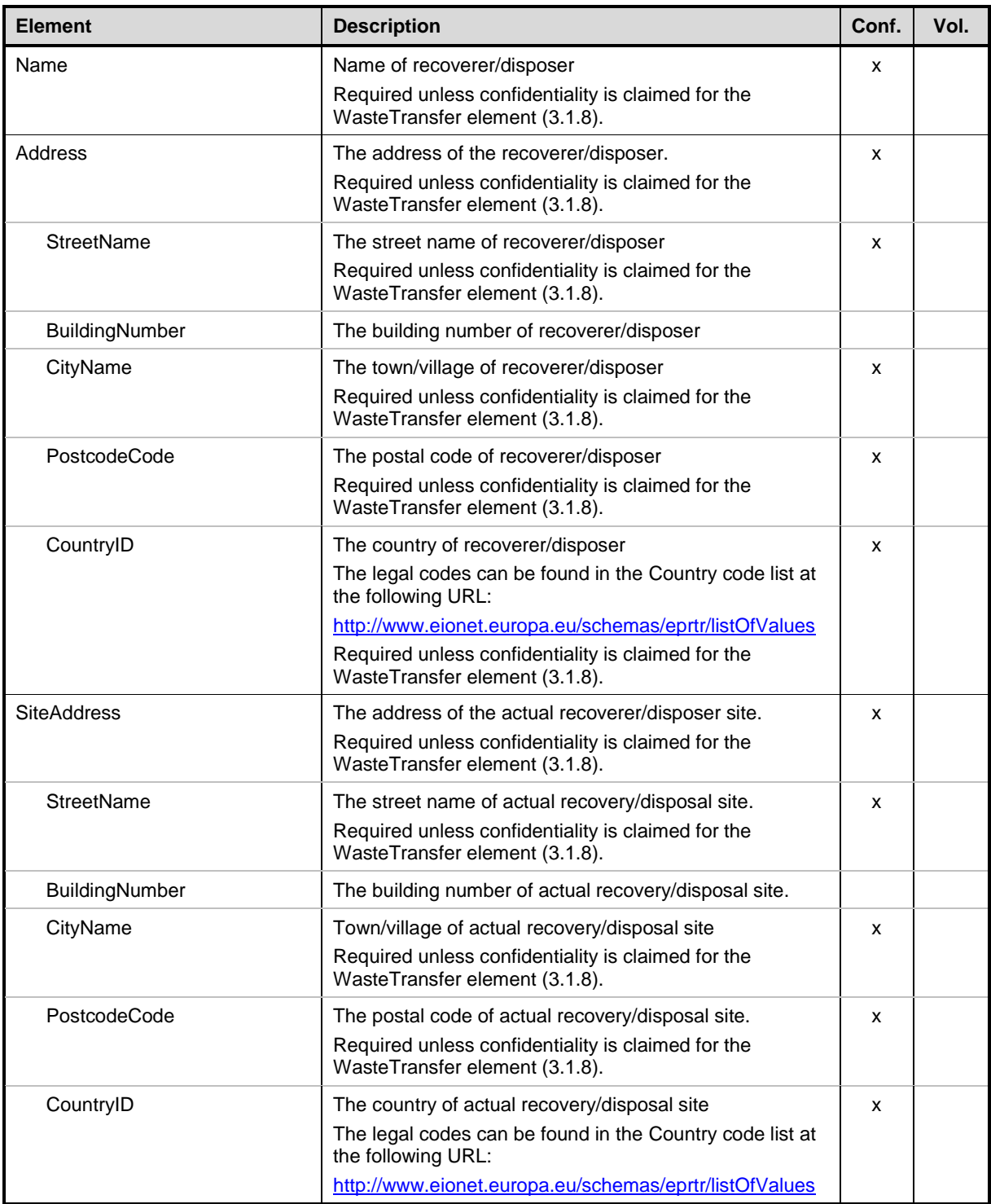

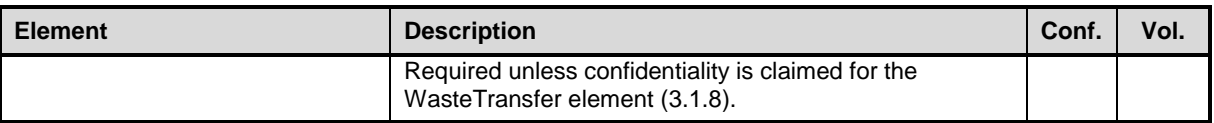

*Example of the XML structure of the WasteHandlerParty element*

```
<rsm:WasteHandlerParty>
  <rsm:Name>Sunshine Components Ltd.</rsm:Name>
  <rsm:Address>
     <rsm:StreetName>Sun Street</rsm:StreetName>
     <rsm:BuildingNumber>12</rsm:BuildingNumber>
    <rsm:CityName>Flowertown south</rsm:CityName>
    <rsm:PostcodeCode>PP12 8TS</rsm:PostcodeCode>
     <rsm:CountryID>UK</rsm:CountryID>
  </rsm:Address>
  <rsm:SiteAddress>
    <rsm:StreetName>Sun Street</rsm:StreetName>
     <rsm:BuildingNumber>12</rsm:BuildingNumber>
    <rsm:CityName>Flowertown south</rsm:CityName>
     <rsm:PostcodeCode>PP12 8TS</rsm:PostcodeCode>
     <rsm:CountryID>UK</rsm:CountryID>
  </rsm:SiteAddress>
</rsm:WasteHandlerParty>
```
## <span id="page-24-0"></span>3.1.10 MethodUsed elements

The *MethodUsed elements* hold information about the methods used for determination of the quantity of a pollutant or waste. At least one method must be reported where the determination is based on measurements or calculation. If more than one method is used, all methods could be indicated. See [\[1\]](#page-80-2), section 1.1.11.5.

If release or transfer of a pollutant data is classified as confidential this must include information about the method used. Also for waste transfer the method used can be kept confidential. I all cases the method used is kept confidential by omitting the entire MethodUsed element.

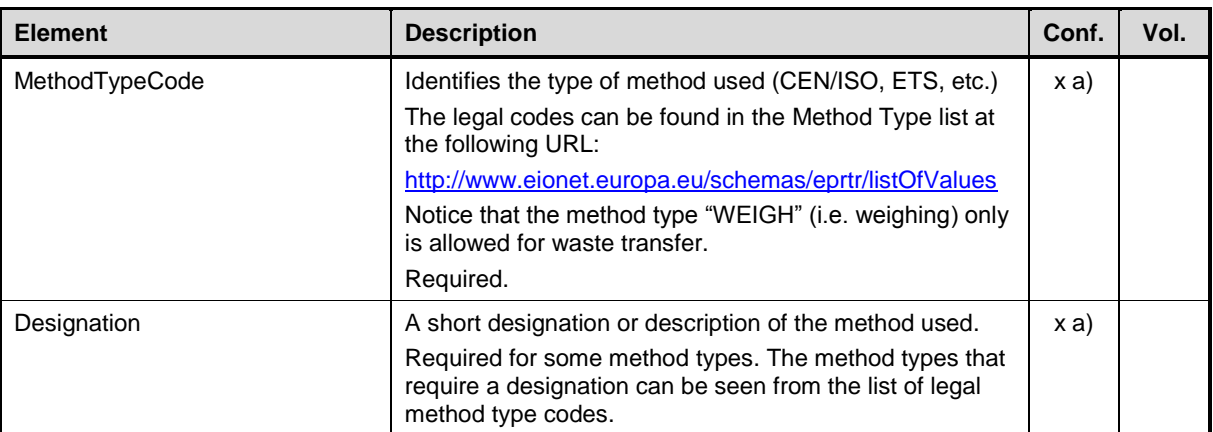

a) If confidentiality is claimed the whole MethodUsed element must be omitted.

#### *Example of the XML structure of the MethodUsed elements*

```
<rsm:MethodUsed>
  <rsm:MethodTypeCode>CEN/ISO</rsm:MethodTypeCode>
  <rsm:Designation>ISO 12039:2001</rsm:Designation>
</rsm:MethodUsed>
<rsm:MethodUsed>
  <rsm:MethodTypeCode>PER</rsm:MethodTypeCode>
</rsm:MethodUsed>
```
## <span id="page-25-0"></span>3.1.11 CompetentAuthorityParty elements

For each facility, the competent authority in charge to respond to requests from the public must be reported as previously described. The data for a given competent authority (name, address etc) is reported separately in order to avoid data to be reported more than once per reporting year.

This means that several facility reports belonging to the same report, can share the information which makes the updates of the information easier. It should be noticed that information will not be re-used across reporting years.

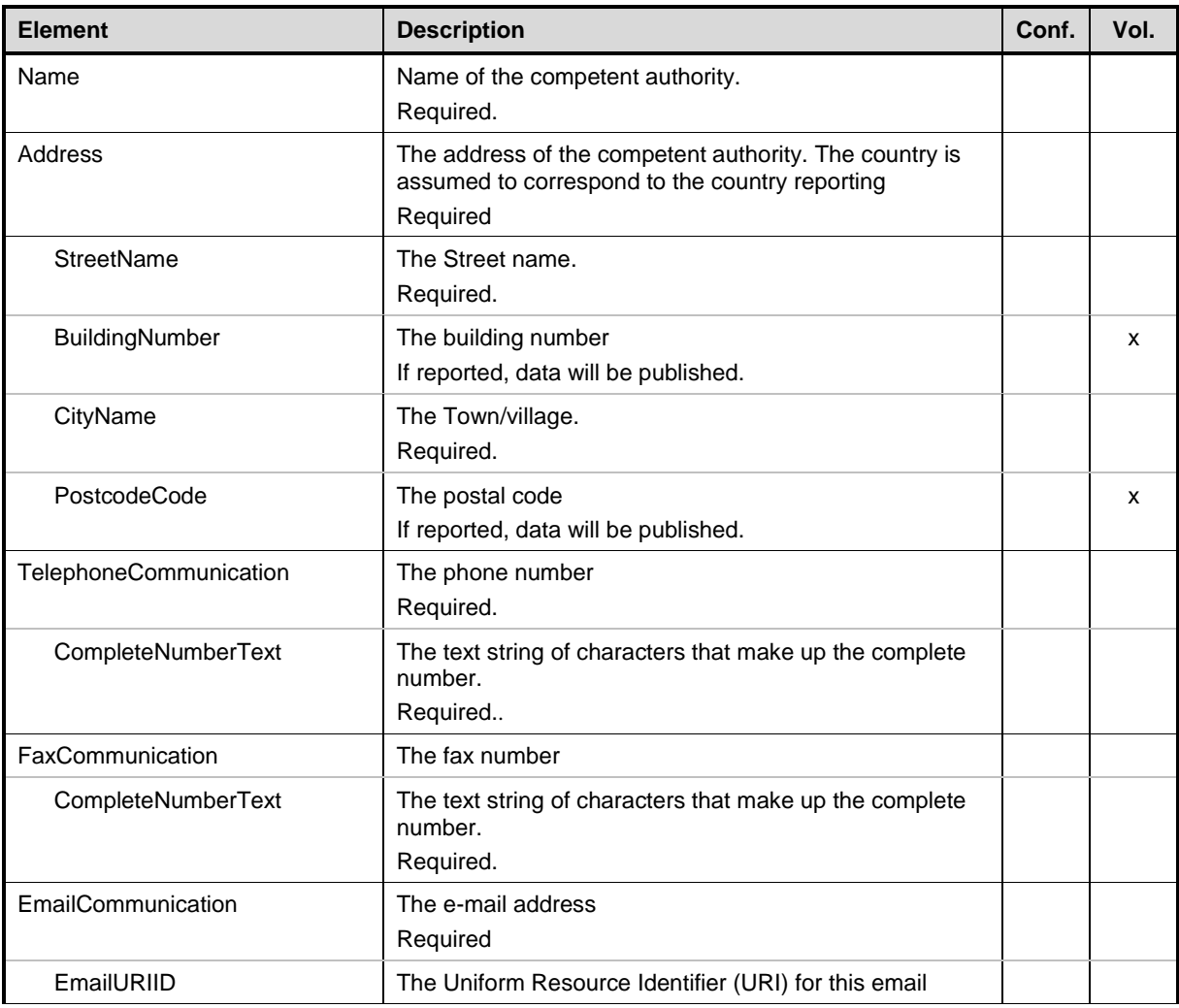

Data can not be classified as confidential.

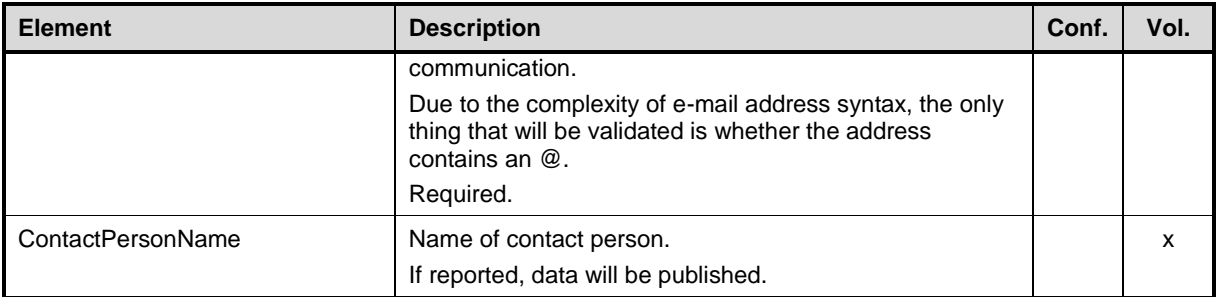

#### *Example of the XML structure of the authority elements*

```
<rsm:CompetentAuthorityParty>
  <rsm:Name>Umweltbundesamt</rsm:Name>
  <rsm:Address>
    <rsm:StreetName>Wörlitzer Platz</rsm:StreetName>
    <rsm:BuildingNumber>1</rsm:BuildingNumber>
    <rsm:CityName>Dessau-Roßlau</rsm:CityName>
     <rsm:PostcodeCode>06844</rsm:PostcodeCode>
  </rsm:Address>
  <rsm:TelephoneCommunication>
    <rsm:CompleteNumberText>+49 1234567-8900</rsm:CompleteNumberText>
  </rsm:TelephoneCommunication>
  <rsm:FaxCommunication>
    <rsm:CompleteNumberText>+49 1234567-8901</rsm:CompleteNumberText>
  </rsm:FaxCommunication>
  <rsm:EmailCommunication>
    <rsm:EmailURIID>peter.kaufmann@uba.de</rsm:EmailURIID>
  </rsm:EmailCommunication>
  <rsm:ContactPersonName>Peter Kaufmann</rsm:ContactPersonName>
</rsm:CompetentAuthorityParty>
```
## <span id="page-26-0"></span>**3.2 Validation rules**

Besides the rules described for the individual elements the following rules must be fulfilled. The rules are meant to ensure that the reported data are compliant with the E-PRTR guidance document [\[1\]](#page-80-2).

The Validation rules have been divided into 7 groups:

- Mandatory checks
- Additional validations
- Complementary Validation: Confidentiality and Completeness
- Complementary Validation: Coordinates and NUTS check
- Complementary Validation: Facility ID
- Complementary Validation: Outliers
- Complementary Validation: use of Hyphens and Zeroes

To help the user to understand how the validation rules works, all the checks have been captured in tables containing:

- the text in BLUE signals the warning or text in RED signals the error
- a short description of the error/warning and some guidance on how to fix it.
- a sample XML showing the source of the error/warning.
- the result displayed on the screen produced by the sample XML.

## <span id="page-27-0"></span>3.2.1 Mandatory checks

Deviation from any of the rules described in this section will be considered as errors and will prevent data from being stored in the E-PRTR database.

For a given report the following must apply:

- A facility must not be reported twice, i.e. the national identification must be unique.
- All facilities must have at least one activity.
- All facilities must have exactly one activity with Ranking  $= 1$  (the main activity).
- An activity must not be reported twice for the same facility.
- The ranking of activities must be unique within a facility.
- A pollutant must not be reported twice for the same medium and facility.
- For releases the total quantity must be greater or equal than the accidental quantity as the accidental quantity is contained in the total quantity.
- If confidentiality is claimed for releases and transfers of pollutants the pollutant group (e.g. heavy metals) must be reported instead of the individual pollutant (e.g. Pb). This means that only pollutant codes corresponding to a pollutant group are allowed when claiming confidentiality. If confidentiality is not claimed, pollutant codes corresponding to pollutant groups are not allowed.
- When reporting releases and transfers of pollutants with method basis "M" or "C" at least one method for determining the quantity must be reported unless confidentiality is claimed.
- Information about the waste handler (recoverer/disposer) is only allowed to be reported for HW outside the country.
- When reporting transfers of waste with method basis "M" or "C" at least one method must be reported unless confidentiality is claimed
- If the method type requires a designation, this must be reported. The description itself will not be validated as this would require a comprehensive list of all possible methods to be maintained.
- A competent authority must not be reported more than once (Identified by the name of the authority)
- The competent authority of a facility must be known (i.e. reported in the list of authorities)

Furthermore since the method basis (M/C/E) should only be reported corresponding to the highest amount, it can not be validated that the method basis matches the reported method types.

#### *3.2.1.1 XML Schema validation*

In local E-PRTR Validation Tool XML Schema validation is skipped in Mandatory check and it is performed in a separate rule. In this rule feedback the message below is displayed for XML Schema Validation:

The test is skipped in Validation Tool. XML Schema validation is done separately and if the result contains any errors, then data delivery is not acceptable.

#### *3.2.1.2 Envelope Validation*

Envelope check will be performed after uploading the delivery to the CDR. In local Validation Tool the check is skipped and the message below is displayed:

The test is skipped in Validation Tool. Envelope Validation will be done after uploading the delivery.

#### *3.2.1.3 Compliance Validation*

#### *3.2.1.3.1 Validation of Codes*

**Purpose:** This validation examines the format of the reporting year and if any codes are illegal according to the code lists.

- 1. The **Reporting year check** checks if the main report Reporting Year and all Facility Reports reporting years values are equal or smaller than current year.
- 2. The **Code list checks** check if all corresponding field values match to code list values that are listed at<http://www.eionet.europa.eu/schemas/eprtr/listOfValues> Fields which value must be a code list value are listed in chapter "XML Schema". Invalid codes and number of occurrence are displayed in the results.

#### **Checks in this rule:**

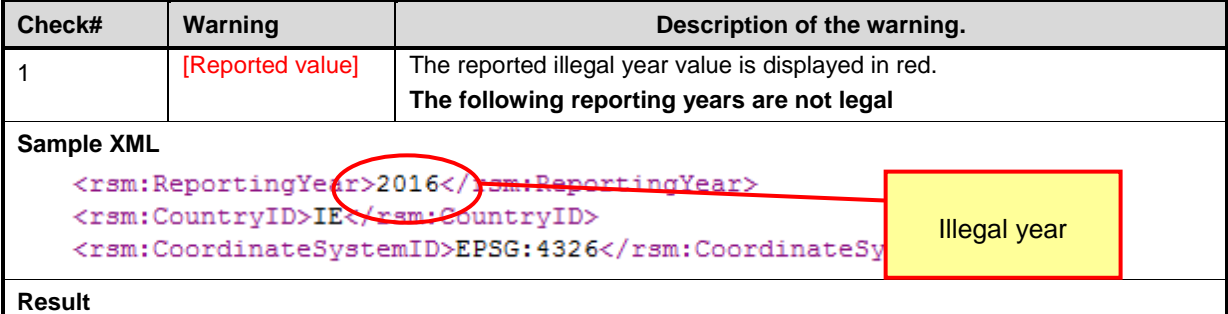

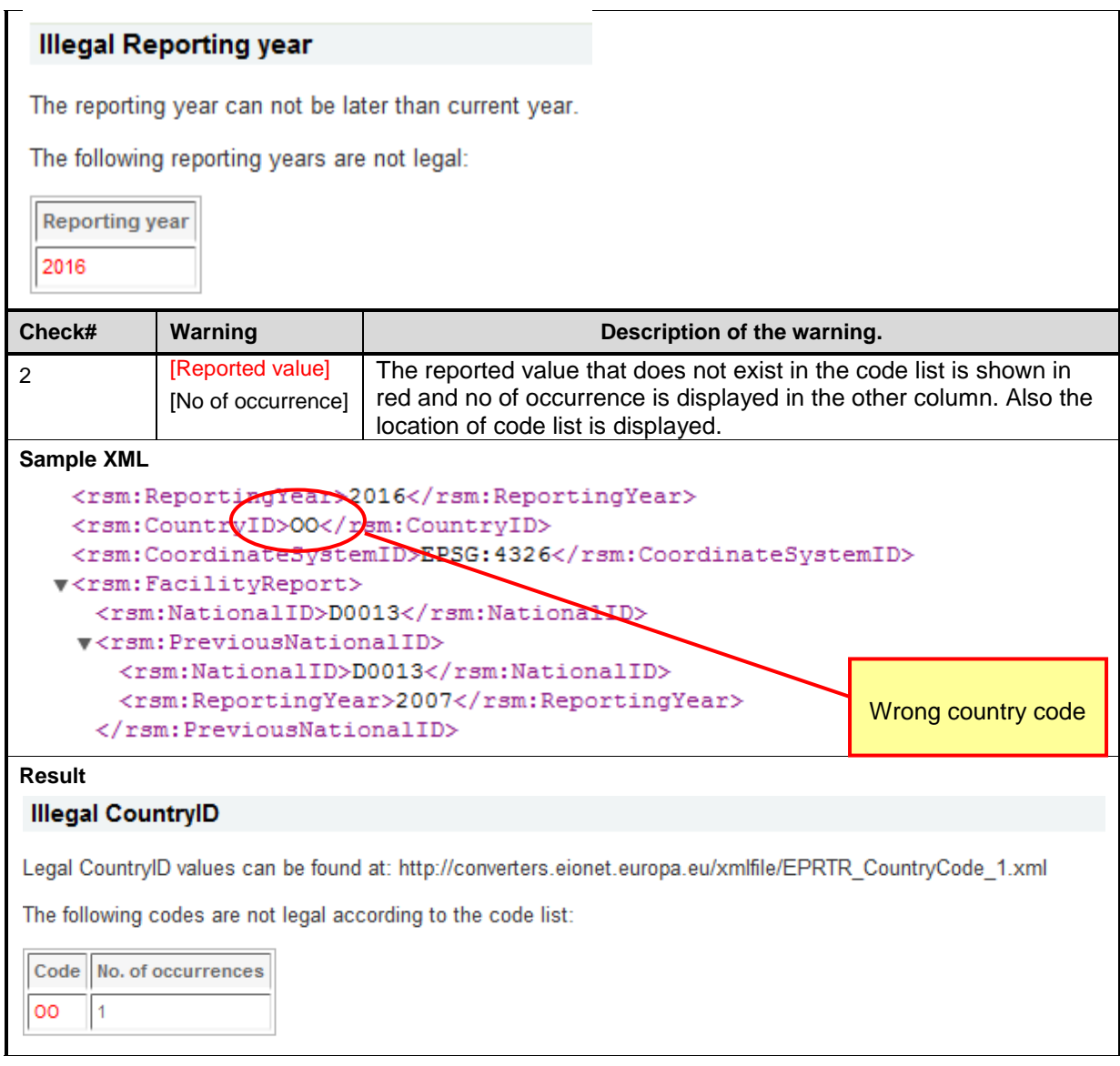

#### *3.2.1.3.2 Validation of Facility Reports*

**Purpose:** This validation examines several issues related to facility report: duplicates, mandatory elements etc.

- 1. The **Duplicate Facility report** check checks if more than one facility reports with same *NationalID* have been reported.
- 2. The **Not Listed Competent Authorities** check checks if there exist any Competent Authorities in Facility Reports that are not listed in the Competent Authority Party element.
- 3. The **Facilities With No Activity** check checks if there are any Facility Reports without any activities
- 4. The **Missing Main Activity Check** checks if there are any Facility Reports without main activity (Ranking =1)
- 5. The **Duplicate Activity Check** checks if there exist any Activities with the same Annex I Activity Code in the Facility Report
- 6. The **Duplicate Activity Ranking Check** checks if there exist any Activities with the same Ranking in the Facility Report
- 7. The **Mandatory Information Check** check if any of the following mandatory field values is missing: *Parent Company Name, Facility Name, Address, Street, City, Post Code*
- 8. The **Illegal Confidential Codes Check** checks if a Confidential Code is set to not Confidential Facility Reports or not set to Confidential Facility Reports
- 9. The **Web Site Check** checks if Facility Web Site URI is in correct format if entered.

#### **Checks in this rule:**

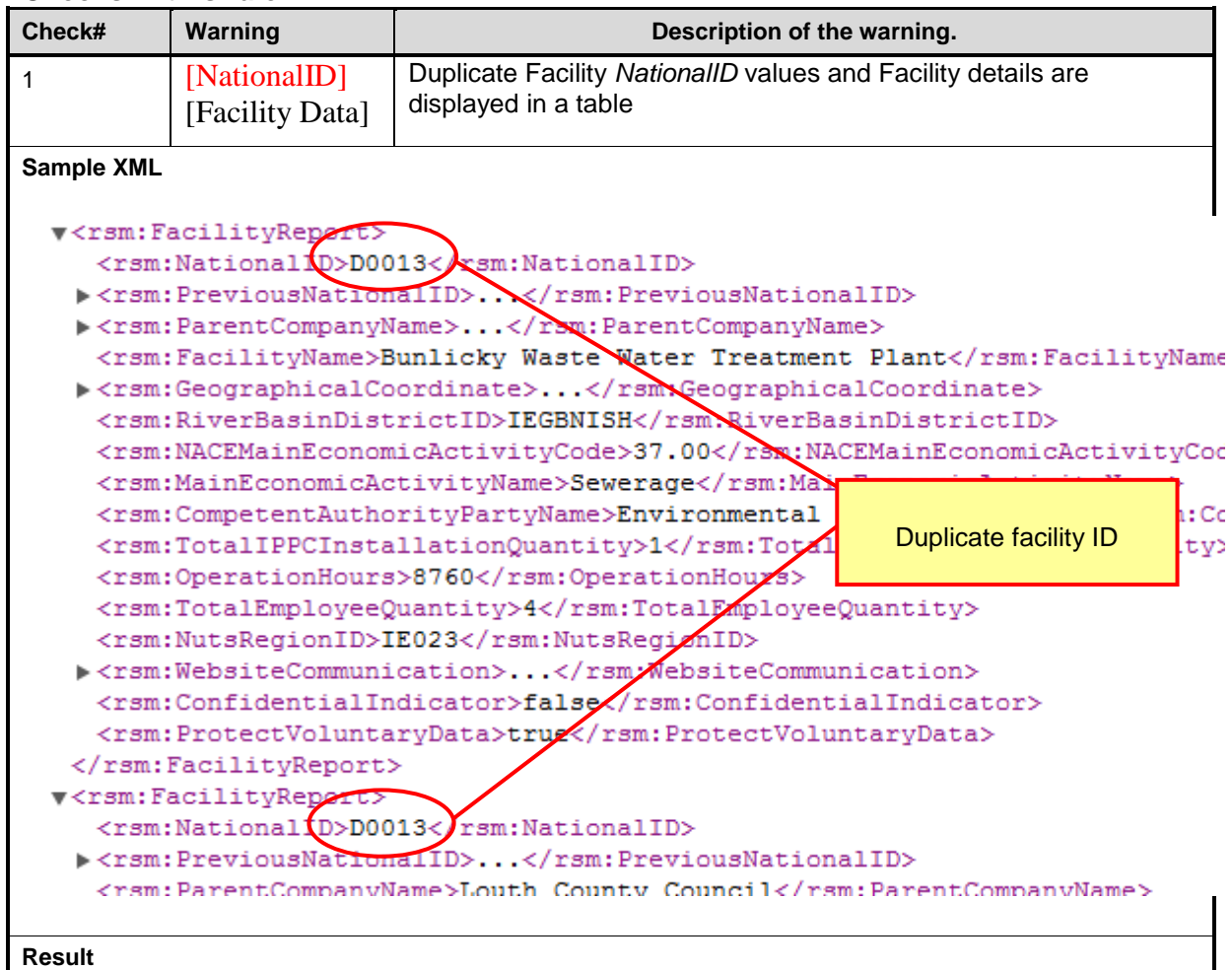

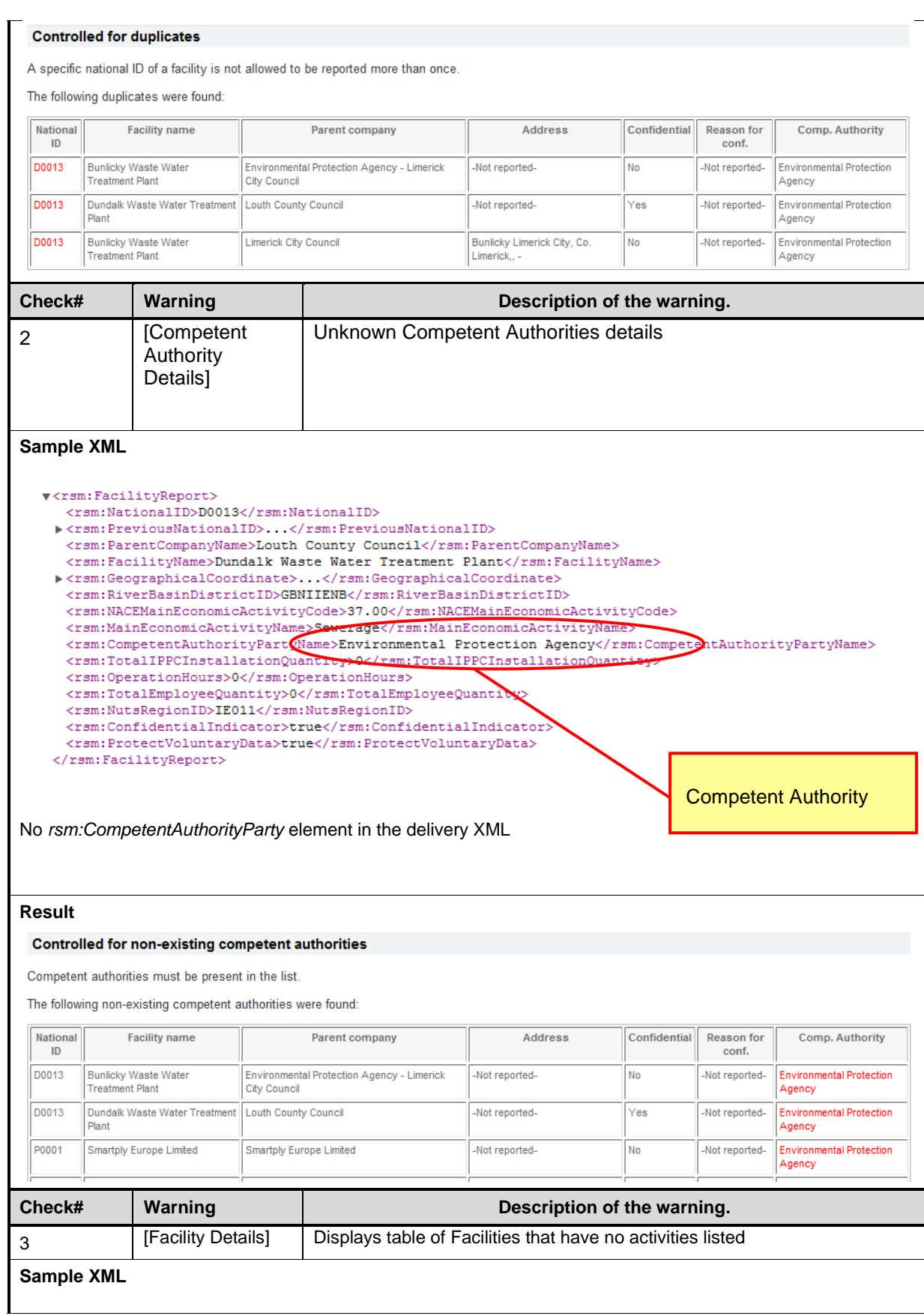

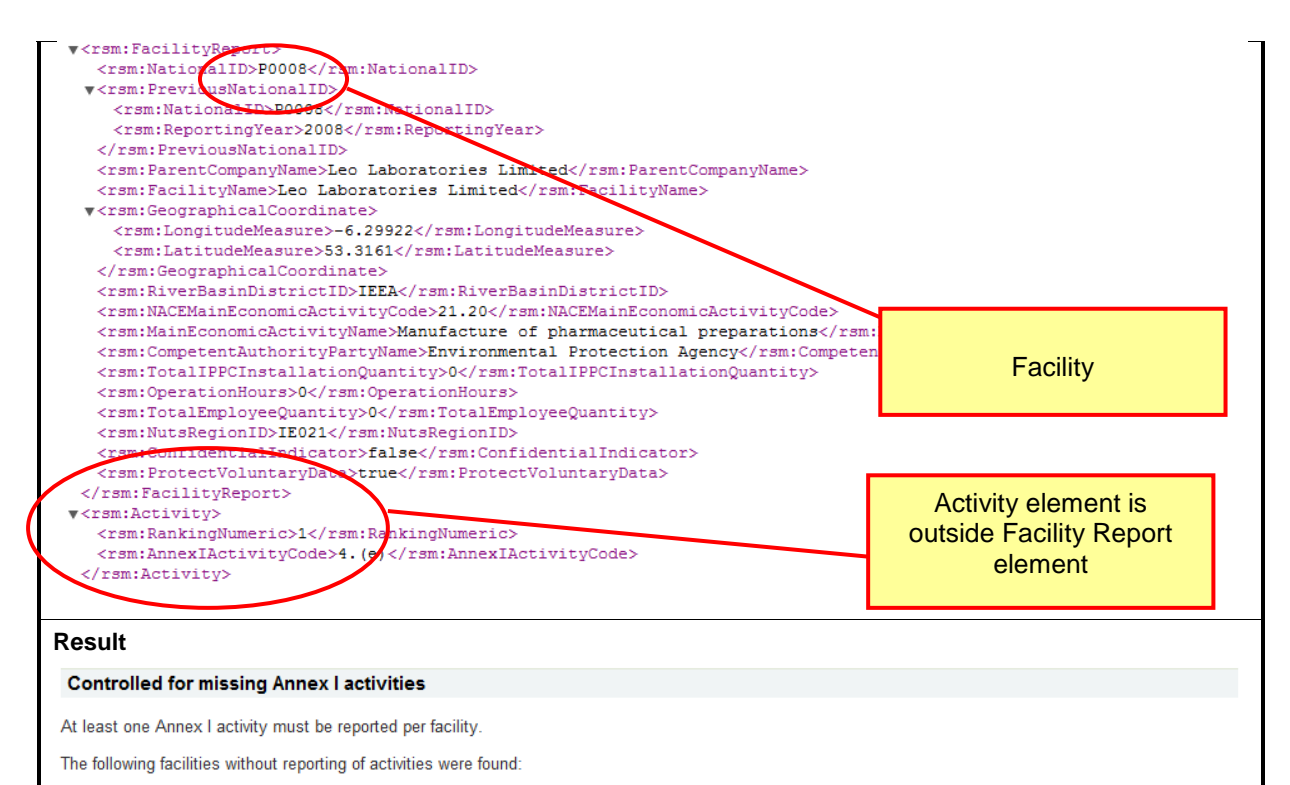

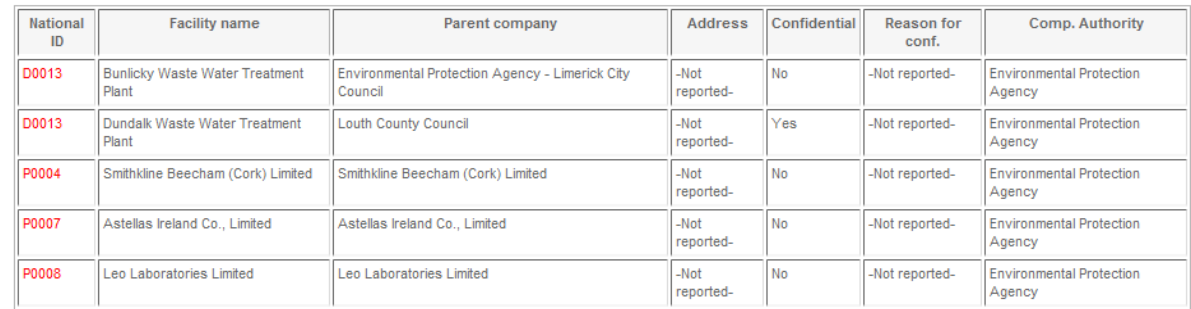

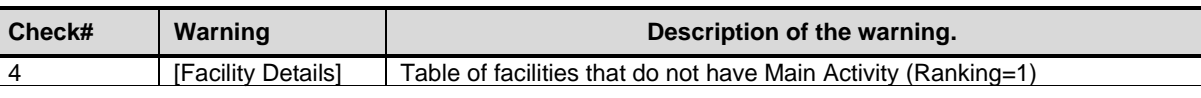

#### **Sample XML**

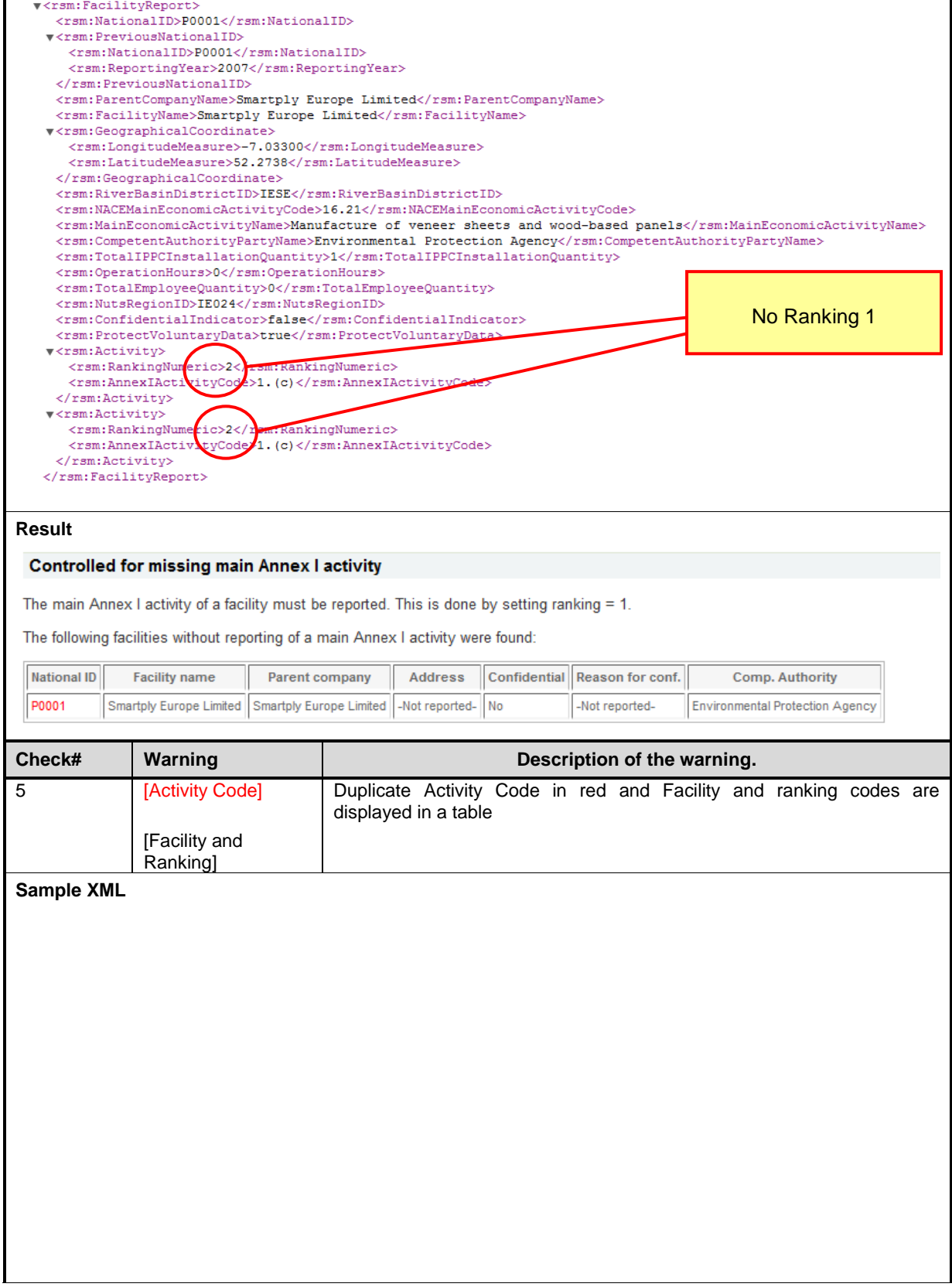

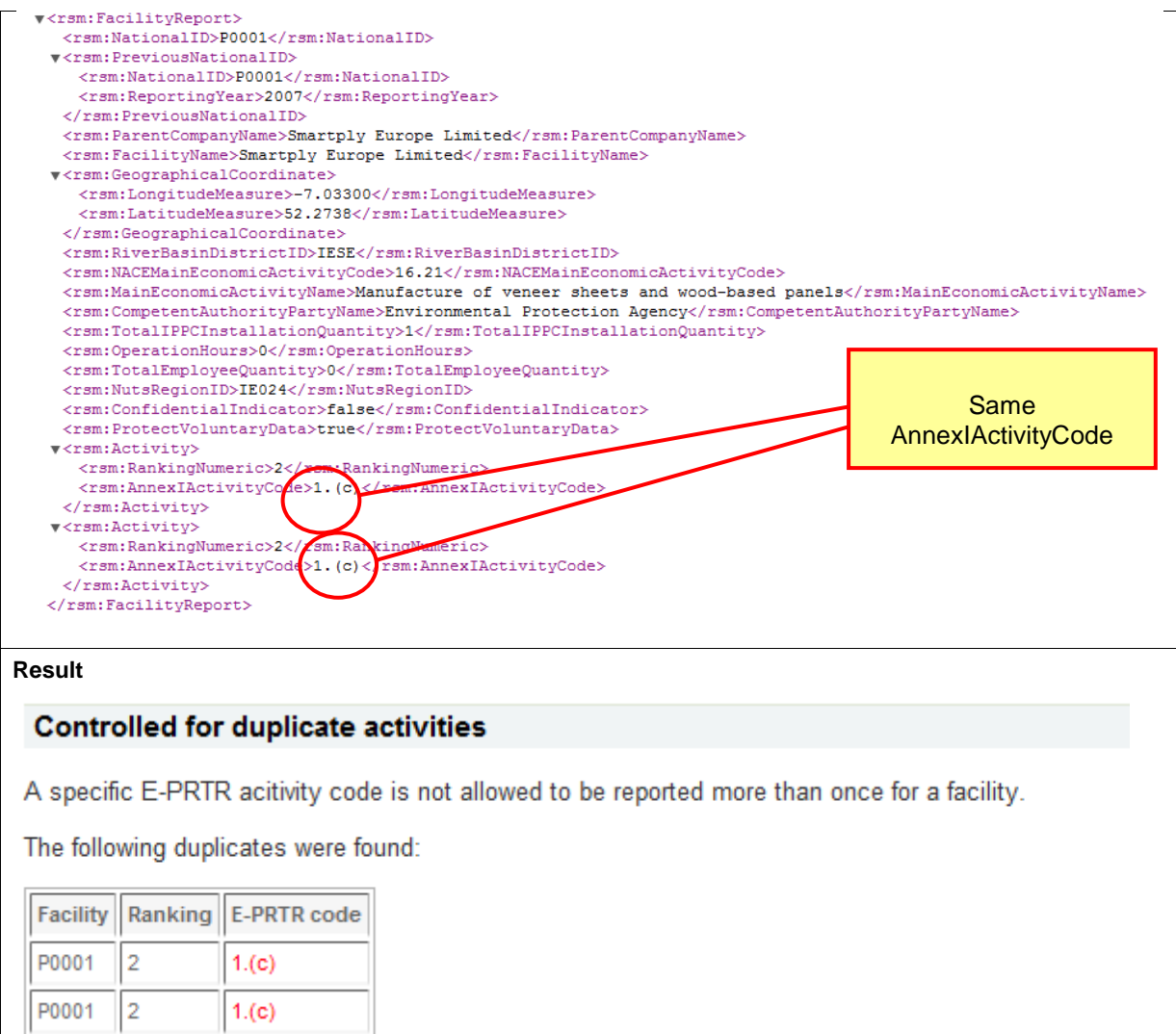

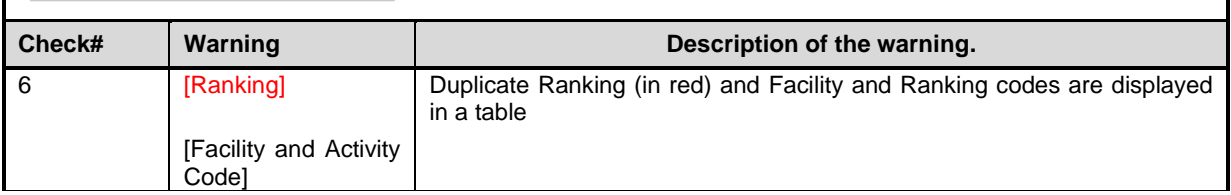

 $\sqrt{2}$ 

P0001

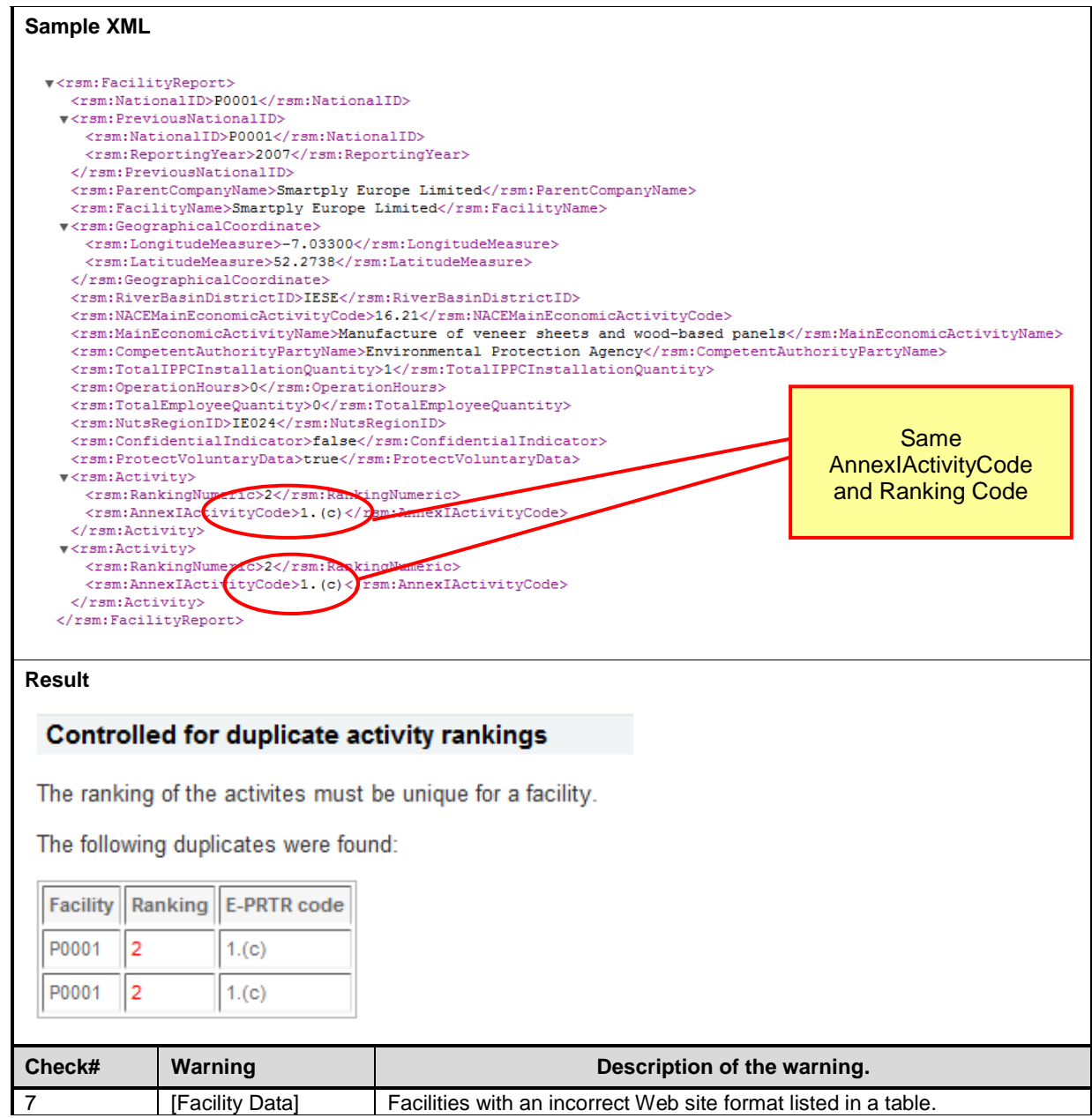
#### **Sample XML**

#### $\blacktriangledown$  <rsm: Facility Report>

- <rsm:NationalID>D0013</rsm:NationalID>
- ><rsm:PreviousNationalID>...</rsm:PreviousNationalID>
- <rsm:ParentCompanyName>Louth County Council</rsm:ParentCompanyName>
- $\verb|}$ ><rsm:GeographicalCoordinate>...</rsm:GeographicalCoordinate> <rsm:RiverBasinDistrictID>GBNIIENB</rsm:RiverBasinDistrictID>  $\verb|37.00{|}/rsm: NACEMainEconomicActivityCode>$ <rsm:MainEconomicActivityName>Sewerage</rsm:MainEconomicActivityName>  $\verb|$ <rsm:TotalIPPCInstallationQuantity>0</rsm:TotalIPPCInstallationQuantity>  $\verb|<|/<|rsm:OperationHouse>$  $\verb|$
- $<\!\!rsm\!:\!\mathit{NutsRegionID}\!\!>\!\mathit{IE011}\!\! <\!\!/\!\mathit{rsm}\!:\!\mathit{NutsRegionID}\!\!>$
- $\verb|true\\ /rsm:ConfidentialIndicator>$
- $\verb|$  $\langle$ /rsm:FacilityReport>

No Address element

#### **Result**

#### **Controlled mandatory data**

Unless claiming confidentiality the following mandatory data must be reported: The name of the parent company, the name of the facility and the address (street address, city and postal code)

The following facilities with missing mandatory data were found:

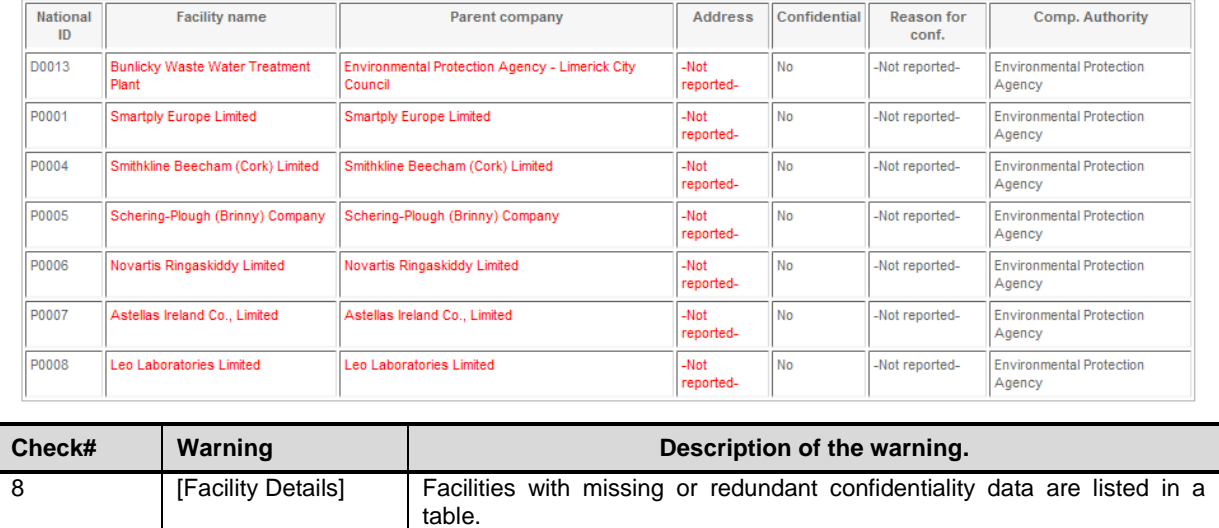

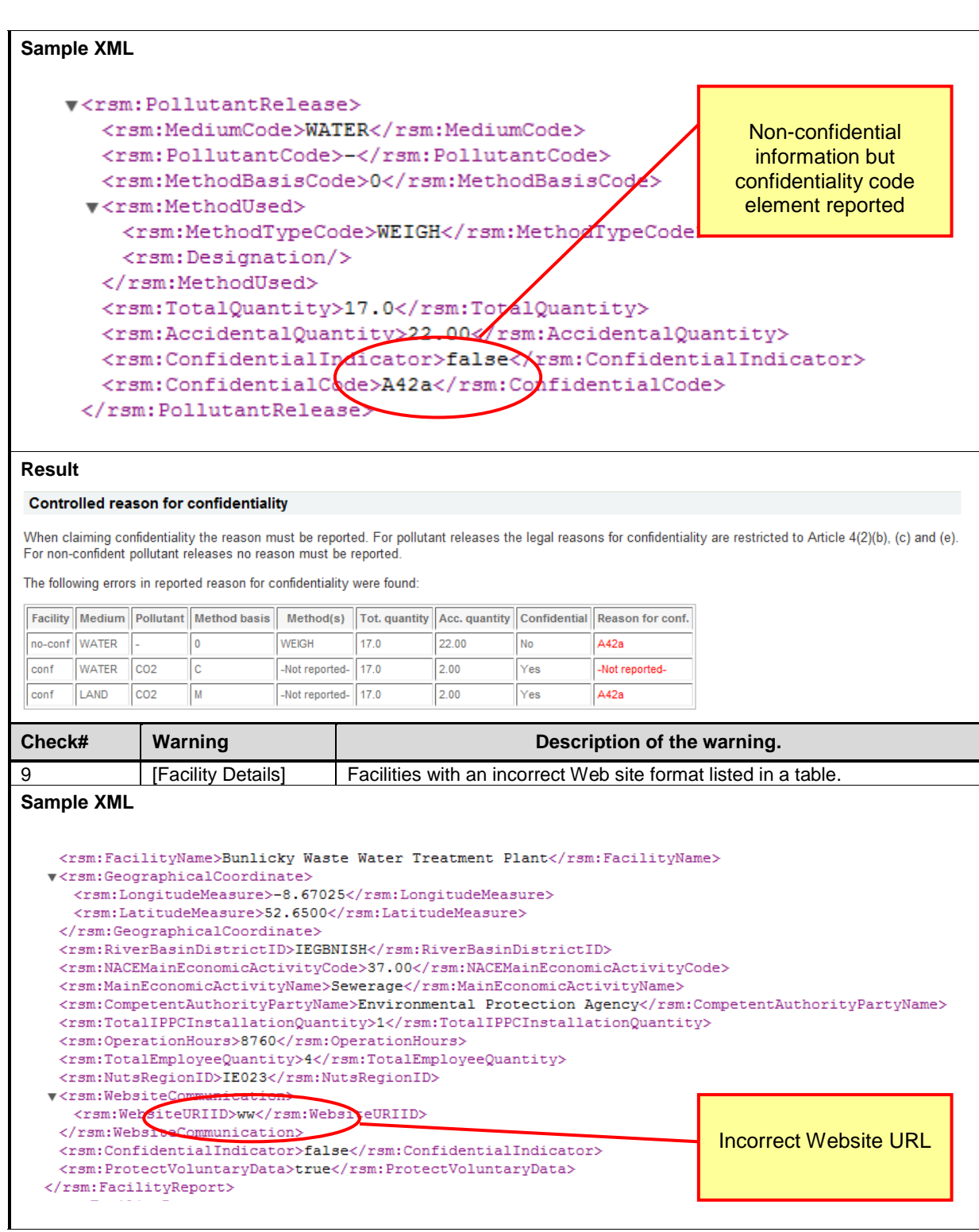

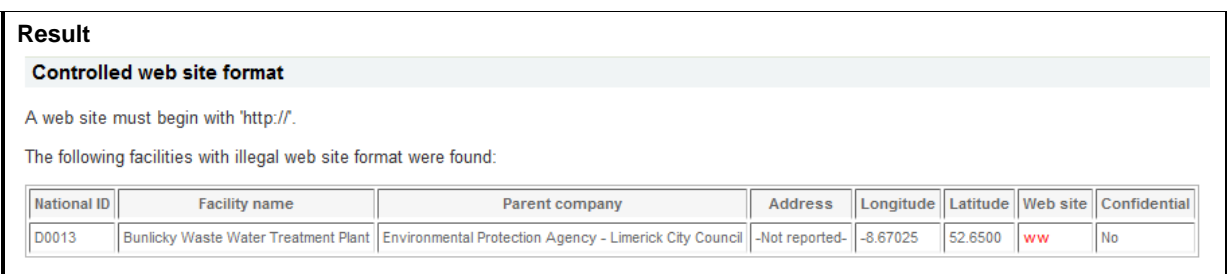

#### *3.2.1.3.3 Competent Authorities Validation*

- 1. The **Duplicate Competent Authority Check** checks if more than one Competent Authorities with same name have been reported.
- 2. The **Email Address Check** checks if competent authority email address format is correct if entered.

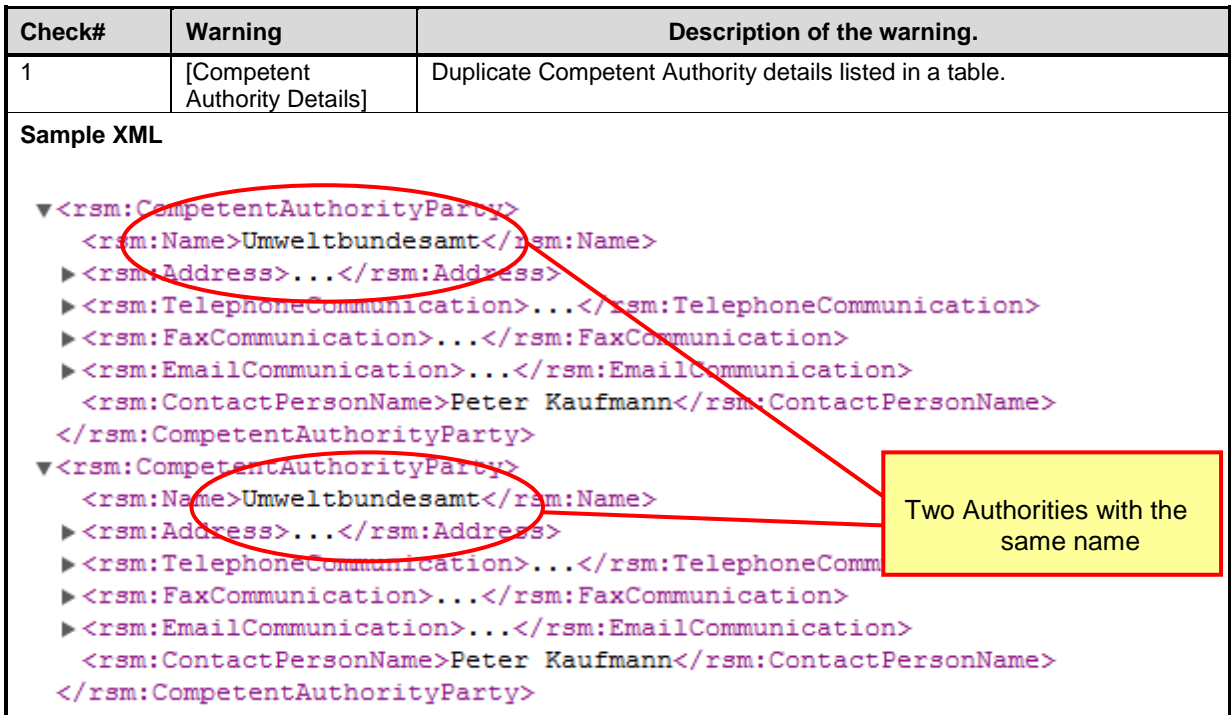

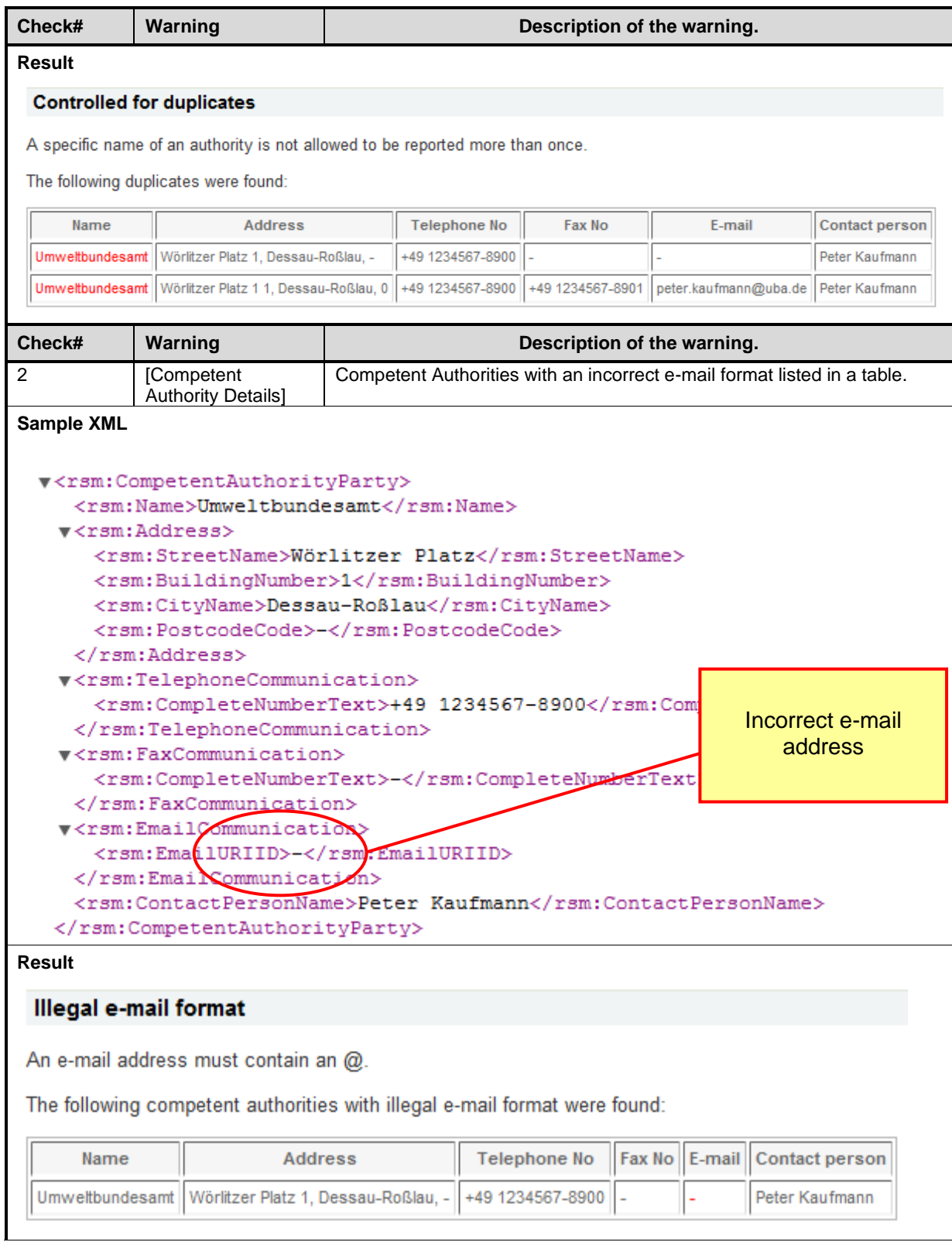

## *3.2.1.3.4 Validation of Pollutant Releases*

**Purpose:** This validation examines if data in Pollutant Release elements is correct.

- 1. The **Illegal Codes Check** checks if all Pollutant Codes are present in the Code list. Pollutant Group Codes must be reported for Confidential Items.
- 2. The **Digits Checks** check if numeric format of the following amount fields is legal: *Total Quantity, Accidental Quantity*
- 3. The **Total Quantity Check** checks if *Total Quantity* is not smaller than *Accidental Quantity*.
- 4. The **Mandatory Check** checks if Method Code is entered for a not confidential Pollutant Release.
- 5. The **Missing Designation Check** checks if Designation is entered for required not confidential methods.
- 6. The **Illegal Method Type Check** checks if any Pollutant Release has been reported with *Method Type Code "WEIGH".*
- 7. The **Duplicate Check** checks if any duplicate Pollutant Release exists (same *Pollutant Code* and *Medium Code*)
- 8. The **Confidential Pollutant Check** checks if a Confidential Pollutant Release is entered without *Confidential Code* or incorrect *Confidential Code,* or if a Pollutant Release with *Confidential Code* has no *Confidential Indicator* set.

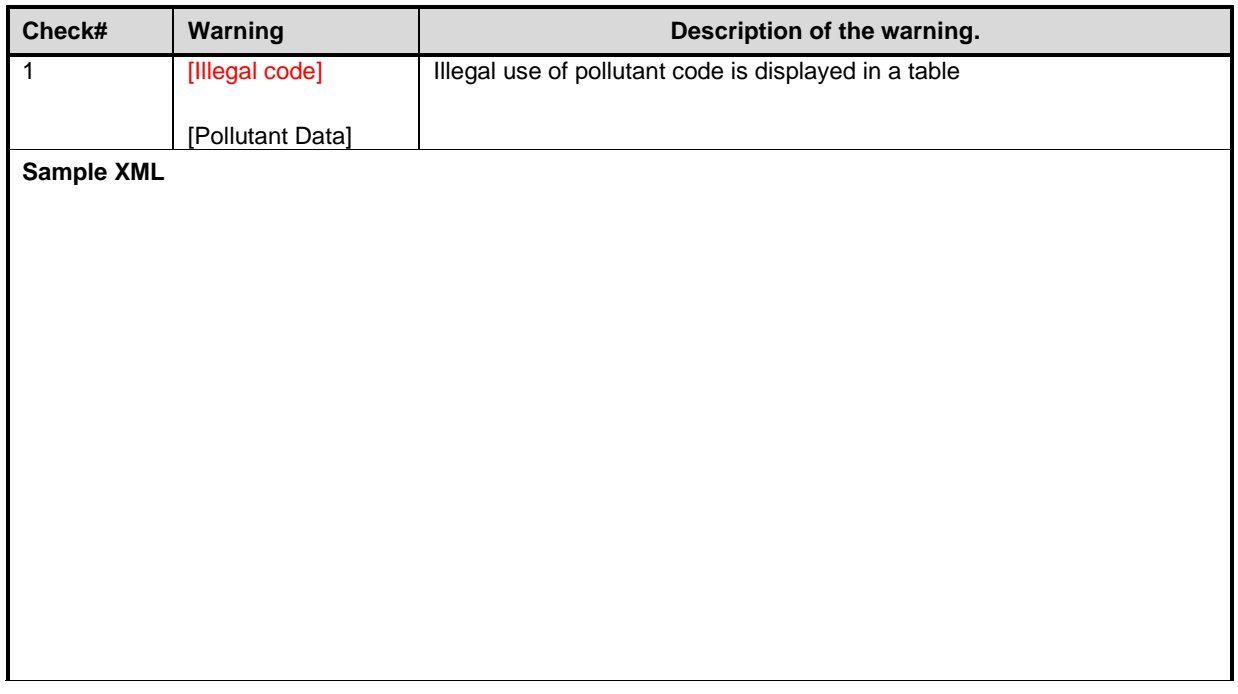

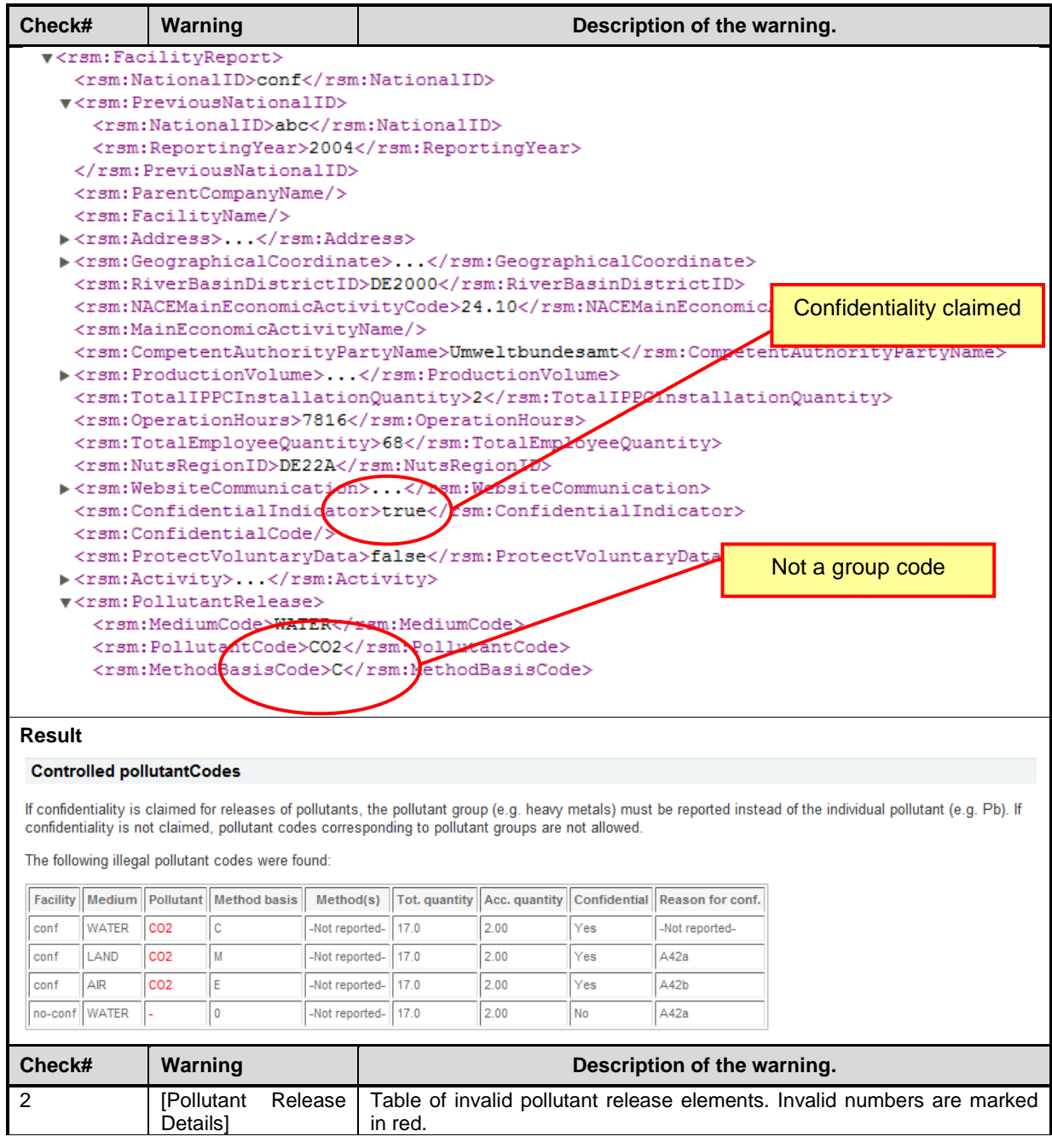

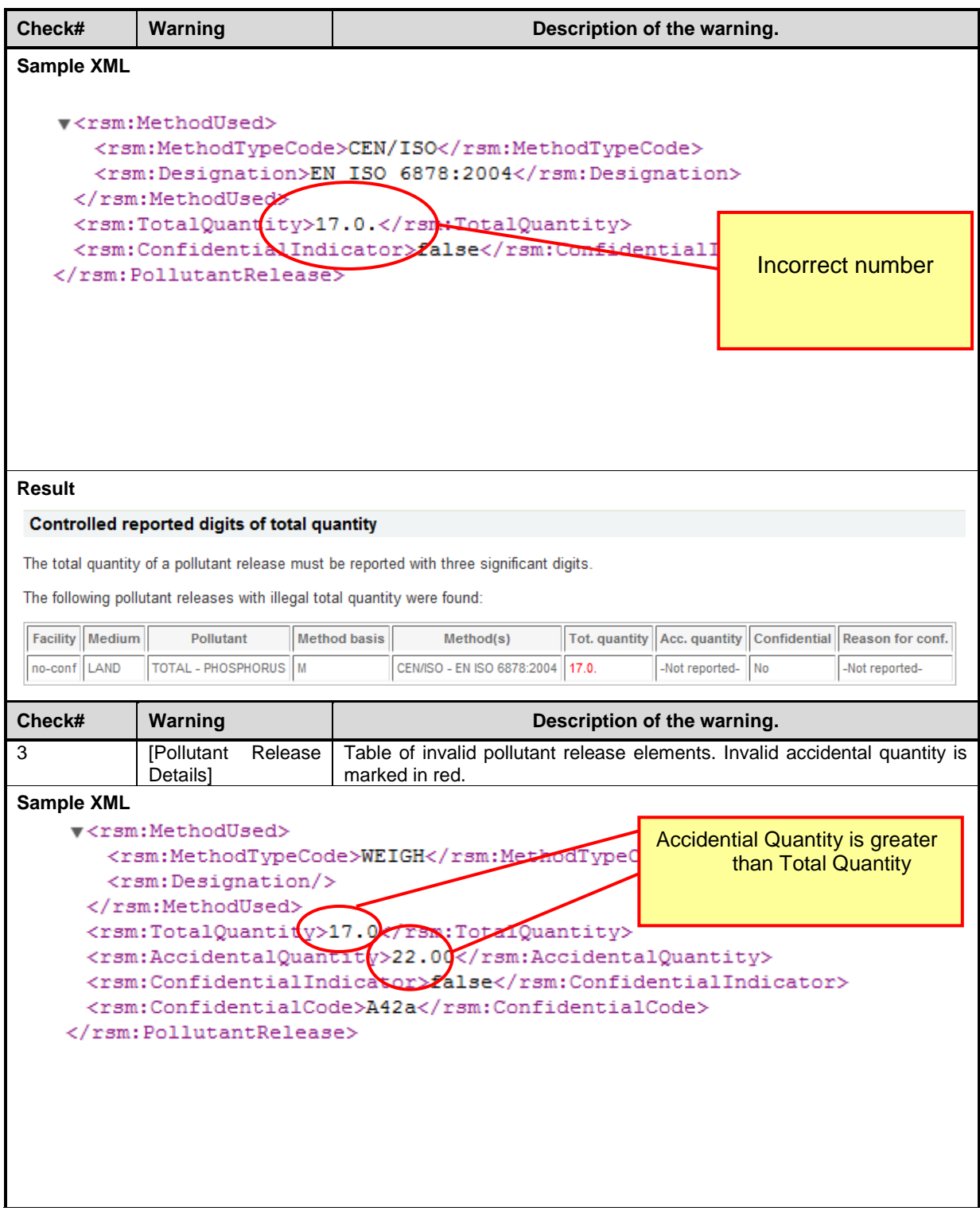

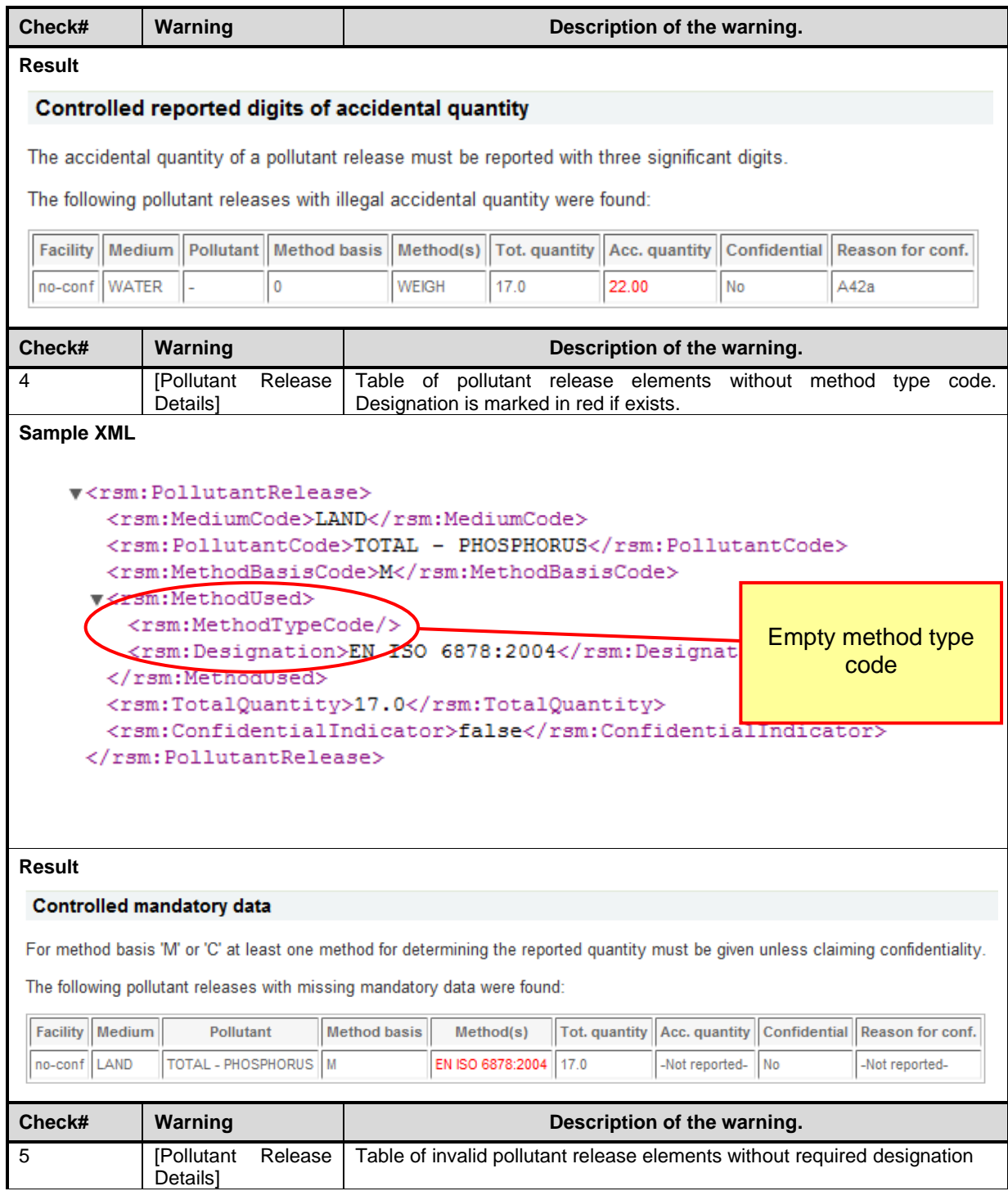

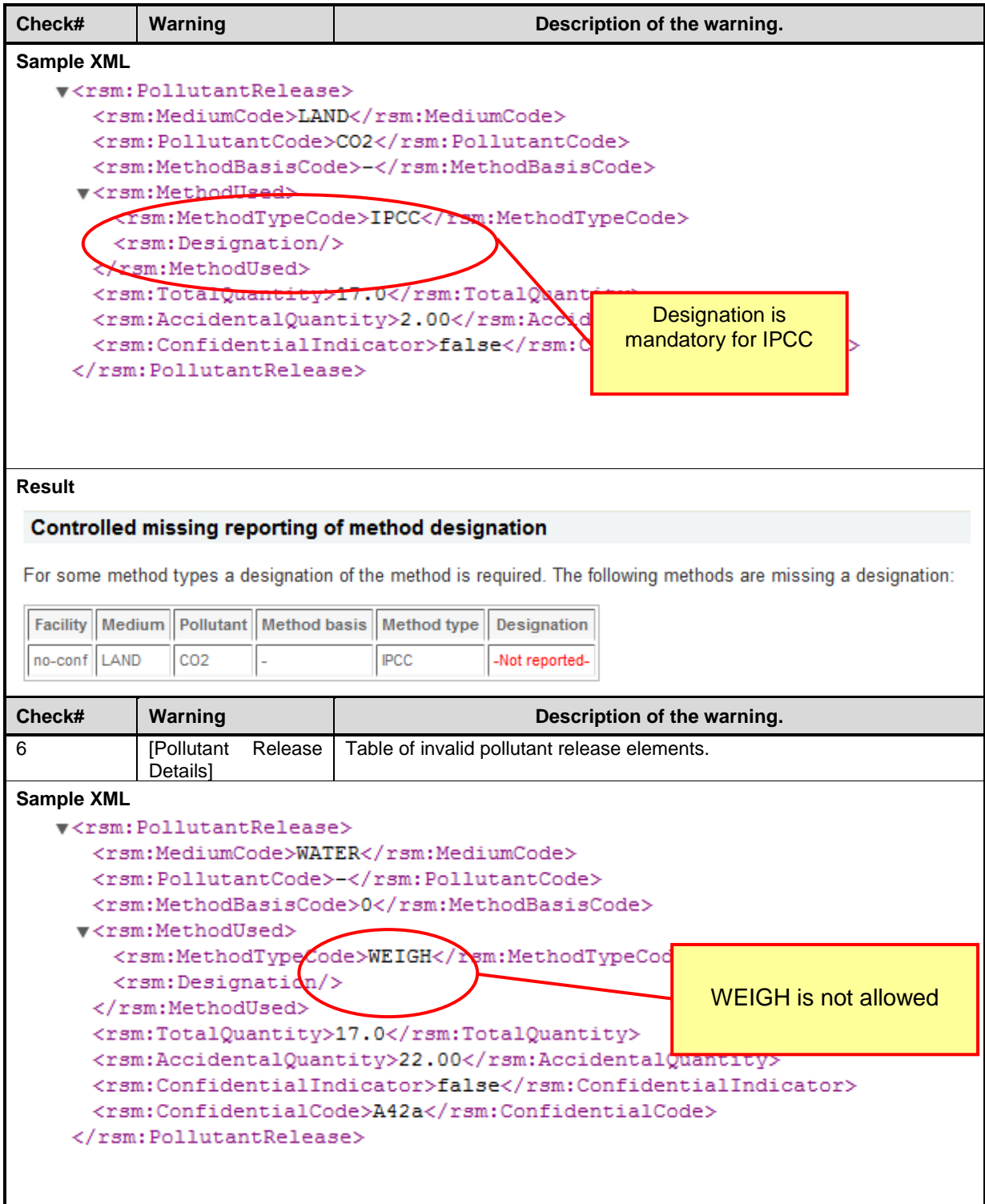

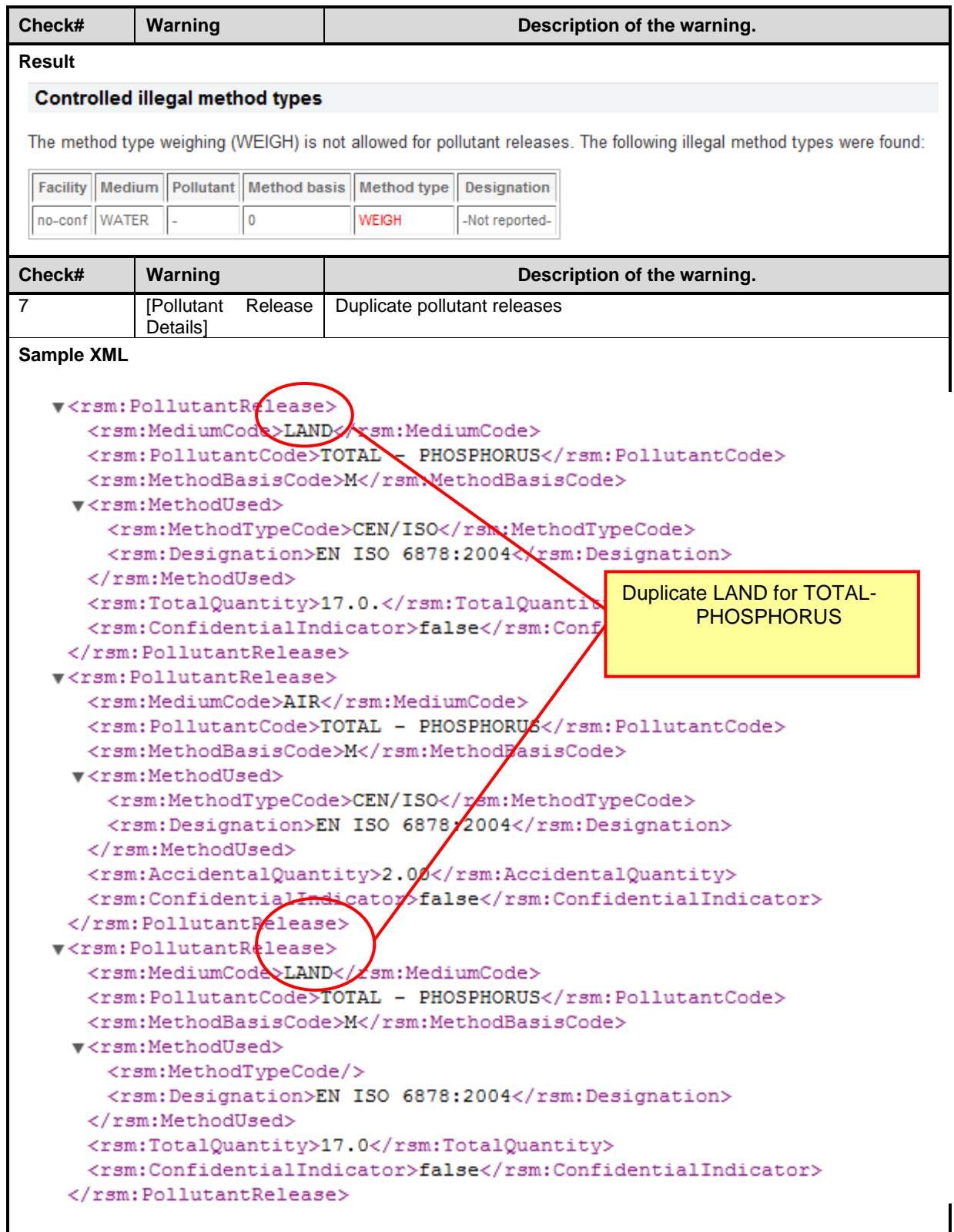

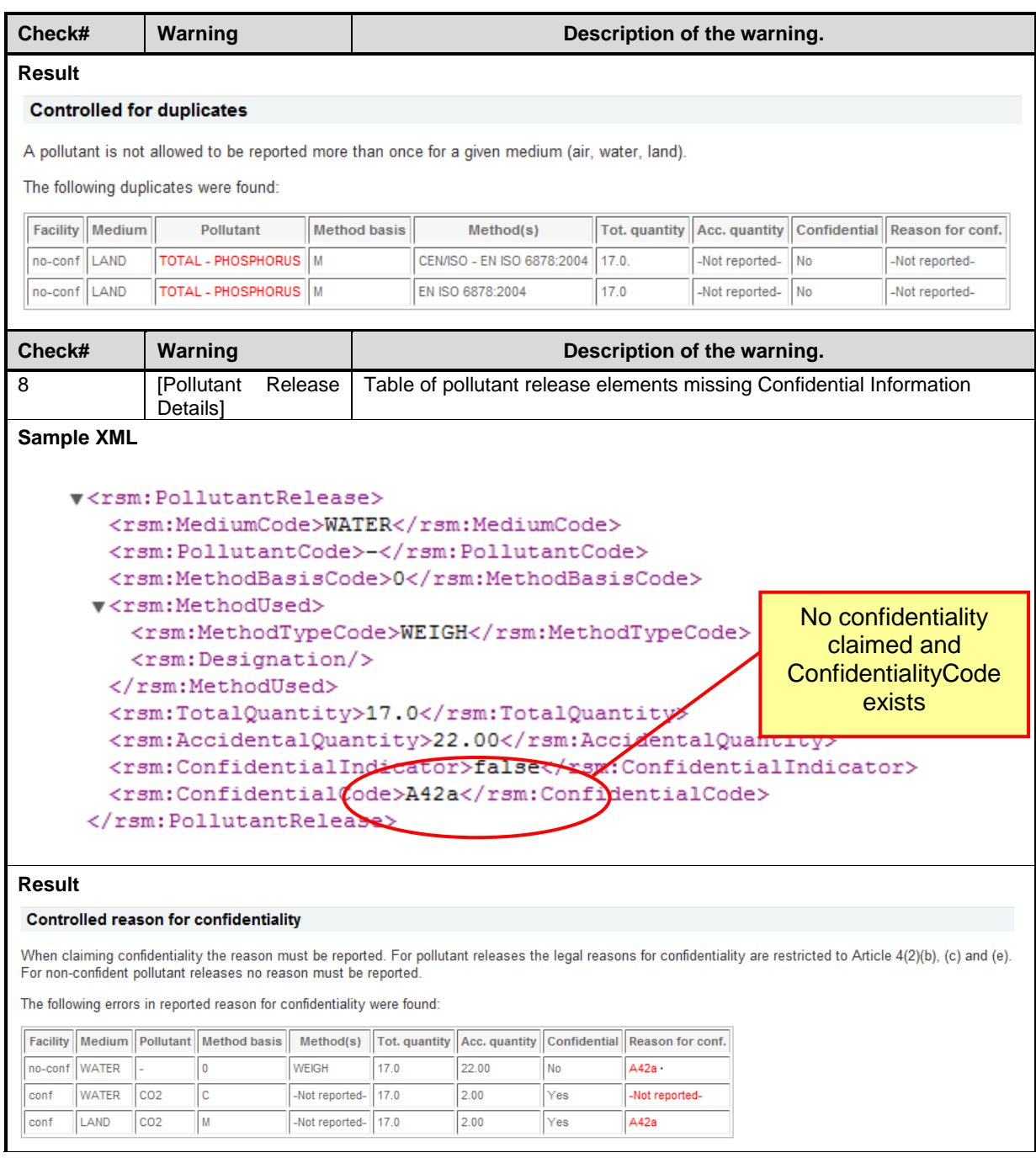

### *3.2.1.3.5 Validation of Pollutant Transfers*

**Purpose:** This validation examines if data in Pollutant Transfer elements is correct.

- 1. The **Illegal Codes Check** checks if all Pollutant Codes are present in the Code list. Pollutant Group Codes must be reported for Confidential Items.
- 2. The **Digits Checks** check if numeric format of *Total Quantity* is legal*.*
- 3. The **Mandatory Check** checks if Method Code is entered for a not confidential Pollutant Transfer.
- 4. The **Missing Designation Check** checks if Designation is entered for required not confidential methods.
- 5. The **Illegal Method Type Check** checks if any method has an incorrect *Method Type Code.*
- 6. The **Duplicate Check** checks if any duplicate Pollutant Transfer exists (same Pollutant Code and Medium Code)
- 7. The **Confidential Pollutant Check** checks if a Confidential Pollutant Transfer is entered without *Confidential Code* or incorrect *Confidential Code,* or if a Pollutant Transfer with *Confidential Code* has no *Confidential Indicator* set.

All the rules in this section are similar to Pollutant Release checks. Please see the examples above.

#### *3.2.1.3.6 Validation of Waste Transfers*

**Purpose:** This validation examines if data in Waste Transfer elements is correct.

- 1. The **Waste Handler Check** checks if there exist non confidential Waste Transfer (Type=HWOC) elements with without Waste Handlers, or other type elements with Waste Handlers
- 2. The **Mandatory Check** checks if Mandatory Data (Waste Treatment Code, Quantity, Method Basis Code, Methods Used) is entered for the Waste Transfer element and Mandatory data is entered for Waste Handler element if this must exist. The following fields must be filled for a Waste Handler *Address* and *SiteAddress* elements: *Street, City, Post Code, Country*
- 3. The **Missing Designation Check** checks if Designation is entered for required not confidential methods.
- 4. The **Digits Checks** check if numeric format of *Quantity* is legal.
- 5. The **Confidential Check** checks if a Confidential *Waste Transfer* element is entered without *Confidential Code* or incorrect *Confidential Code,* or if a Waste Transfer with *Confidential Code* has no *Confidential Indicator* set.

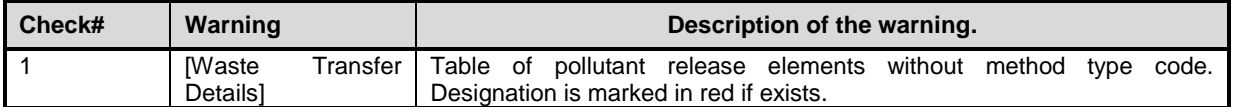

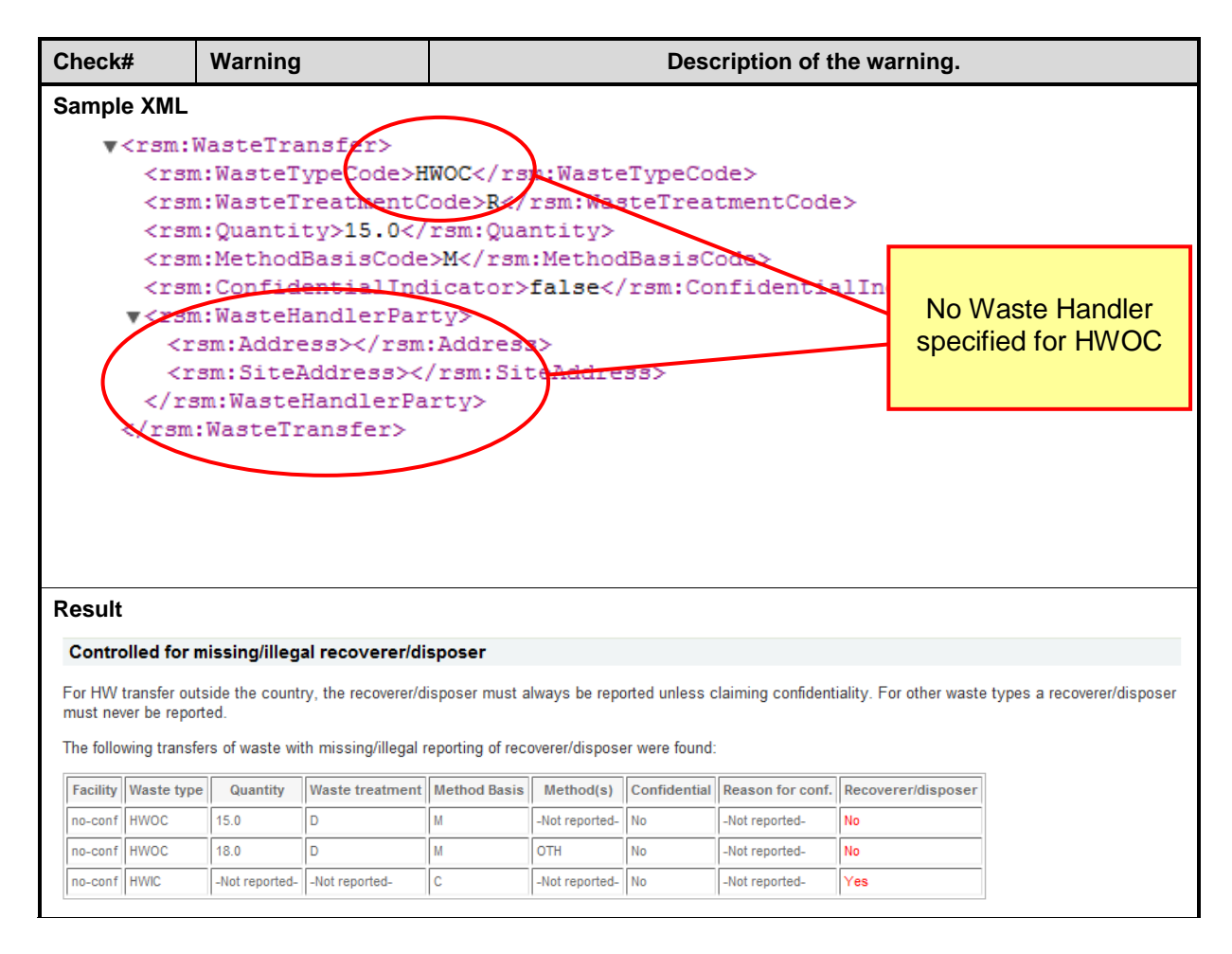

The checks (#2 - #5) are similar to the checks in the two chapters above, please see the examples in Pollutant Releases chapter.

### *3.2.1.4 Compliance Validation sorted by facilities*

**Purpose:** This validation performs the same checks than listed in the 2 chapters above. The output is sorted by facilities.

The rule performs the same checks as described in Compliance Check above. The results are displayed in one table and sorted by facilities.

#### 4. Compliance Validation sorted by facilities

This report shows the results of the validation rules for compliance checking as indicated in the validation manual available at http://www.eionet.europa.eu/schemas/eprtr/ The code lists for E-PRTR are available at the same address.

#### **Show Details**

#### The test failed!

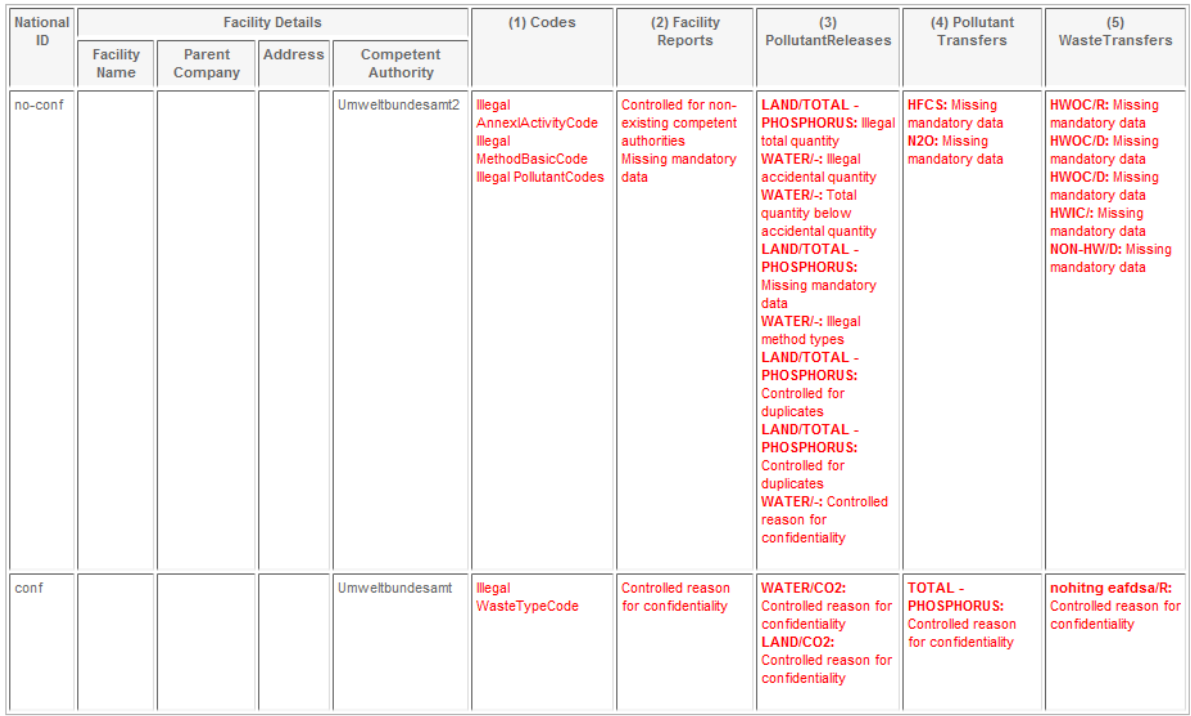

### 3.2.2 Additional validation

**Purpose:** This validation report warnings in case of the following cases:

- 1. **Facilities with neither releases/transfer** of pollutants nor transfer of waste.
- **2. Facilities with releases/transfer** of pollutants or transfer of waste **below threshold**
- 3. **Facilities with only releases/transfer** of pollutants or transfer of waste below threshold
- 4. Check results #1 #3 presented in aggregated table sorted by facilities

It should be noted that releases/transfers below thresholds may be reported voluntarily.

For pollutants, the threshold values depend on the medium of the emission (air, land, etc.), see [\[1\]](#page-80-0).

For waste transfers, the threshold values depend on whether the waste is hazardous or not. For hazardous waste it should be noted that the threshold counts for the total quantity of waste whether it is treated within the country or transferred to another country.

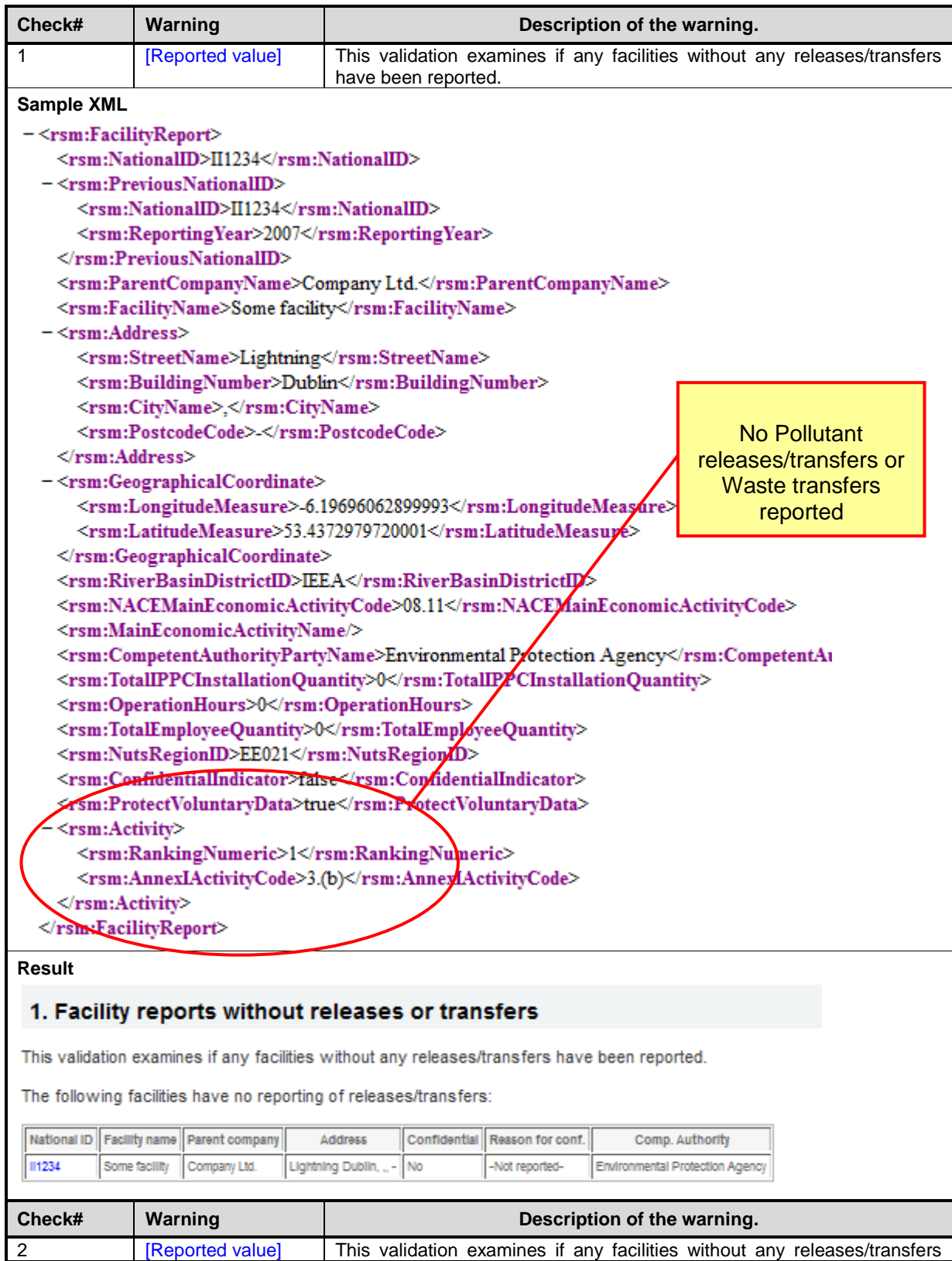

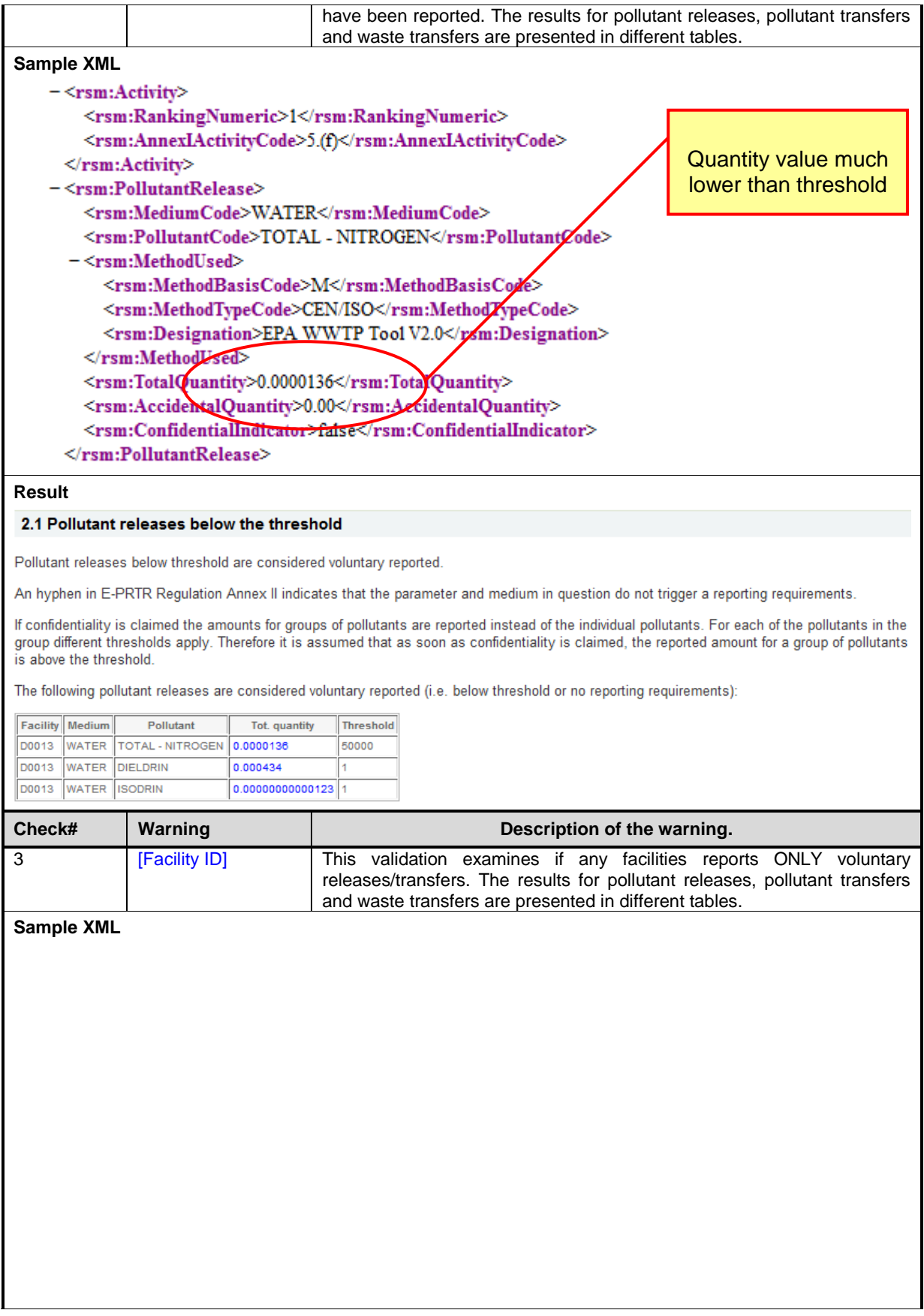

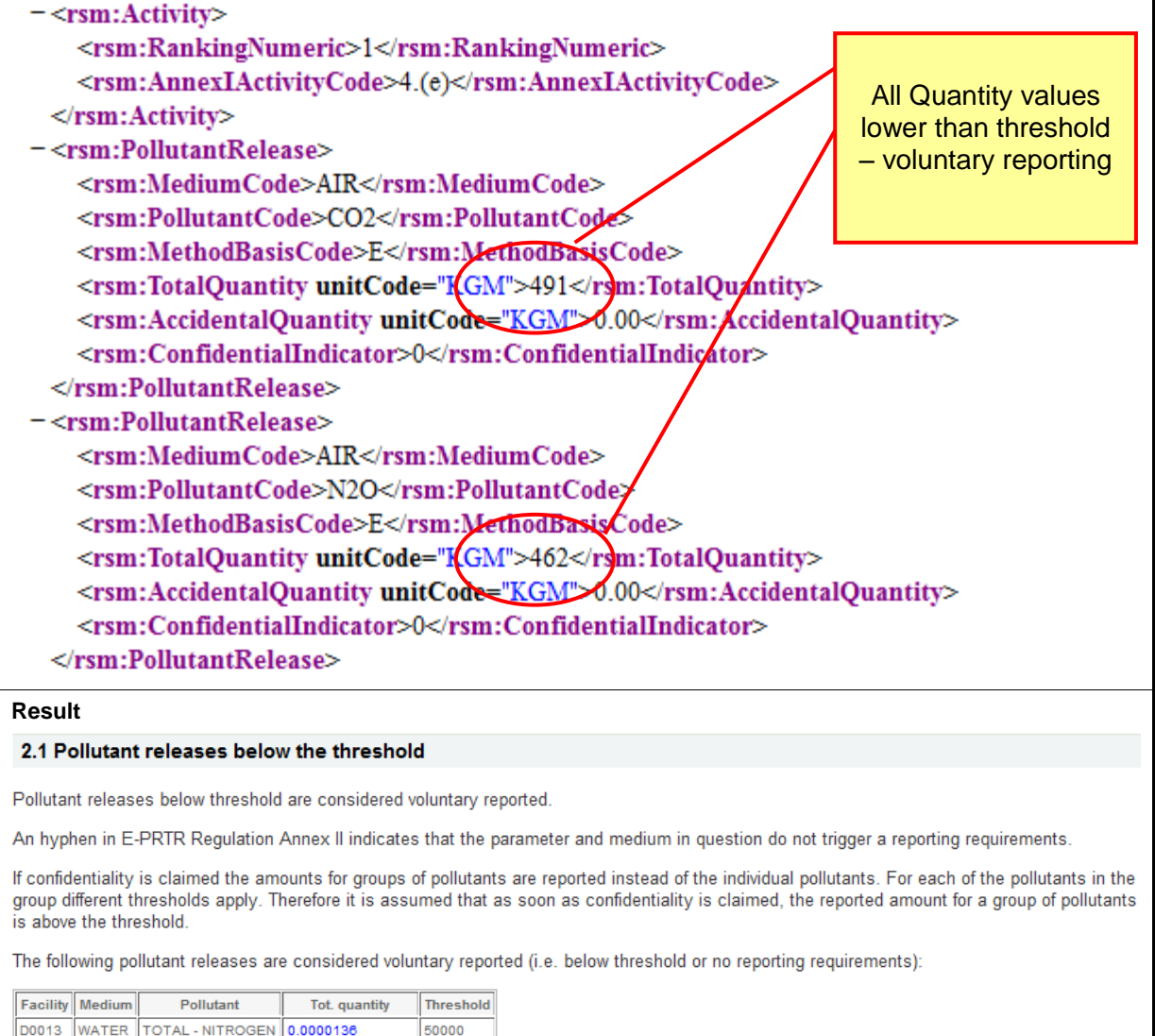

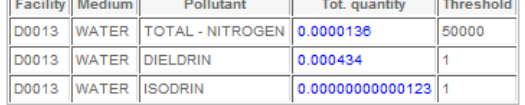

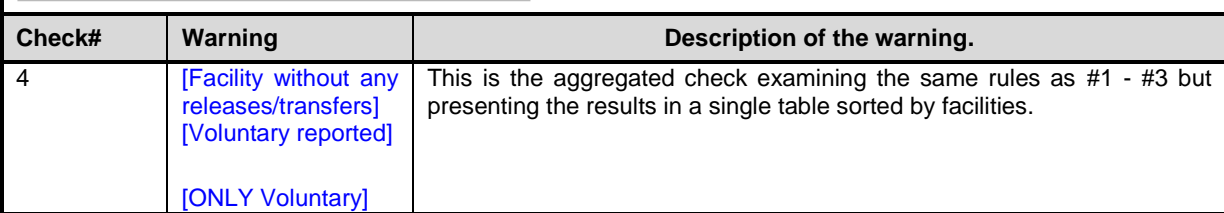

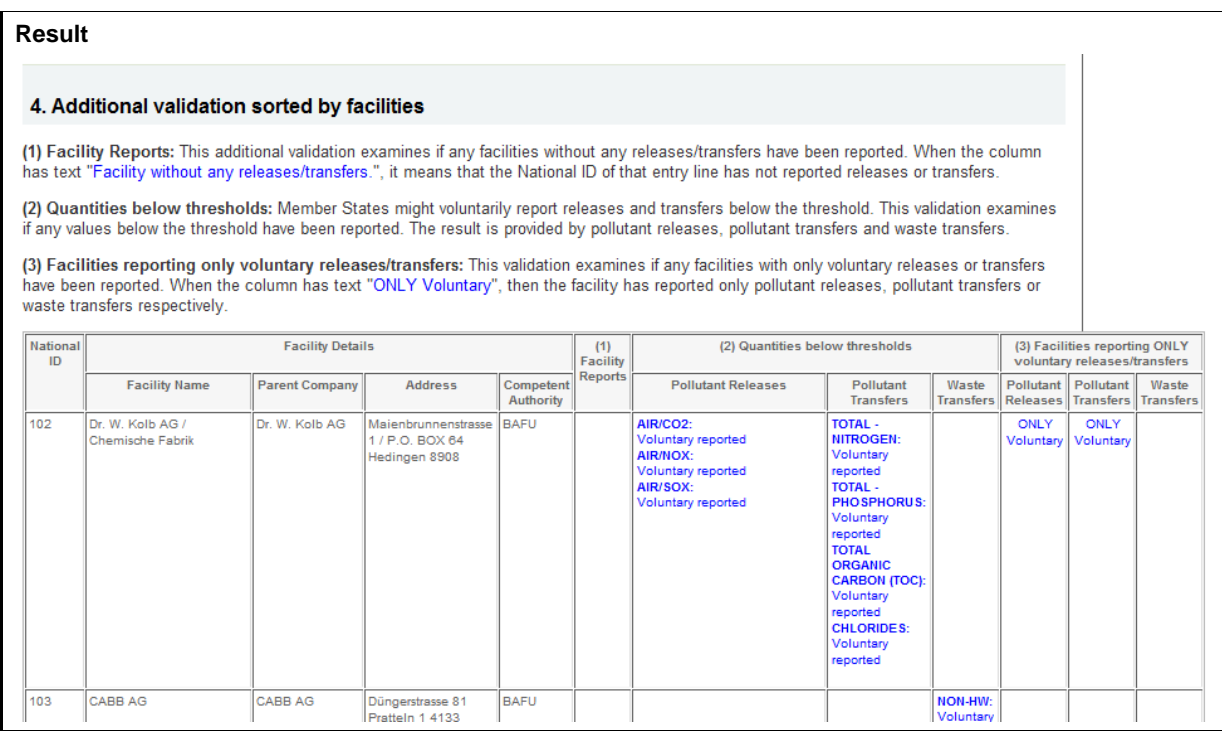

# 3.2.3 Complementary Validation: Confidentiality

**Purpose:** Companies subject to reporting or competent authorities in the Member States can decide to classify parts of the mandatory data as confidential. The complementary validation on confidentiality checks if confidentiality has been claimed in any case and if mandatory data is reported correctly. Additionally they check which data are withheld. The confidentiality checks have been divided into the following groups:

- 1. **Check reporting of confidentiality reasons :** This complementary validation examines if a reason is provided for claiming confidentiality. If confidentiality is not claimed mandatory fields have to be reported.
- 2. **Information about confidentiality claims:** This validation examines if confidentiality has been claimed in any case and the validation returns information about reported values that could be withheld even though confidentiality was claimed.
- 3. **Information about confidentiality claims sorted by facilities:** This validation examines if confidentiality has been claimed for any facility and signals all cases where confidentiality is claimed sorted by facilities

**Prerequisites:** The following conditions must be observed:

- If Confidentiality has been claimed, a reason has to be provided.
- If Confidentiality has not been claimed on the facility name, facility details have to be provided when feasible.
- If Confidentiality has not been claimed on releases or transfers, the method and method designation have to be provided for ISO, CEN, UNECE/EMEP and IPCC standards and reference methods.

### The tables below list the mandatory/voluntary method designation: *Pollutant Transfer*

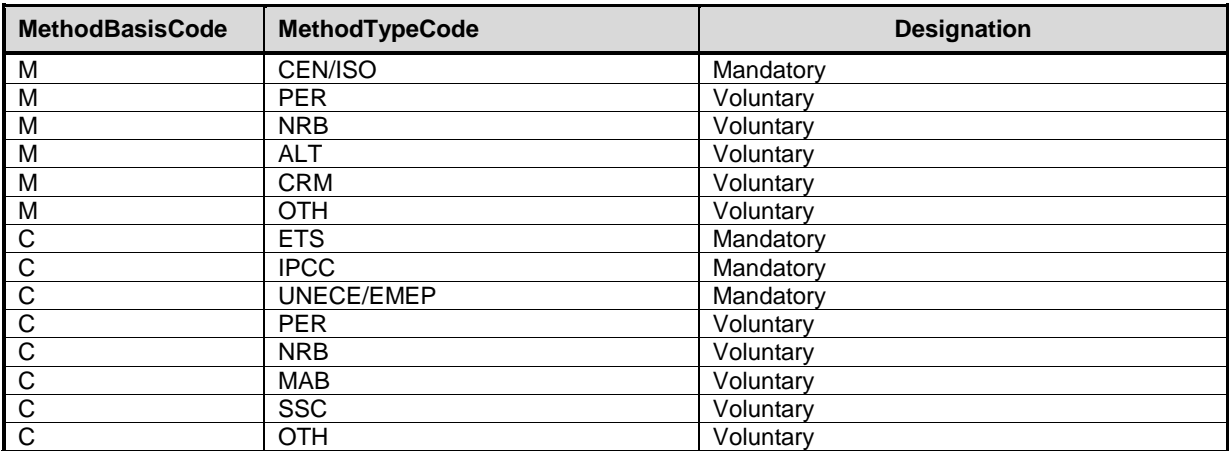

### *Waste Transfer*

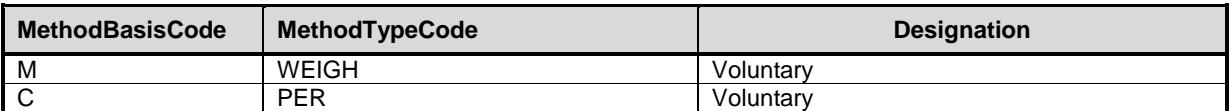

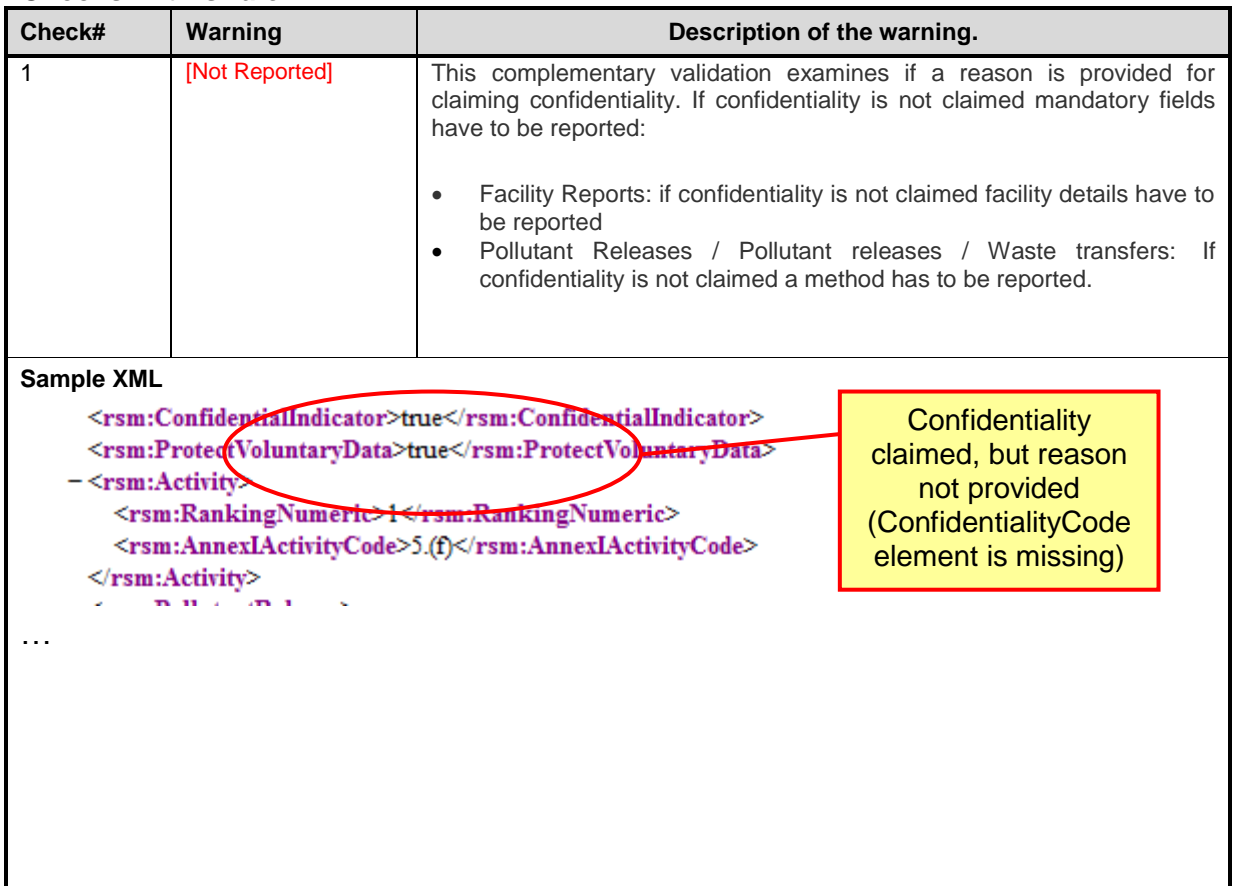

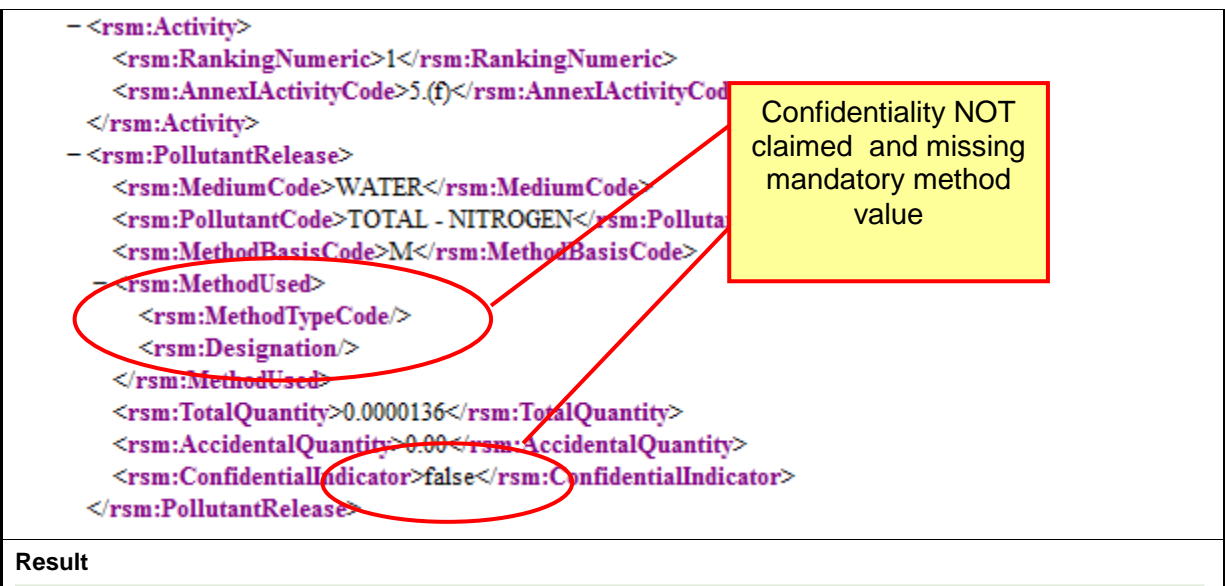

#### 1.2 Pollutant Releases

This complementary validation examines if a reason is provided for claiming confidentiality on pollutant releases. If confidentiality is not claimed a method has to be reported.

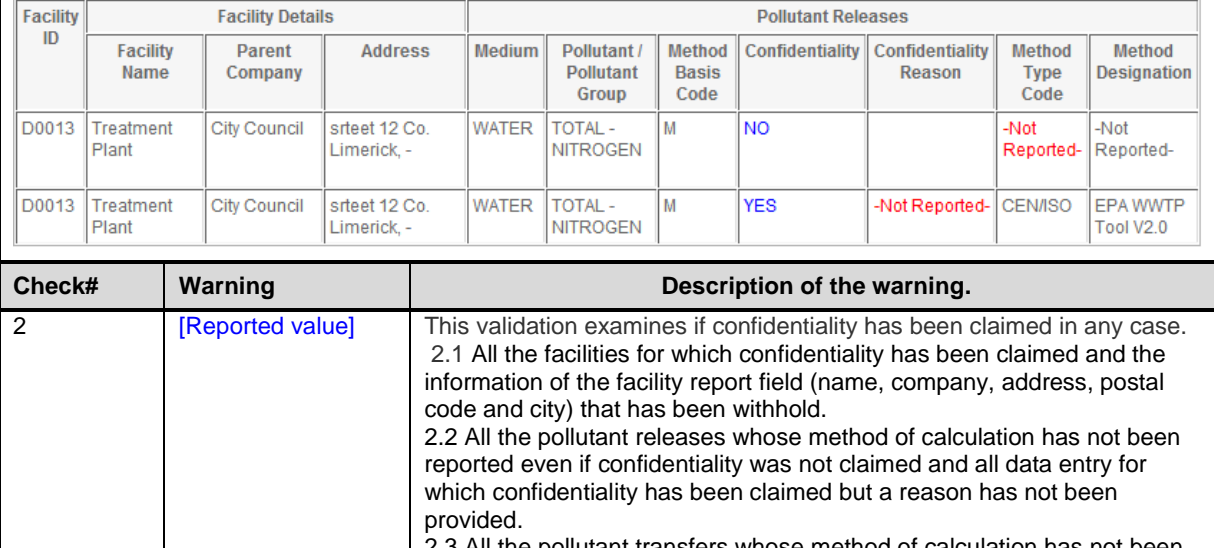

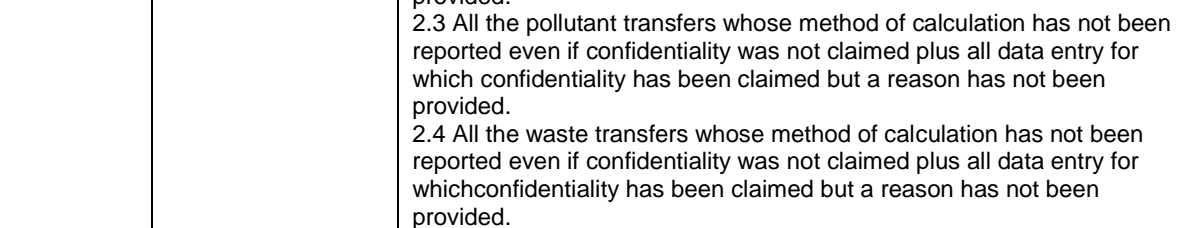

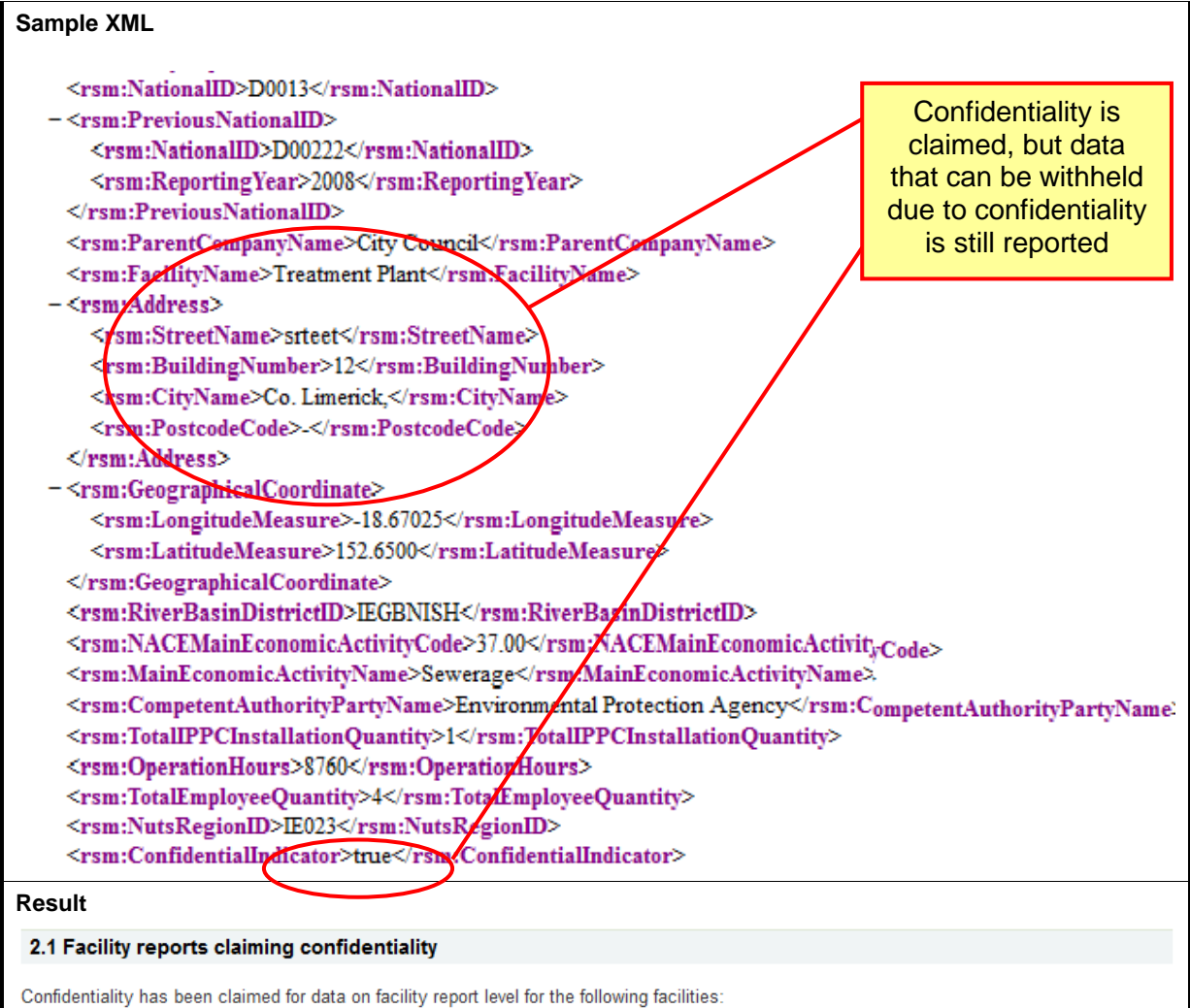

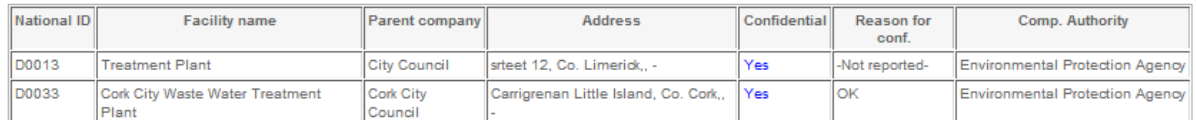

Data that can be withheld due to confidentiality is: The name of the parent company, the name of the facility, the address of the facility. For the<br>following facilities, one or more of these groups of data have been report

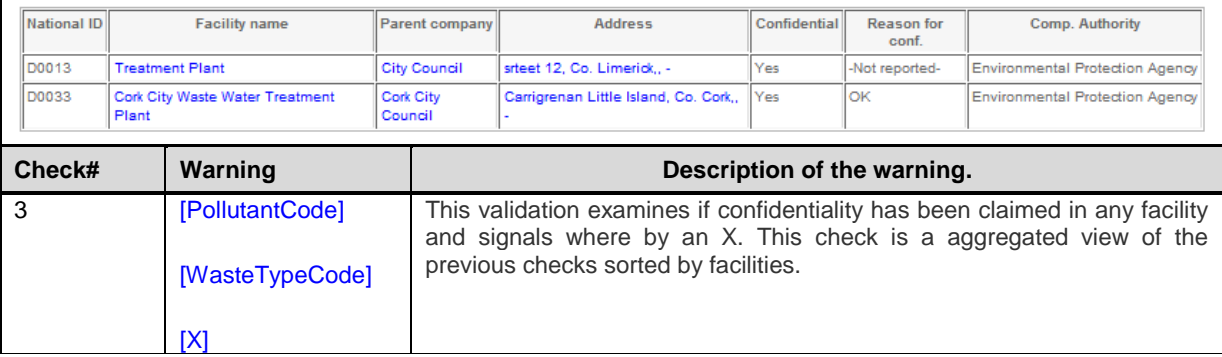

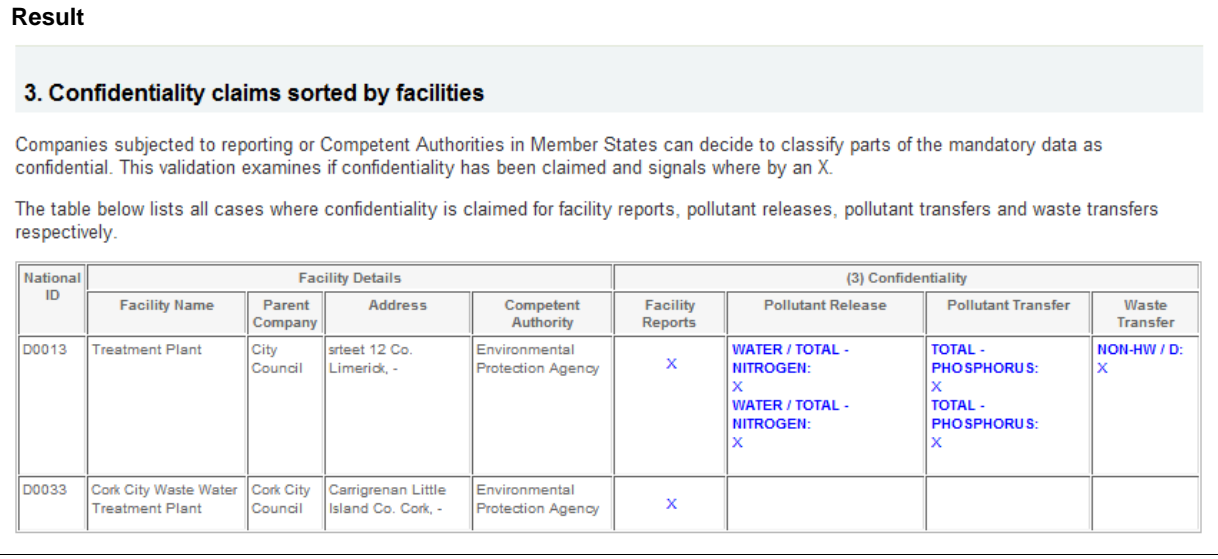

# 3.2.4 Complementary Validation: Coordinates and NUTS check

**Purpose:** this rule checks that the coordinates of the facility are provided and if they are actually within the region reported (NUTs 3 level). The coordinates and NUTs 3 level regions are checked against EEA's Map Service.

### **Prerequisites:**

Longitude and latitude must be reported, giving a precision of at least 500 m and referring to the geographical centre of the facility, according to the ISO 6709:1983 "Standard representation of latitude, longitude and altitude for geographic point locations".

The Region (NUTs 3) in which the facility is located has also to be reported.

The validation rule checks:

- 1. **Absence of coordinates** that the field "latitude and longitude" are not empty.
- 2. **Absence of NUTS code** that the field "NUTs 3" is not empty.
- 3. **Inconsistent location on NUTS level 3 -** when NUTs 3 and coordinates elements are correct, then the coordinates provided are within the geographical polygon for the NUTs 3 reported according to the Map Service.
- 4. **Inconsistent location on country level -** when NUTs 3 is not provided and coordinates elements are correct, then the coordinates provided are within the geographical polygon for the reporting country according to the Map Service.
- 5. **Illegal/Fake NutsRegionID -** that the field "NUTs 3" is reporting according to the reference code list

(http://converters.eionet.europa.eu/xmlfile/EPRTR\_Nuts.xml).

**Exceptions:** The are a few exceptional facilities (e.g. E-PRTR sector 1.\* or 7.b - oil and gas rigs and intensive aquaculture facilities) where the coordinates can be outside of country borders and these coordinates are treated as correct and they are not validated. Additionally, for the exceptionally few facilities (e.g. E-PRTR sector 1.\* or 7.b) outside country borders, reporters are allowed to report a non-officially approved NUTS III and RBD only with agreement with Commission.

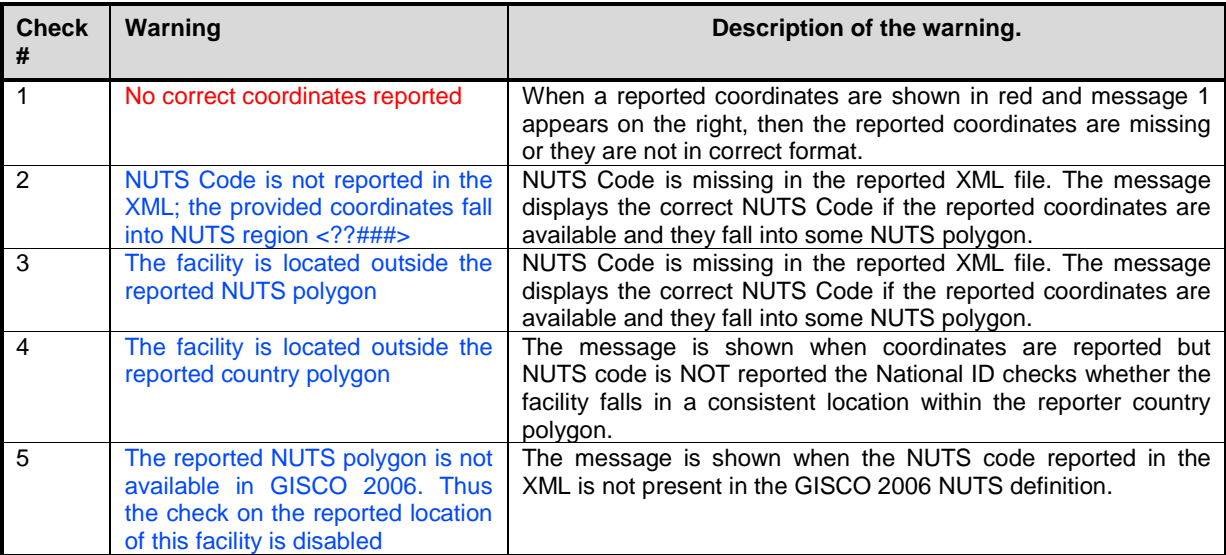

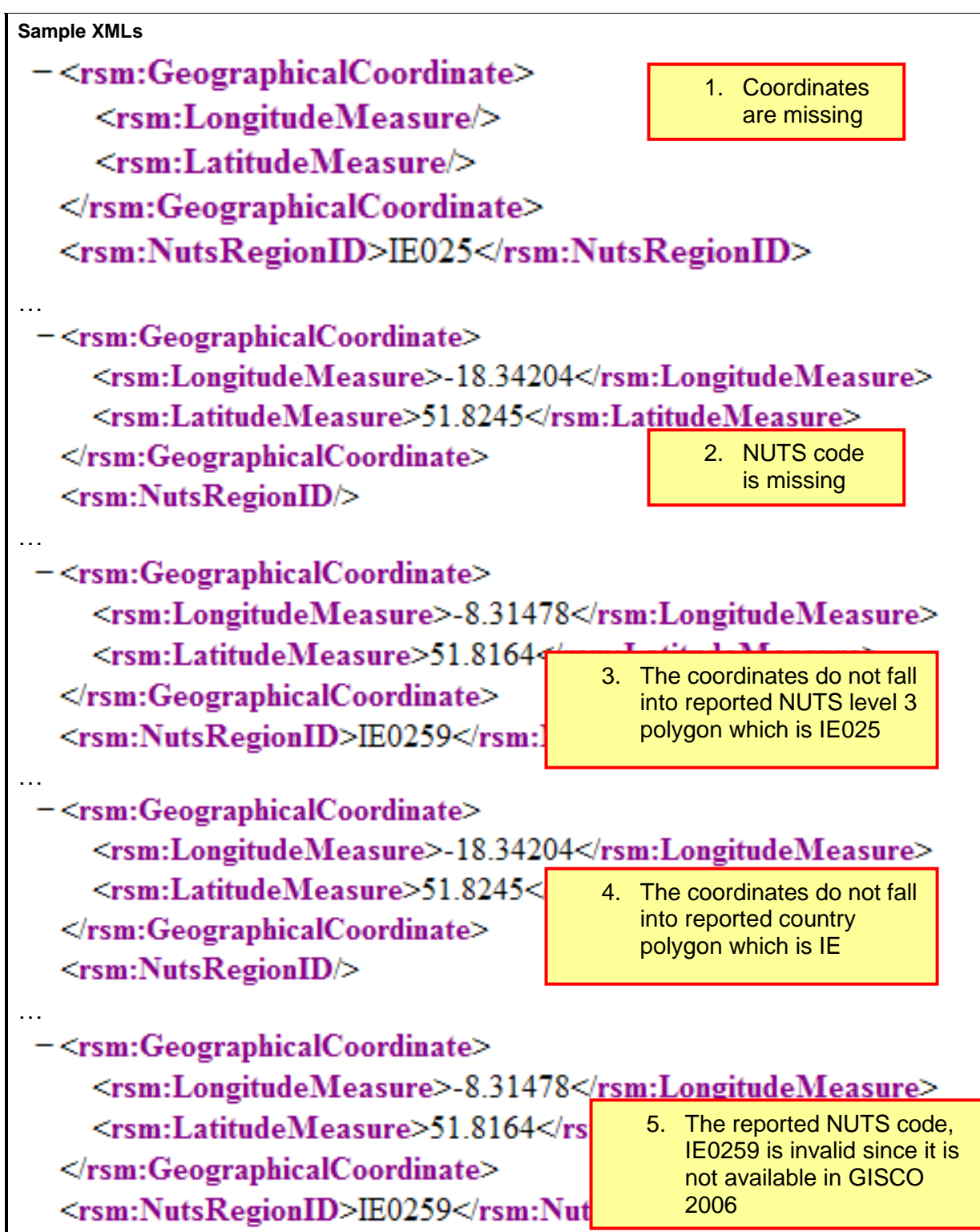

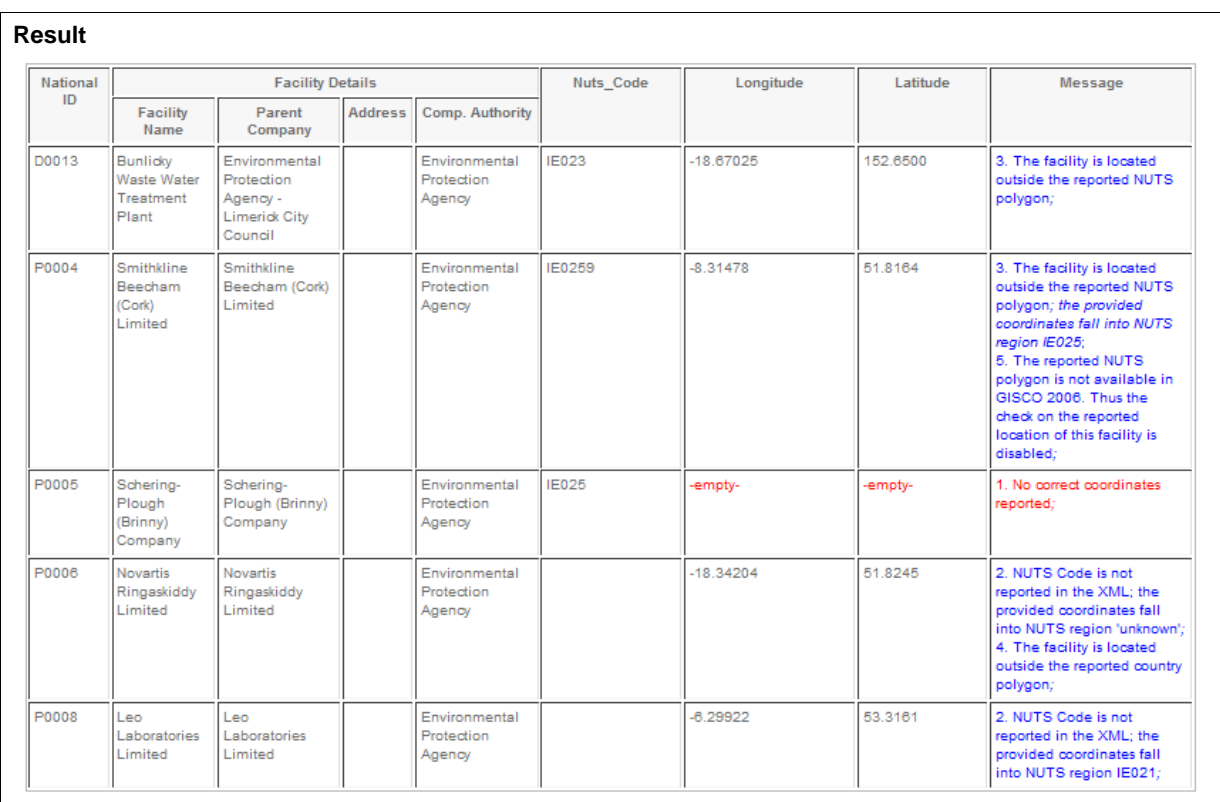

# 3.2.5 Complementary Validation: Facility ID check

**Purpose:** this rule checks the consistency of Facility ID of reported facilities over time to ensure a univocal identification of facilities in the E-PRTR master database. The validation rule performs different checks when a facility is reported as new (reporting year = previous reporting year) or old (reporting year  $\neq$  previous reporting year).

**Prerequisites**: Old facilities must have a "Previous National ID" that has been actually reported in previous years (regardless the possible changes in ID). The label "PreviousNationalID" must contain the previously used ID by the concerned facility. New facilities must report as "PreviousNationalID" the reporting ID attributed to the facility and indicate as previous reporting year the current reporting year.

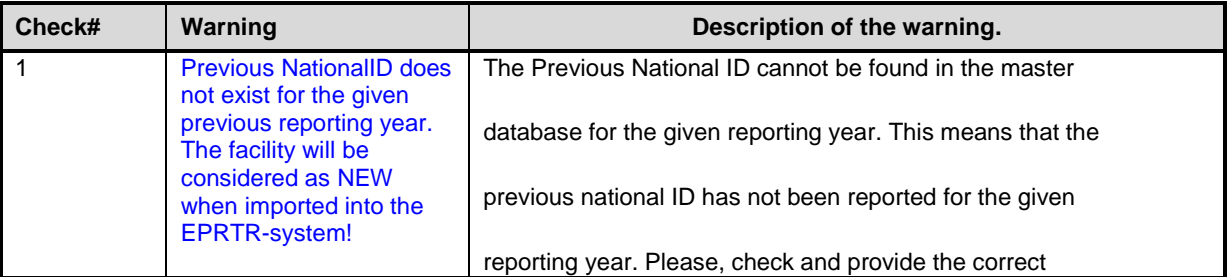

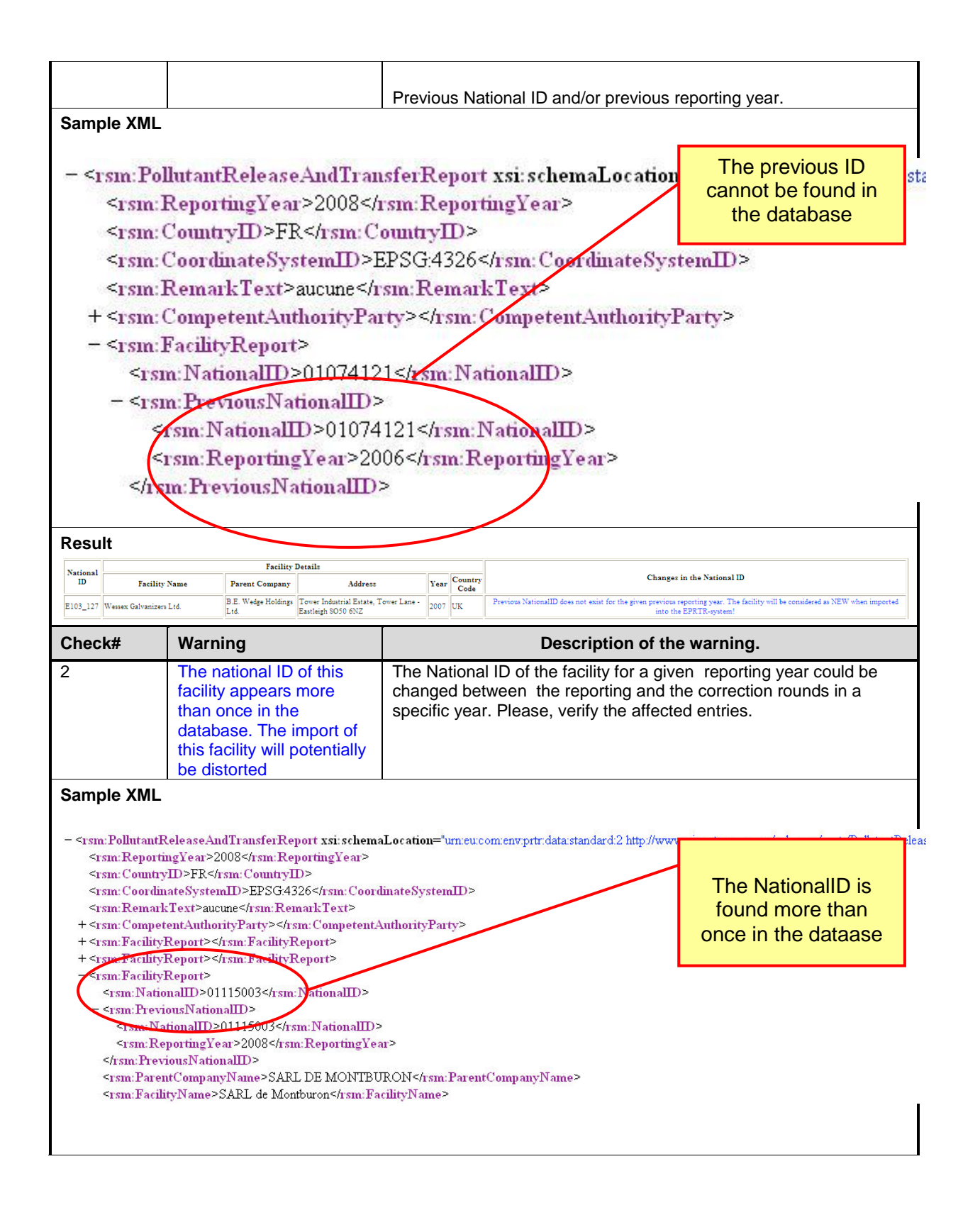

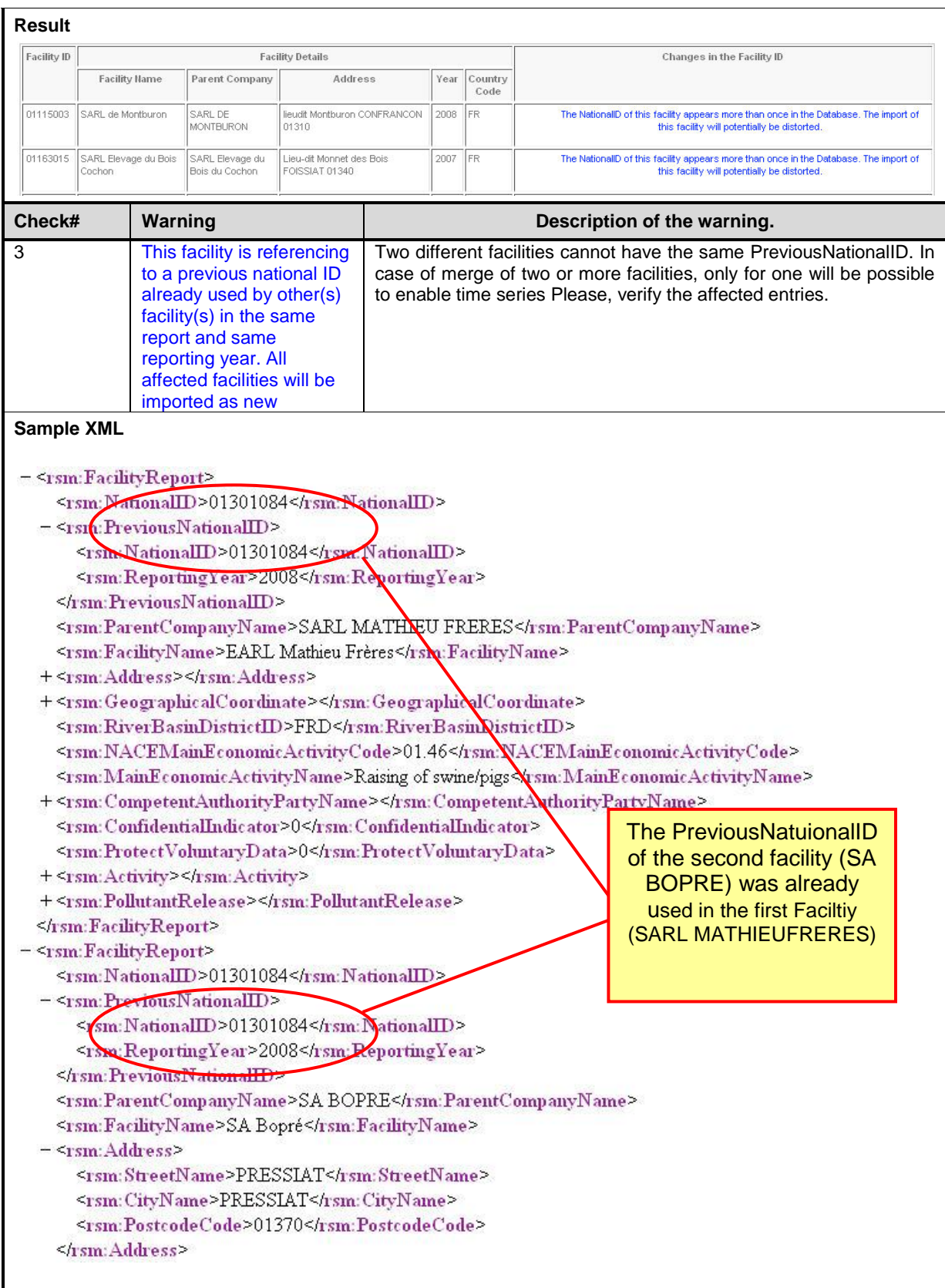

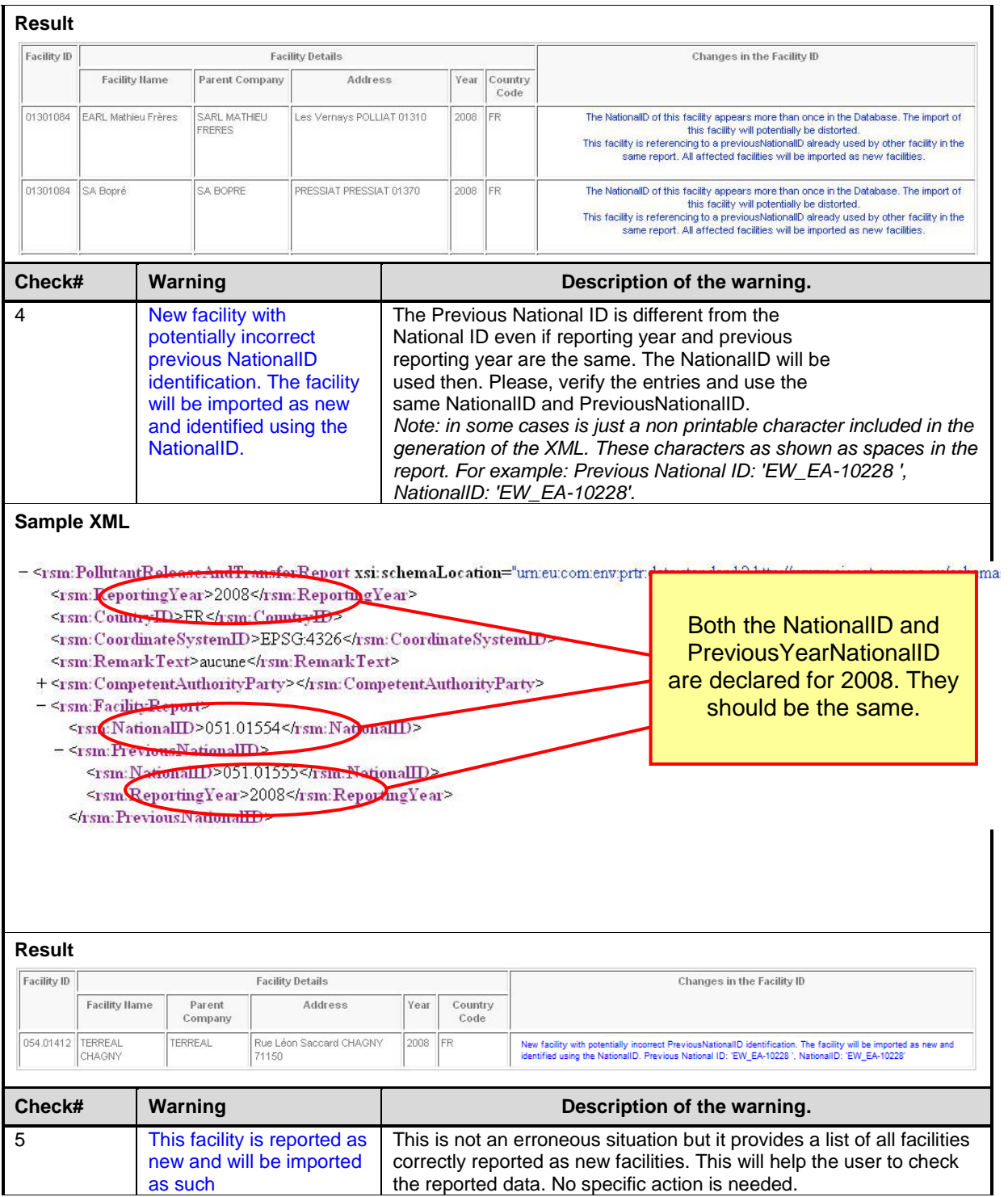

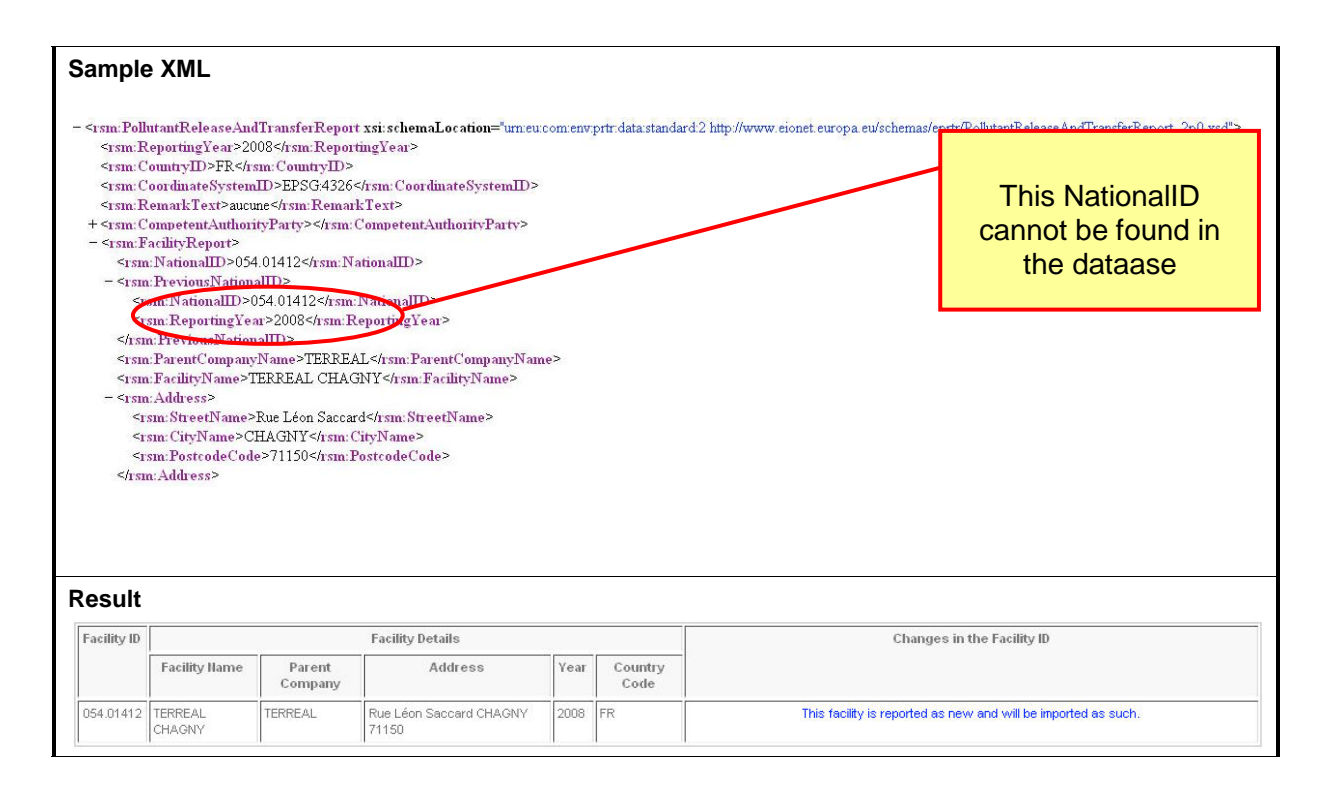

# 3.2.6 Complementary Validation: Outliers

**Purpose:** This validation test identifies potential outliers within reported quantities of air releases, water releases and waste transfers. The test uses 3 different methods for detecting outliers:

- 1. **Check reported values against previous years top polluters by each sector** - The previous year top polluter values are parameters derived from the existing data in the E-PRTR database and they are calculated at the lower level of disaggregation that the content of the data allows. In case that no sufficient sample for statistical analysis provided for an Annex II substance/Annex I activity, a general parameter is used derived by the entries of Database at a higher level of aggregation (e.g. for all sectors reporting a substance). If there are not enough entries in the database no parameter is set and therefore the check is disabled for the concerned substance.
- 2. **Check reported values against country total and pollutant thresholds** If reported pollutant value is > 10% of the country total for the sector matching the facility and > 10,000 times threshold for the media of the reported pollutant, then the reported value is considered to be an outlier. Country total values are parameters calculated by summing up the reported quantities from the same XML file. The totals are calculated for each pollutant/waste type for 3 different mediums - air releases, water releases and waste transfers. The threshold values for the pollutants and media are available on E-PRTR website
- 3. **Check reported values against country data from previous year** This test is performed only if the previous year data is available on E-PRTR website. The reported value is indicated as potential outlier if the quantity for

the same NationalID is increased more than 1000% (waste transfers) or 200% (air and water pollutant releases) or reduced more than 90% compared to previous year data.

#### **Prerquisites:**

- 1. Reported quantity of air releases, water releases and waste transfer must be below the indicated parameter.
- 2. Pollutant threshold value is available and reported quantity is 10,000 times greater than threshold value and greater then 10 % of the country total for the sector matching country total.
- 3. Previous year data is publicly available and
	- a. Waste transfers: reported quantity for the same NationalID is increased more than 1000% or reduced more than 90% compared to previous year data.
	- b. Air and water releases: reported quantity for the same NationalID is increased more than 1000% or reduced more than 90% compared to previous year data.

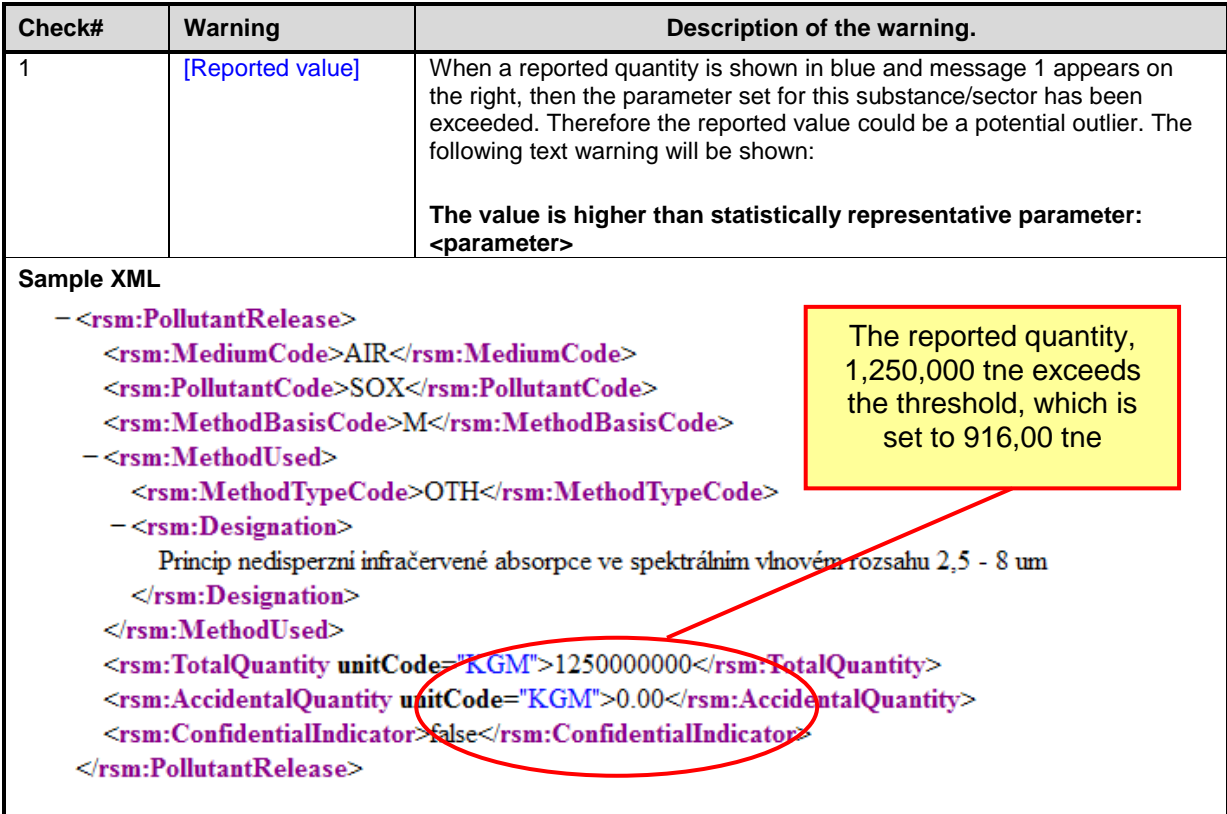

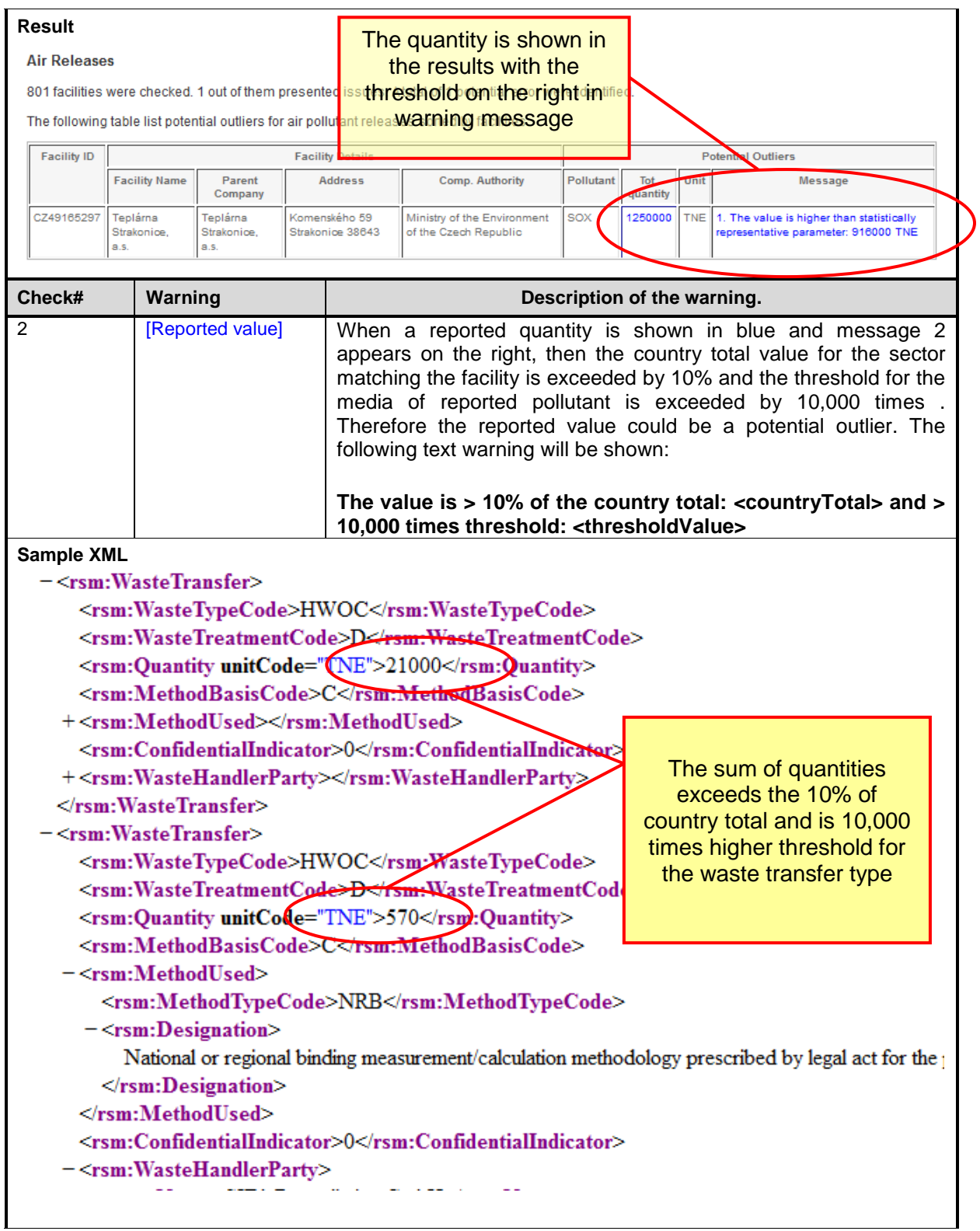

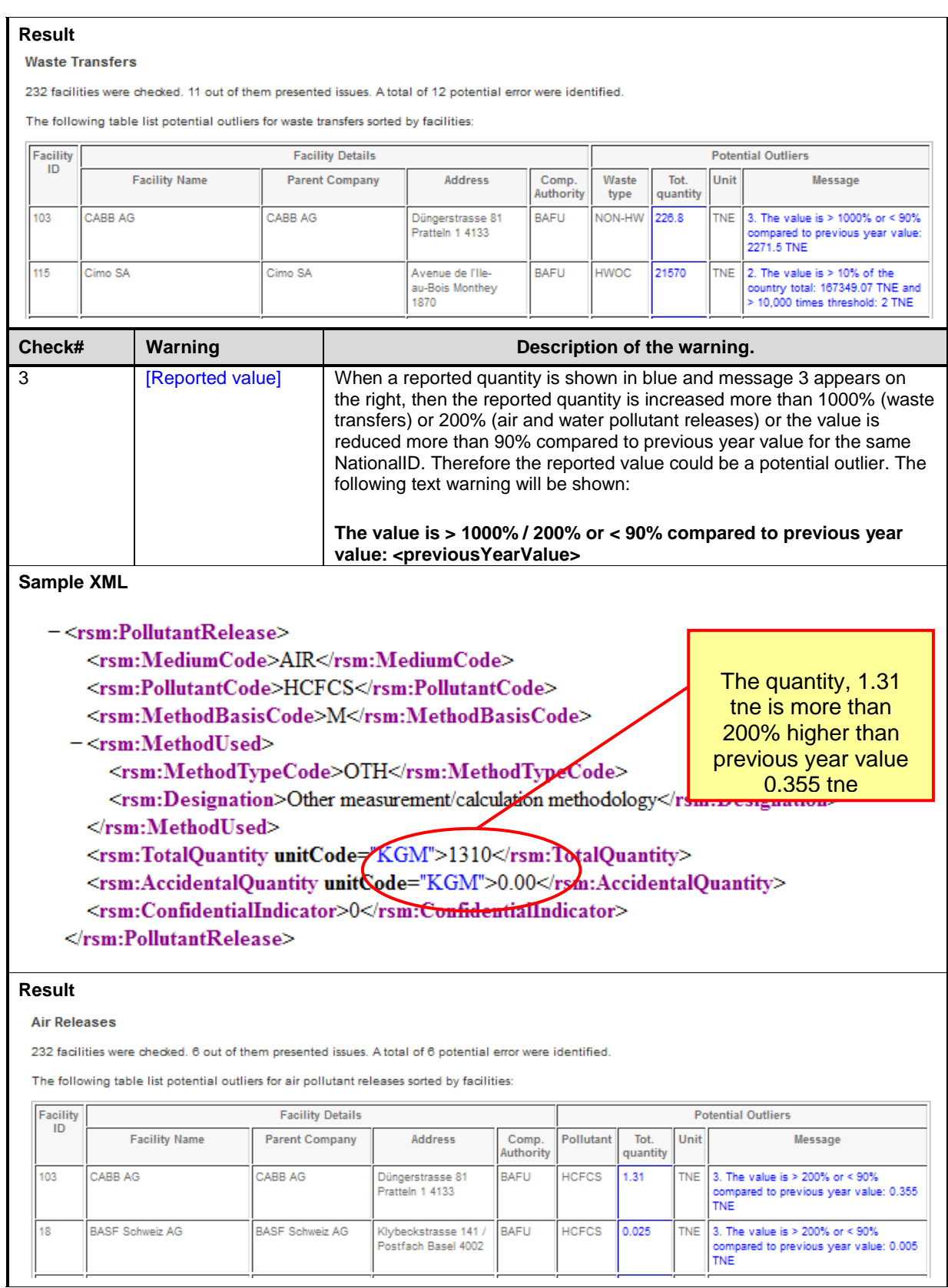

# 3.2.7 Complementary Validation: use of Hyphens and Zeroes

**Purpose:** This validation checks if some of the values are filled with a single zero (*0*) or hyphen character (*-*).

- 1. The **Misuse of hyphens/zeroes in Facilities** checks if any of the mandatory fields is filled with a hyphen/zero in *rsm:Facility* elements. Facility geographical coordinates are not allowed to be decimals equal to zero as well (*0.00*, *0.0*)
- 2. The **Misuse of hyphens/zeroes in Competent Authorities** checks if any of the mandatory fields is filled with a hyphen/zero in *rsm:CompetentAuthorityParty* elements.

**Checks in this rule:**

| Check#                                                                   | Warning                                             | Description of the warning.                                                                  |  |
|--------------------------------------------------------------------------|-----------------------------------------------------|----------------------------------------------------------------------------------------------|--|
| $\mathbf 1$                                                              | [Facility Details]<br>[Invalid field<br>$name(s)$ ] | Field names which content is only a hyphen or zero are listed in red                         |  |
| Sample XML                                                               |                                                     |                                                                                              |  |
|                                                                          |                                                     | <rsm:competentauthoritypartyname>Umweltbundesamt2<td></td></rsm:competentauthoritypartyname> |  |
| v <rsm:productionvolume></rsm:productionvolume>                          |                                                     |                                                                                              |  |
| <rsm: productname="">product</rsm:>                                      |                                                     |                                                                                              |  |
| <rsm:quantity unitcode="GWH">2130</rsm:quantity>                         |                                                     |                                                                                              |  |
|                                                                          |                                                     |                                                                                              |  |
| <rsm:totalippcinstallationquantity>2</rsm:totalippcinstallationquantity> |                                                     |                                                                                              |  |
| <rsm:operationhours>7816</rsm:operationhours>                            |                                                     |                                                                                              |  |
| <rsm:totalemploveequantity>68</rsm:totalemploveequantity>                |                                                     |                                                                                              |  |
| <rsm:nutsregionid>DE22A</rsm:nutsregionid>                               |                                                     |                                                                                              |  |
| <rsm:confidentialindicator>false</rsm:confidentialindicator>             |                                                     |                                                                                              |  |
| <rsm: protectvoluntarydata="">false</rsm:>                               |                                                     |                                                                                              |  |
| v <rsm:activity><br/><b>Illegal field values</b></rsm:activity>          |                                                     |                                                                                              |  |
| <rsm:rankingnumeric>1</rsm:rankingnumeric>                               |                                                     |                                                                                              |  |
| <rsm:annexiactivitycode>-</rsm:annexiactivitycode>                       |                                                     |                                                                                              |  |
|                                                                          |                                                     |                                                                                              |  |
| v <rsm:activity></rsm:activity>                                          |                                                     |                                                                                              |  |
| <rsm:rankingnumeric>2</rsm:rankingnumeric>                               |                                                     |                                                                                              |  |
| <rsm:annexiactivitycode>0</rsm:annexiactivitycode>                       |                                                     |                                                                                              |  |
|                                                                          |                                                     |                                                                                              |  |
|                                                                          |                                                     |                                                                                              |  |

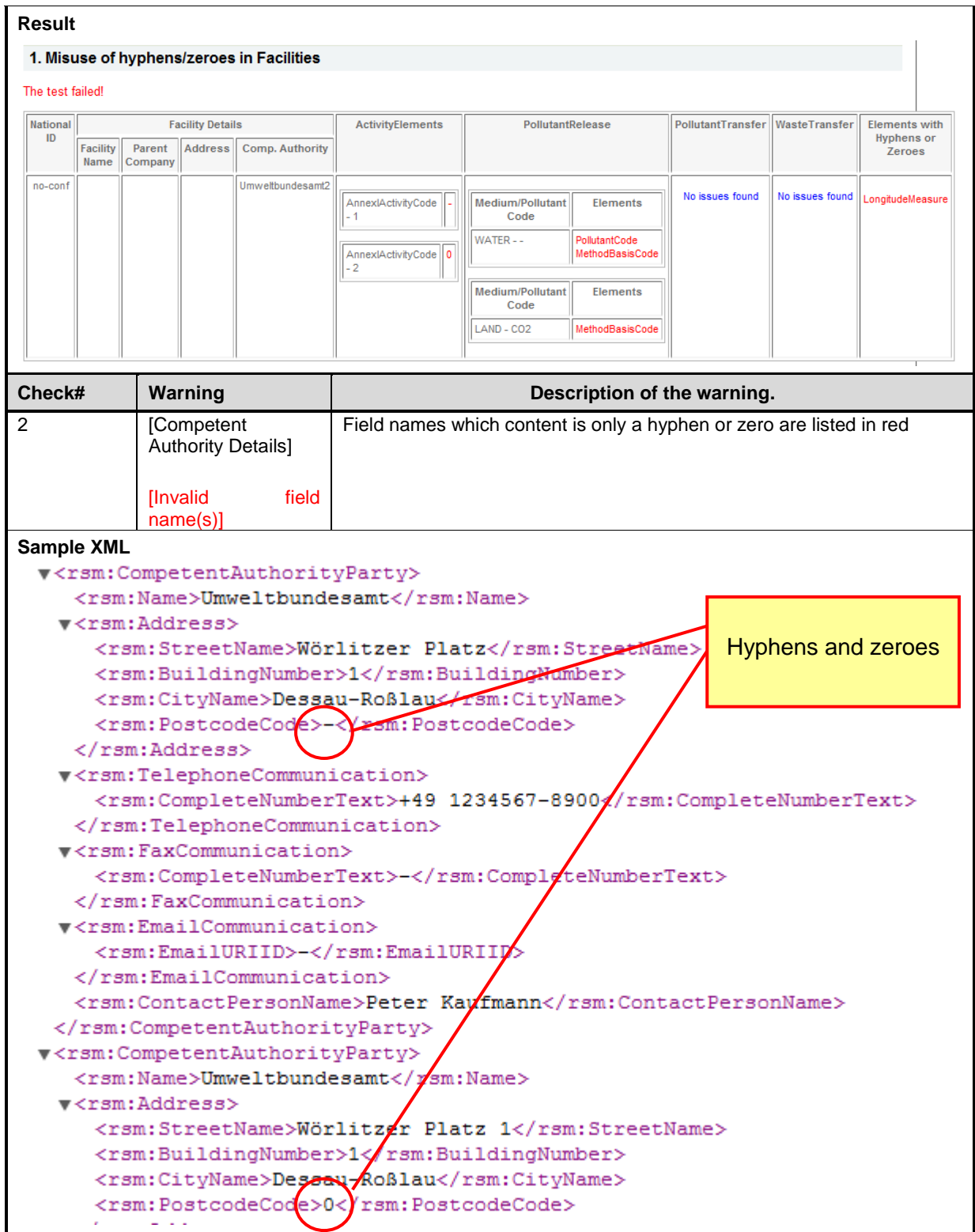

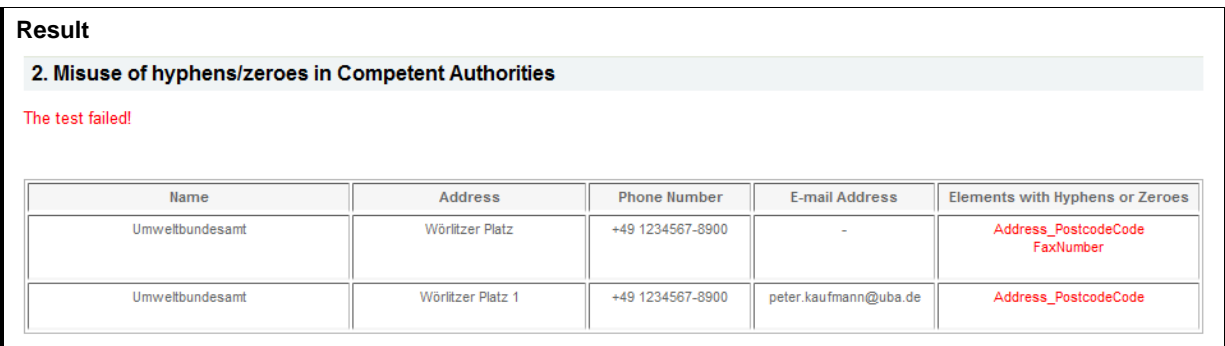

# 4 PART III: THE E-PRTR CONVERSION TOOL

The purpose of the E-PRTR Conversion tool is to allow the Member States to create the XML file without any knowledge of XML formats and standards. However database knowledge (including MS Access) and advanced data transformation skills are needed to use the conversion tool.

# **4.1 Computer Requirements**

The E-PRTR Conversion tool is implemented in Microsoft Access and requires Microsoft Access 2003 or 2007 to be installed prior to installation of the conversion tool. The conversion tool does not run with older versions of Access.

# **4.2 Installation / uninstallation**

# 4.2.1 Installation

The E-PRTR Conversion tool can be downloaded from the URL below:

<http://www.eionet.europa.eu/schemas/eprtr/conversiontool>

Download the installation program that corresponds to your Access version. Run the installation and follow the instructions in the installation program.

### 4.2.2 Uninstallation

The E-PRTR Conversion tool has to be uninstalled from the Control Panel. (Normally it can be opened from the Windows Start menu)

# **4.3 Principle for conversion**

The E-PRTR Conversion tool generates an XML file based on the data added to the database. A specific version of the conversion tool will generate an XML file corresponding to a specific version of the E-PRTR XML schema.

This means that any change in the E-PRTR XML schema requires the E-PRTR Conversion tool to be updated. It should be noticed that unlike the E-PRTR Validation tool an automatic check for newer versions will not be performed when running the conversion tool.

The conversion tool does not include any validation of the data. This must be done subsequently using the E-PRTR Validation tool, as described in section [2.](#page-4-0)

# **4.4 Using the E-PRTR Conversion tool**

The E-PRTR Conversion tool is started from the start menu (Programs -> The European Commission -> E-PRTR Conversion tool).

If you are using Microsoft Access 2007, a security warning might occur (See [Figure](#page-72-0)  [7\)](#page-72-0). In this case you must close the form, click the "Options…" button, select "Enable this content" and click "Ok". Then reopen the form (frmMain).

The generation of an XML file consists of two steps:

- 1. Add data to the database (See section [4.4.1\)](#page-72-1)
- 2. Export data to XML (See section [4.4.2\)](#page-72-2)

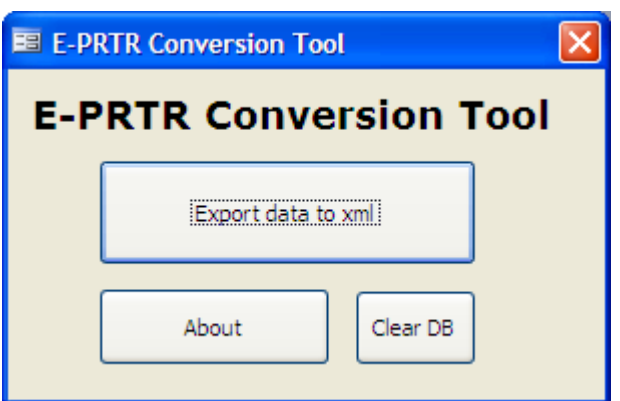

**Figure 6 The E-PRTR Conversion tool**
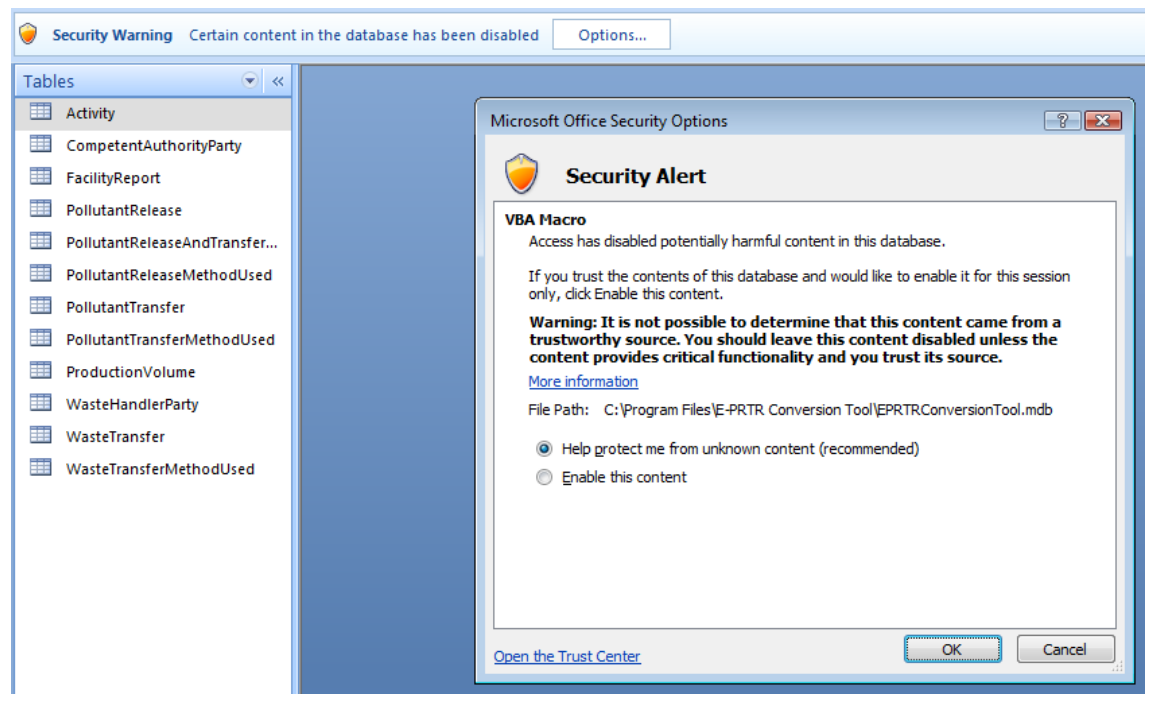

**Figure 7 Security Warning in Access 2007**

### 4.4.1 Add data to the database

Before an XML file can be generated, data from the national PRTR must be added to the database. This requires knowledge of MS Access and advanced data transformation skills, as the Conversion tool does not include any forms for entering the data.

The data must be added by making an export from the national PRTR into the tables of the Conversion tool. The data structure of the database is described in section [4.5.](#page-73-0) The actual steps needed to import data depend on the structure of the national PRTR. For that reason this can not be described in any detail.

Alternatively data can be manually entered directly into the tables.

The database can be cleared by clicking the "Clear DB" button (see [Figure 6\)](#page-71-0).

## 4.4.2 Export data to XML

To generate an XML file based click the "Export data to xml" button (see [Figure 6\)](#page-71-0) and select where to save the XML file. The system generates the XML file based on the data added to the database.

As previously mentioned the conversion tool does not include any validation of the data. Therefore the generated XML file must be validated using the E-PRTR Validation tool (See section [2\)](#page-4-0).

If the validation results in errors, it is important to verify whether the error exists in the national PRTR as well. If this is not the case, data might be imported wrongly into the conversion tool database. As mentioned in [2.4.2](#page-8-0) **it is very important that the data are corrected in the national PRTR, not just in the E-PRTR conversion tool database**.

## <span id="page-73-0"></span>**4.5 Data structure**

The structure of the E-PRTR Conversion tool database is shown in [Figure 8.](#page-74-0) Required fields are shown as bold. Primary keys are shown underlined.

The tables in the database do not have any relations. This ensures that data can be inserted into the database in any order without violating foreign key constraints. Still the logical relations have to be present in the data. E.g. there must not be any pollutant releases without a relation to a facility report. These relations are verified as part of the generation of the XML file.

The tables in the database correspond with a few deviations to the elements of the XML file described in section [3.](#page-10-0) The deviations are described in the following.

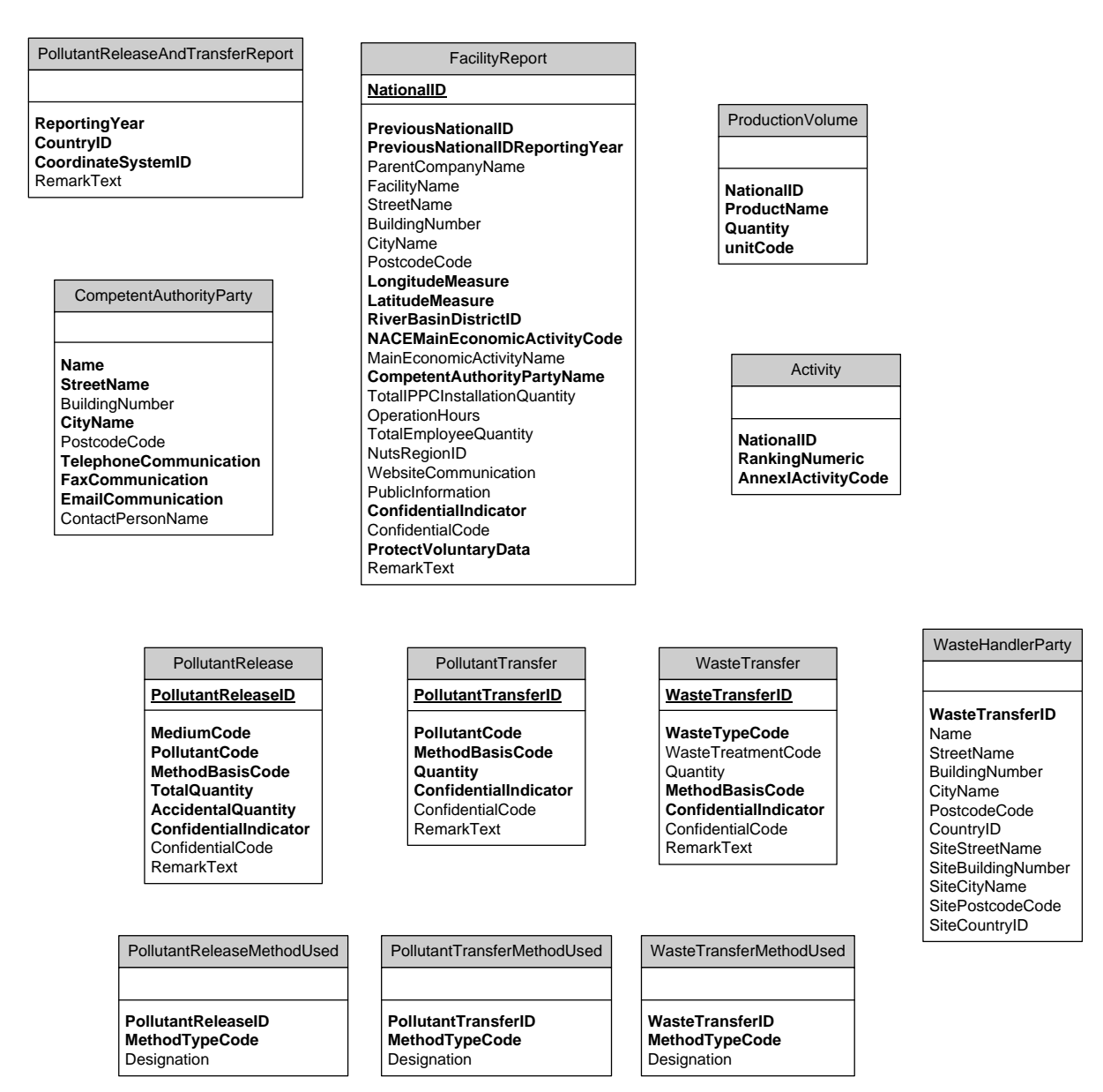

### <span id="page-74-0"></span>**Figure 8 Structure of the E-PRTR Conversion tool database**

## 4.5.1 PollutantReleaseAndTransferReport table

The *PollutantReleaseAndTransferReport table* corresponds to the PollutantReleaseAndTransferReport element described in section [3.1.3.](#page-11-0)

Only one record must be entered in this table. This is verified as part of the generation of the XML file.

## 4.5.2 FacilityReport table

The *FacilityReport table* corresponds to the FacilityReport element described in section [3.1.4](#page-13-0) with the deviations shown below.

It should be noticed that the production volume is entered in a separate table as described in section [4.5.3.](#page-75-0)

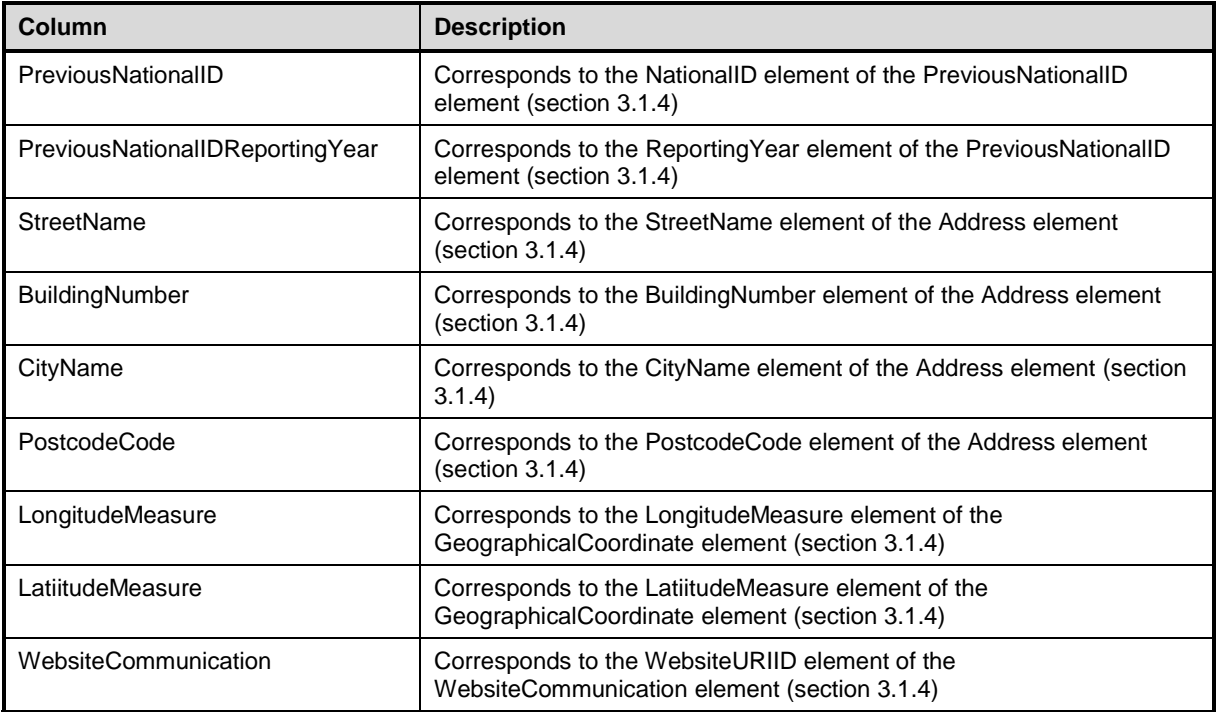

### <span id="page-75-0"></span>4.5.3 ProductionVolume table

The *ProductionVolume table* corresponds to the ProductionVolume element of the FacilityReport element described in section [3.1.4](#page-13-0) with the deviations shown below:

The ProductionVolume element is voluntary. If data are not to be reported, no records must be entered in the ProductionVolume table. If data are to be reported, all columns must be filled.

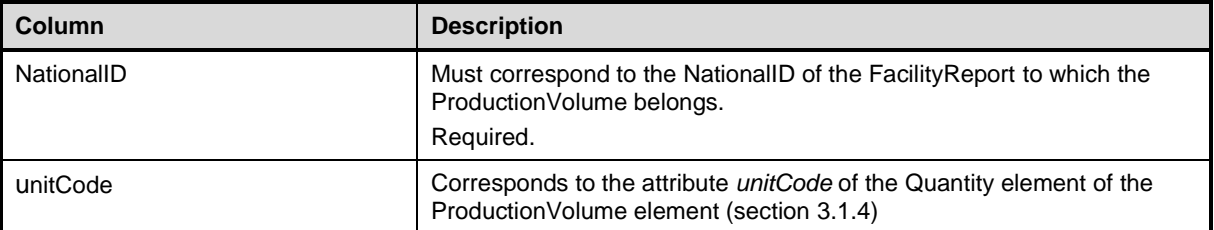

## 4.5.4 Activity table

The *Activity table* corresponds to the Activity element described in section [3.1.5](#page-16-0) with the following deviations:

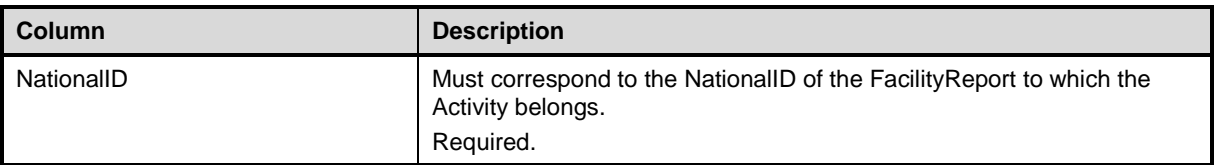

### 4.5.5 PollutantRelease table

The *PollutantRelease table* corresponds to the PollutantRelease element described in section [3.1.6](#page-17-0) with the deviations shown below.

In order to be able to make the correct logical relations a unique identification of each record must be given in the PollutantReleaseID column. As an example this could be generated from the NationalID, MediumCode and PollutantCode since a pollutant is only allowed to be reported once per medium for a given facility.

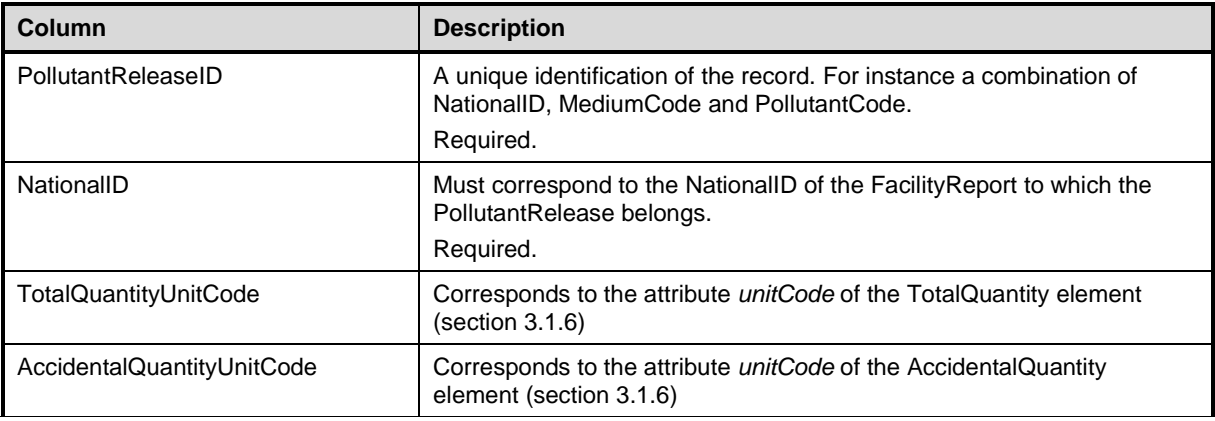

In order to be able to make the correct logical relations a unique identification of each record must be given in the PollutantReleaseID column. This could be generated from the NationalID, MediumCode and PollutantCode or it could be a consecutive number.

## 4.5.6 PollutantTransfer table

The *PollutantTransfer table* corresponds to the PollutantTransfer element described in section [3.1.7](#page-19-0) with the deviations shown below.

In order to be able to make the correct logical relations a unique identification of each record must be given in the PollutantTransferID column. As an example this could be generated from the NationalID and PollutantCode since a pollutant is only allowed to be reported once for a given facility.

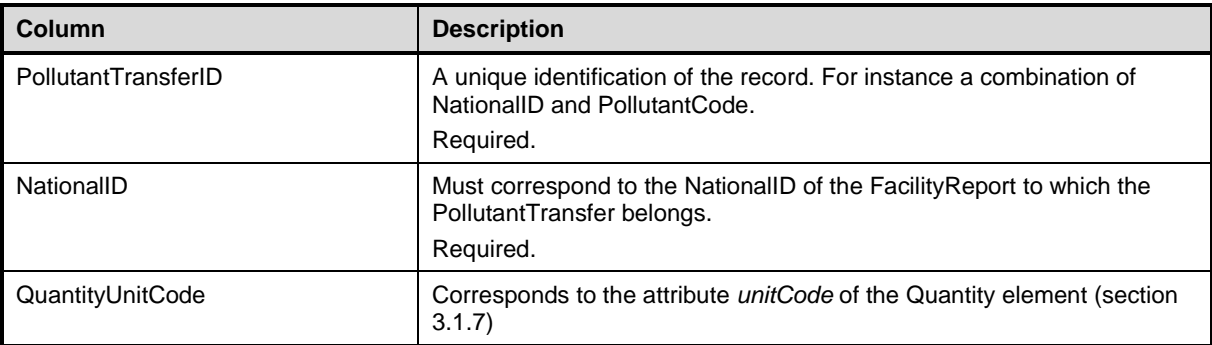

## 4.5.7 WasteTransfer table

The *WasteTransfer table* corresponds to the WasteTransfer element described in section [3.1.8](#page-21-0) with the deviations shown below.

In order to be able to make the correct logical relations a unique identification of each record must be given in the WasteTransferID column. As an example this could be generated from the NationalID, WasteTypeCode and WasteTreatmentCode since this combination typically will be unique.

However, in some cases there might be more than one record with a specific type and treatment for a given facility. This will be the case if the waste is transferred to more than one waste handler. Also if confidentiality is claimed the WasteTreatmentCode might be withheld. In this case a consecutive generated number will ensure uniqueness.

It will not be possible to add a record with a WasteTransferID, if another record with the same identification has already been entered.

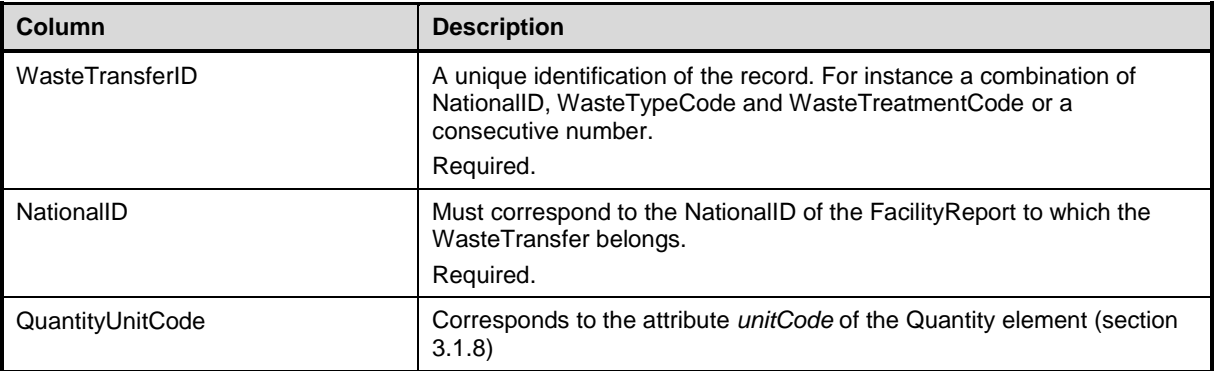

## 4.5.8 WasteHandlerParty table

The *WasteHandlerParty table* corresponds to the WasteHandlerParty element described in section [3.1.9](#page-22-0) with the deviations shown below.

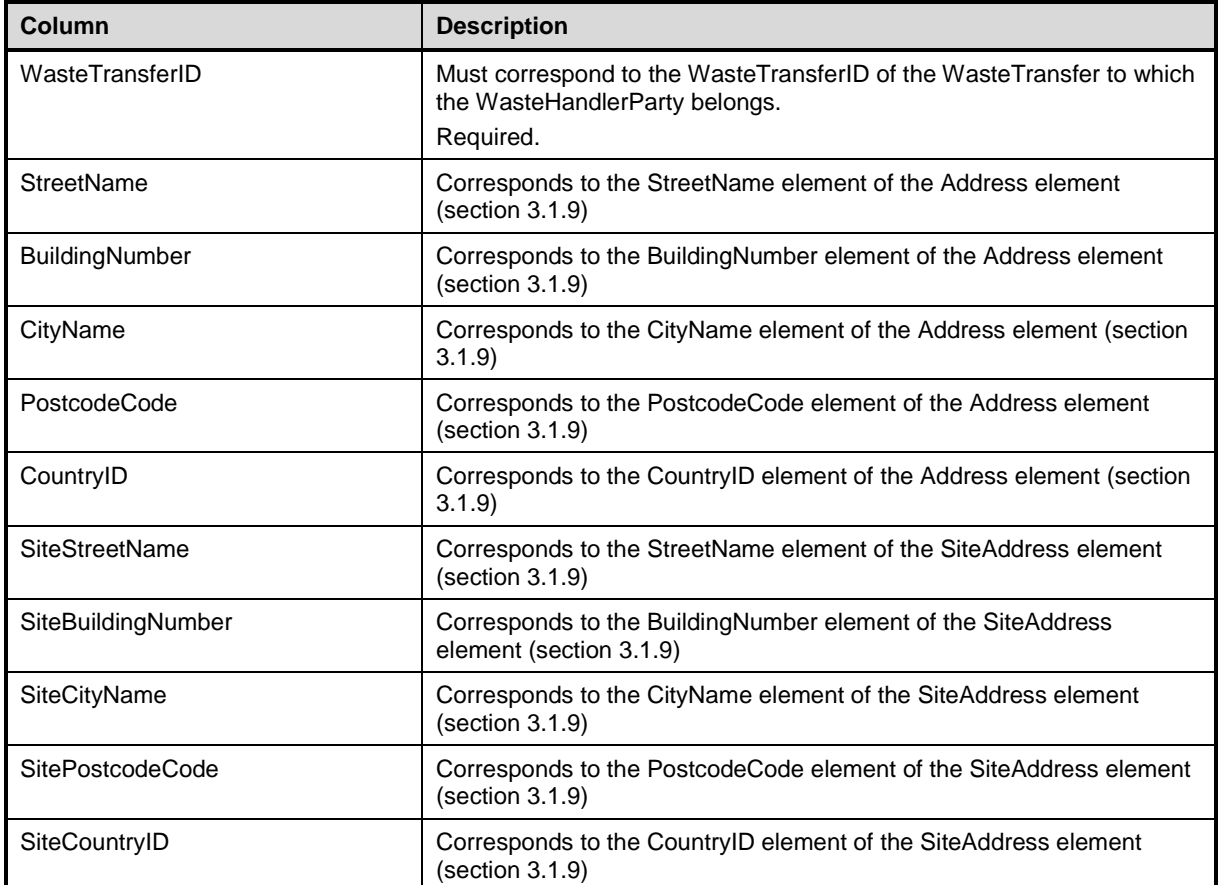

## 4.5.9 PollutantReleaseMethodUsed table

The *PollutantReleaseMethodUsed table* corresponds to the MethodUsed elements of the PollutantRelease element described in section [3.1.6](#page-17-0) and [3.1.10](#page-24-0) with the deviations shown below.

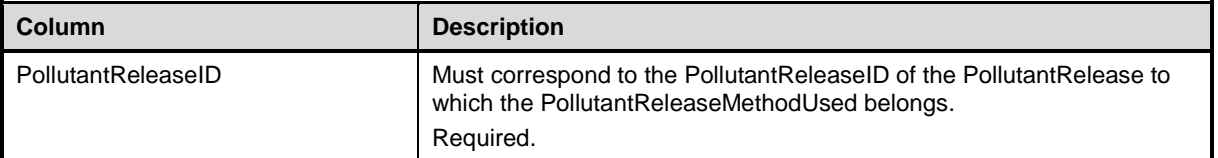

## 4.5.10 PollutantTransferMethodUsed table

The *PollutantTransferMethodUsed table* corresponds to the MethodUsed elements of the PollutantTransfer element described in section [3.1.7](#page-19-0) and [3.1.10](#page-24-0) with the deviations shown below.

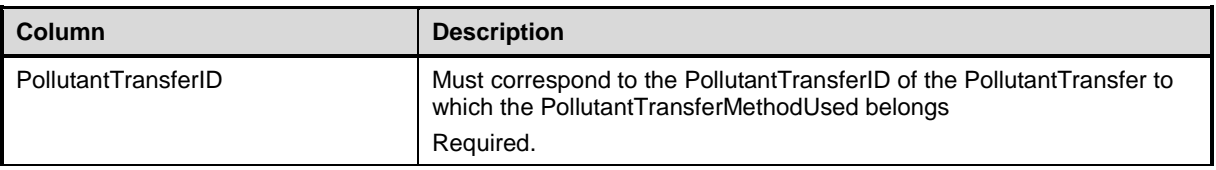

## 4.5.11 WasteTransferMethodUsed table

The *WasteTransferMethodUsed table* corresponds to the MethodUsed elements of the WasteTransfer element described in section [3.1.8](#page-21-0) and [3.1.10](#page-24-0) with the deviations shown below.

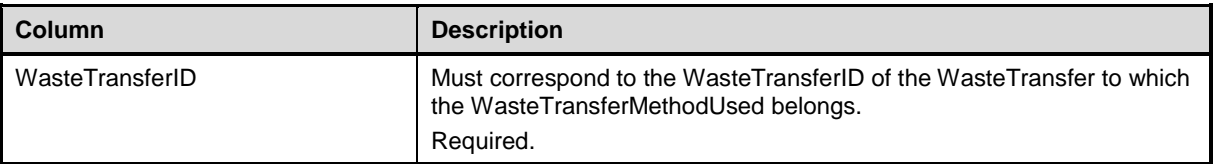

## 4.5.12 CompetentAuthorityParty table

The *CompetentAuthorityParty table* corresponds to the CompetentAuthorityParty element described in section [3.1.11](#page-25-0) with the deviations shown below.

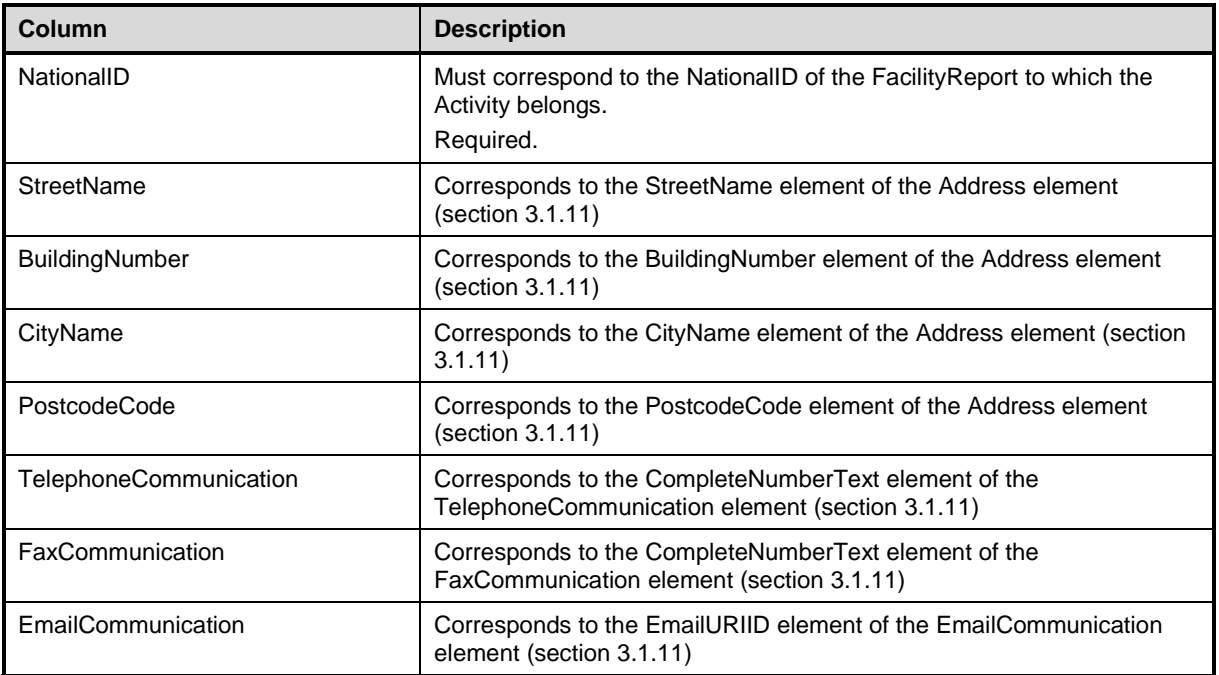

# 5 REFERENCES

<span id="page-80-0"></span>[1] Guidance Document for the implementation of the European PRTR, European Commission, 31 May 2006. Available at [http://eper.eea.europa.eu/eper/Gaps.asp](http://eper.eea.europa.eu/eper/gaps.asp)

# 6 FURTHER INFORMATION AND COMMENTS

Questions and comments can be sent to the functional mailbox:

**[ENV-PRTRCOMMUNITY@ec.europa.eu](mailto:ENV-PRTRCOMMUNITY@ec.europa.eu)**

Please indicate your Member State, the page and the paragraph the comment/question refers to and, if possible, the suggested proposal to solve the problem according to the template below.

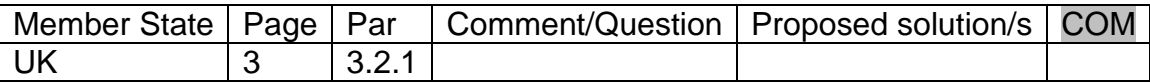

# 7 APPENDIX 1: E-PRTR XML FORMAT COMPARED TO GUIDANCE DOCUMENT

This appendix lists the differences between the E-PRTR XML format as described in section [3](#page-10-0) and the Guidance Document [\[1\]](#page-80-0).

### **Report**

The XML format for the reported data on report level is described in section [3.1.3](#page-11-0) of this document and in the Regulation Annex III (See the Guidance Document, Appendix 1).

The country reporting is reported by a code (C*ountryID*) on report level. This replaces the reporting of the country for each facility.

A mandatory field for indicating the coordinate system used for reporting of coordinates have been introduced on report level (C*oordinateSystemID*)

A voluntary field for giving remarks has been introduced on report level (*RemarkText)*

### **Identification of the facility**

The XML format for the reported data of a facility is described in section [3.1.4](#page-13-0) of this document and in section 1.1.6 of the Guidance Document.

A mandatory field for reporting of changes in the national identification of the facility has been introduced (*PreviousNationalID*).

A field for voluntary reporting of the NUTS code of the facility has been introduced (*NutsRegionID*)

The country of the facility is not reported. The country has been moved to report level.

"The Text field for textual information…" has been replaced by three fields:

- A voluntary field for the web address of the facility (*WebsiteCommunication*)
- A voluntary field for textual information to be published on the web-site (*PublicInformation*)
- A voluntary field for textual information that will not be published on the website (*RemarkText)*

A mandatory field for indicating that voluntary data can not be published on the website has been introduced (*ProtectVoluntaryData*).

### **Activities**

The XML format for the reported data of activities is described in section [3.1.5](#page-16-0) of this document and in section 1.1.7 of the Guidance Document.

The E-PRTR activity codes consist of a number from 1 to 9 and a letter from (a) to (g). For some activities, there is a further sub-division from (i) to (xi). It has been made possible (but not required) to report activities on this sub-division level.

### **Releases to air, water and land**

The XML format for the reported data of releases of pollutants is described in section [3.1.6](#page-17-0) of this document and in section 1.1.8 of the Guidance Document.

A mandatory field to indicate the medium of the release (air, water, land) has been introduced (*MediumCode*).

The identification of the reported pollutant is reported by a code (*PollutantCode*) instead of the Annex II number and name.

When claiming confidentiality the group of pollutant is reported by a code (*PollutantCode*) instead of the group name.

Reporting of quantities must follow the number format described in section [3.1.2.](#page-11-1)

Releases below thresholds can be voluntary reported.

A voluntary field for giving remarks (e.g. on reasons for confidentiality) has been introduced (*RemarkText)*

### **Off-site transfers of pollutants in waste water**

The XML format for the reported data of off-site transfers of pollutants in waste water is described in section [3.1.7](#page-19-0) of this document and in section 1.1.9 of the Guidance Document.

The XML format for transfers in waste water differs from the Guidance Document in the same way as reporting of releases of pollutants described above.

For transfers in waste water the accidental quantity can not be reported. This complies with the Regulation Annex III (See the Guidance Document, Appendix 1) but differs from the example in the Guidance Document section 1.1.9, table 9.

#### **Off-site transfers of waste**

The XML format for the reported data of off-site transfers of waste is described in section [3.1.8](#page-21-0) of this document and in section 1.1.10 of the Guidance Document.

A mandatory field to indicate type of waste transfer (has been introduced (*WasteTypeCode*). The waste type also indicates if the waste is transferred to other countries or not.

Reporting of quantities must follow the number format described in section [3.1.2.](#page-11-1)

Releases below thresholds can be voluntary reported.

A voluntary field for giving remarks (e.g. on reasons for confidentiality) has been introduced (*RemarkText)*

For hazardous waste outside the country data about the recoverer/disposer must be reported. The XML format for this information is described in section [3.1.9](#page-22-0) of this document.

The address of the recoverer/disposer as well as the address of the actual recoverer/disposer has been split into five fields: street name, building number, city, postal code and country. The identification of the country is reported by a code (*CountryID*).

### **Reporting of Methods**

The XML format for the reported data of methods used in determination of quantities is described in section [3.1.10](#page-24-0) of this document and in section 1.1.1 of the Guidance Document.

The reporting of the calculation or measurement method used for determination of quantities of is done in two fields: *MethodTypeCode* and *Designation* as illustrated in The Guidance Document section 1.1.11.5, table 14. However the code list does not contain codes for each internationally approved method. Instead the following codes have been introduced: CEN/ISO, ETS, IPCC and UNECE/EMEP. The actual method used must be reported in the *Designation* field.

### **Authorities**

The XML format for the reported data of competent authorities is described in section [3.1.11](#page-25-0) of this document and in section 1.2.2 of the Guidance Document.

The reporting of the contact information for the relevant authorities has been moved from facility level to report level (*CompetentAuthorityParty*). Each facility must still reference the authority as described in section [3.1.4.](#page-13-0)

Voluntary fields for reporting the postal code (*PostcodeCode*) and the name of a contact person (*ContactPersonName*) have been introduced.

### **Confidentiality of Information**

The claiming of confidentiality is described in section [3.1.1](#page-11-2) of this document and in section 1.2.4 of the Guidance Document.

Confidentiality can be claimed on the following levels:

- Facility
- Releases of pollutants to air, water and land
- Off-site transfer of pollutants in waste water
- Off-site transfer of waste

A mandatory field for indicating that confidentiality is claimed has been introduced on the four levels listed above (*ConfidentialIndicator).* Notice that the specific confidential data should be withheld.

When claiming confidentiality, the reason must be identified by a code (*ConfidentialCode*) instead of plain text.

### **Code lists**

The codes to use in reporting can be found at the URL below.

<http://www.eionet.europa.eu/schemas/eprtr/listOfValues>

The following codes can not be found in the Guidance Document:

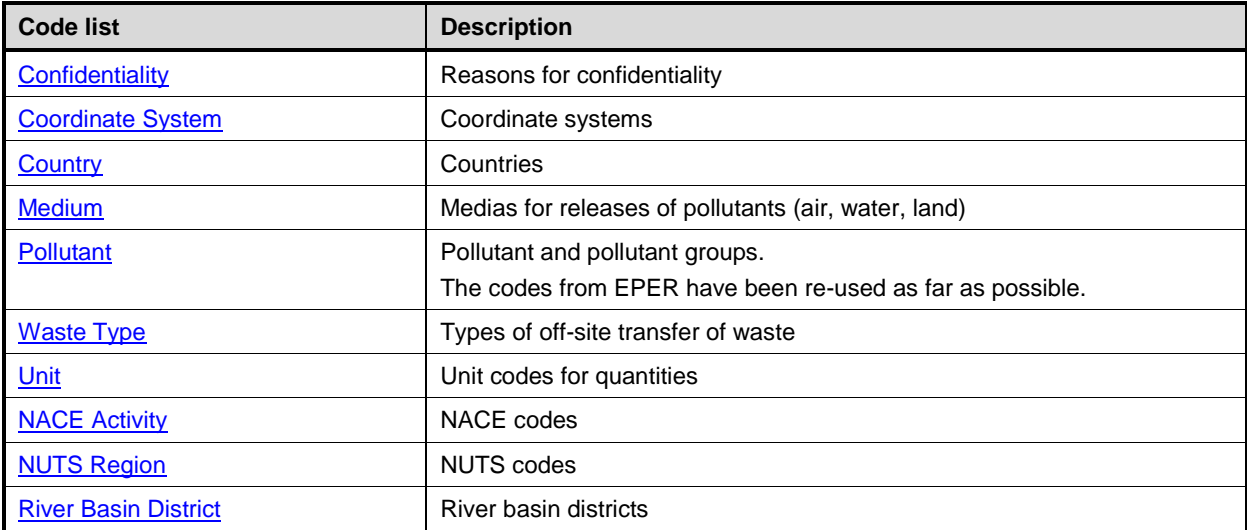

The following codes have been changed with respect to the Guidance Document:

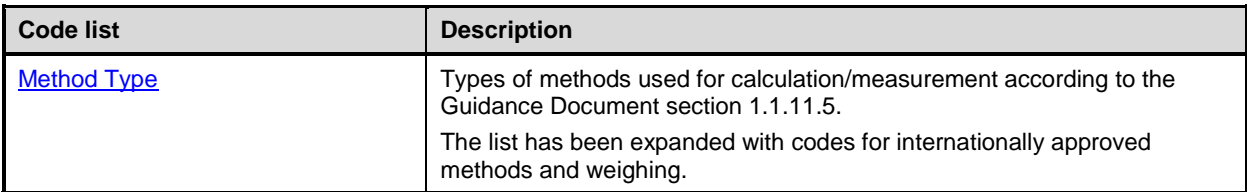